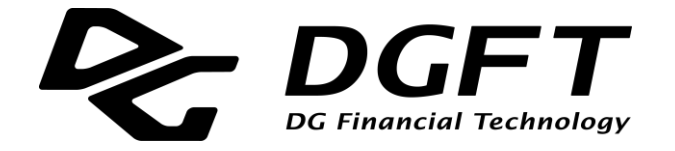

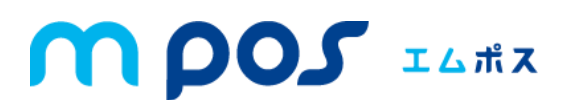

# mPOS SDK 開発ガイド

# (Android 版)

**Ver.1.9.0**

Copyright © 2022 DG Financial Technology, Inc., a Digital Garage company. All rights reserved.

# 目次

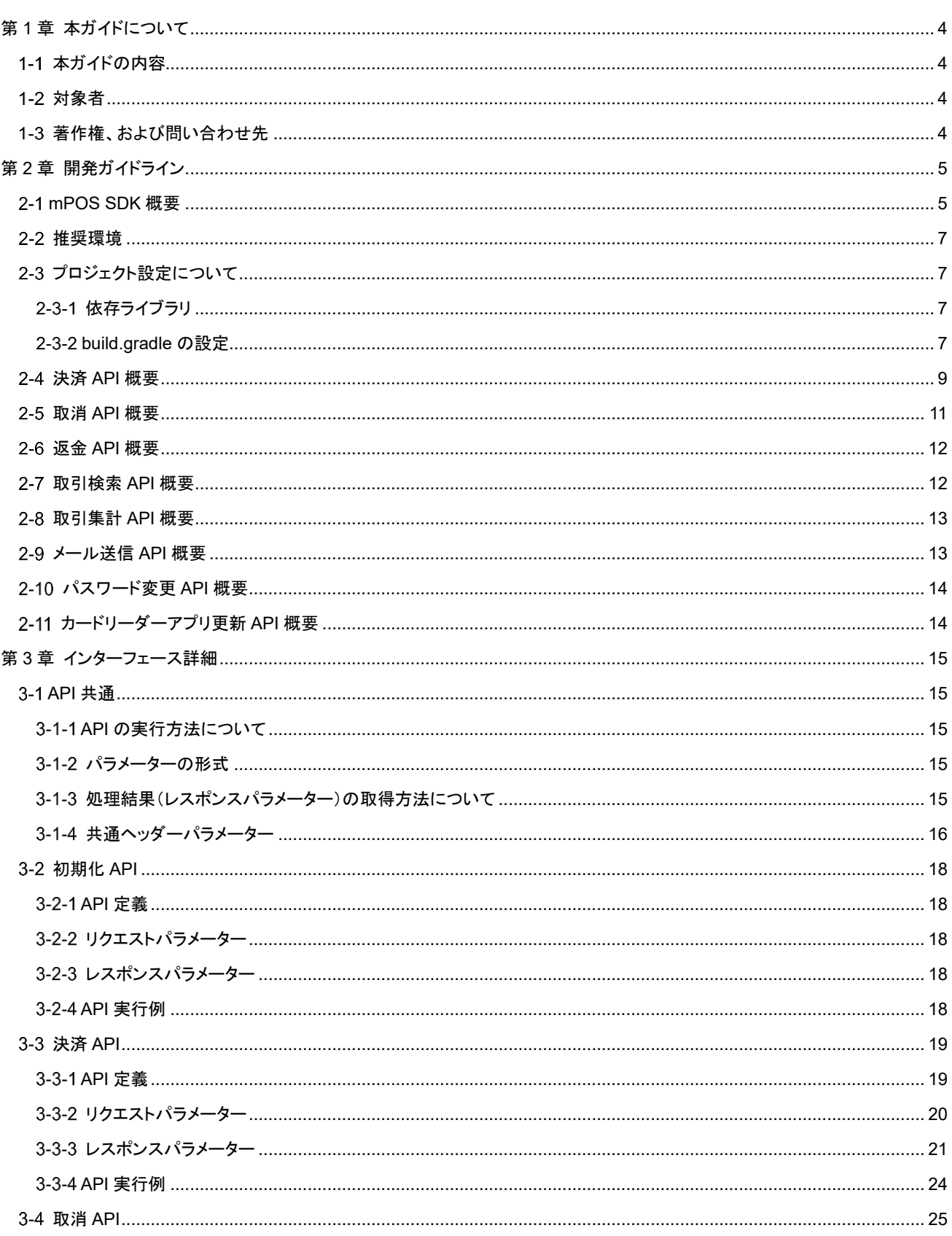

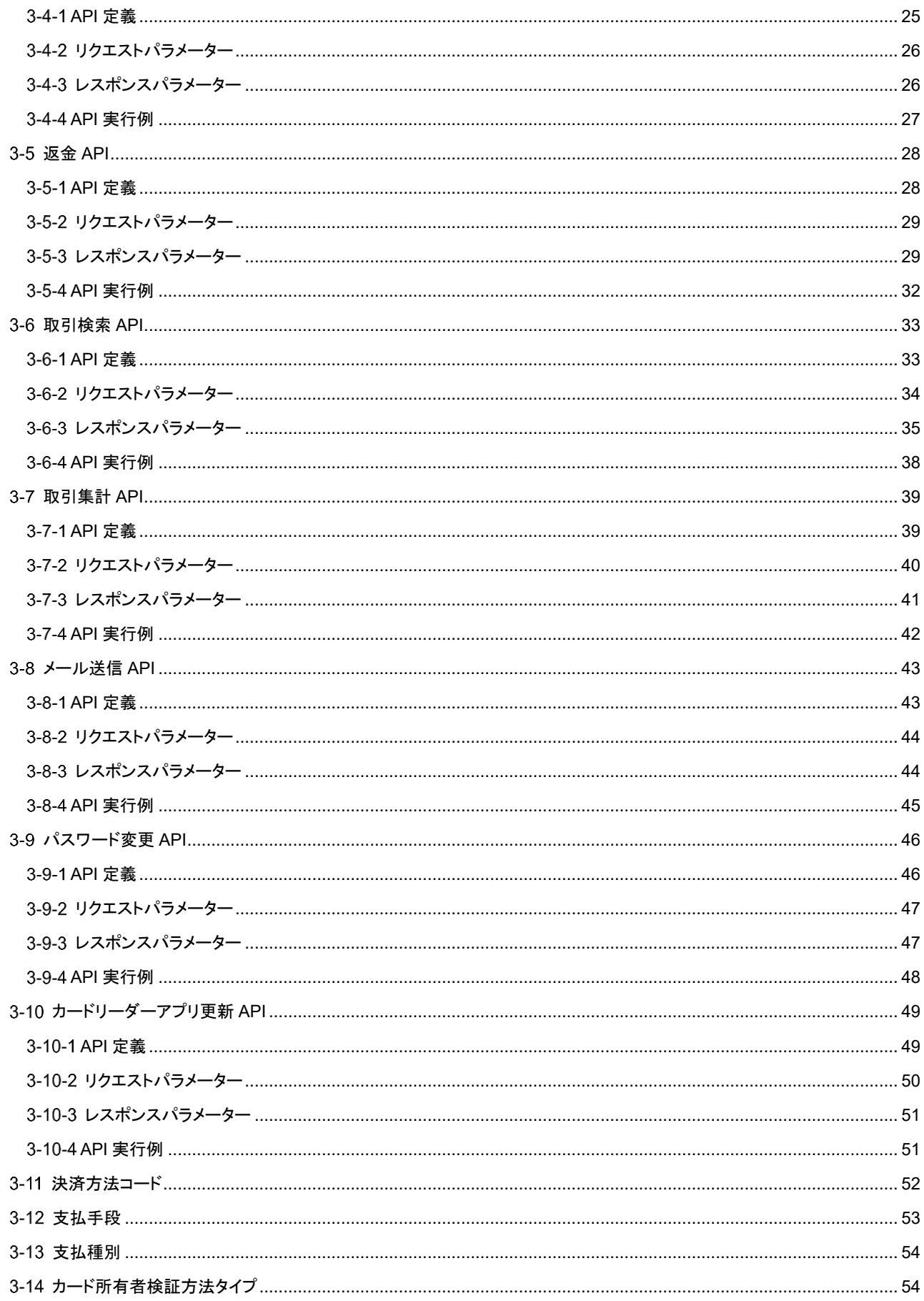

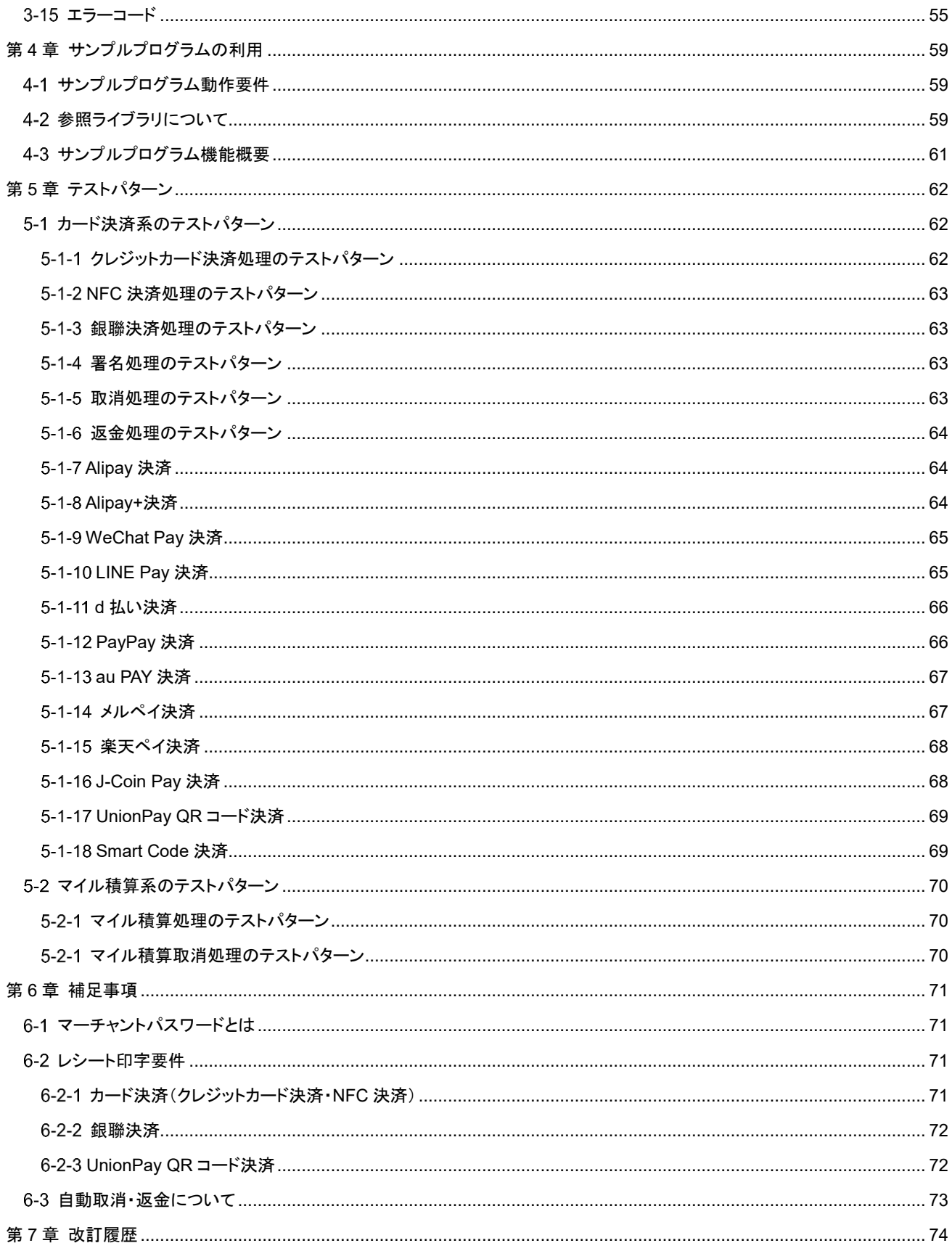

# <span id="page-4-0"></span>第**1**章 本ガイドについて

# <span id="page-4-1"></span>1-1 本ガイドの内容

mPOS はお手持ちのスマートフォン・タブレット端末で簡単にクレジット決済やコード決済などができる株式会社 DG フィナンシャ ルテクノロジー(以下、DGFT)が提供するスマホ決済サービスです。また、mPOS SDK は mPOS が持つ決済に関する機能を提供 するライブラリです。加盟店様はこの mPOS SDK を加盟店様が開発されるスマホアプリに組み込むことで、加盟店様が開発され るアプリから mPOS SDK を介して決済処理が可能となります。

mPOS SDK にて、クレジットカードやバーコードの読み取り、IC・磁気情報の暗号化、mPOS 決済サーバーへの決済情報送信を 行うため、加盟店様は mPOS SDK をご利用していただくことにより、簡単かつ迅速にお支払い・返金関連の機能を構築することが 可能です。尚、クレジットカードの読み取りを行う際は、mPOS SDK がサポートするカードリーダーをご利用ください。

本ガイドでは mPOS SDK をご利用いただくに当たり開発に必要な内容について記載しています。

# <span id="page-4-2"></span>1-2 対象者

本ガイドは mPOS SDK を加盟店様アプリに組み込むために必要な内容を記載した開発者向けのガイドであり、Android アプリ 開発を行う開発者を対象としています。

# <span id="page-4-3"></span>1-3 著作権、および問い合わせ先

#### [著作権]

本ドキュメントの著作権は、株式会社 DG フィナンシャルテクノロジーが保有しています。 Copyright © 2022 DG Financial Technology, Inc., a Digital Garage company. All rights reserved.

[配布について] 本資料は株式会社 DG フィナンシャルテクノロジーの許可なく対外的に参照・配布することを禁止します。

[お問い合わせ先] mPOS テクニカルサポート 電子メール: support-mpos@veritrans.jp

# <span id="page-5-0"></span>第**2**章 開発ガイドライン

# <span id="page-5-1"></span>**mPOS SDK** 概要

mPOS SDK は DGFT が提供するライブラリです。加盟店様アプリへ mPOS SDK を組み込むことで決済機能などの mPOS が 提供する機能を利用いただくことができます。

mPOS SDK を組み込むことで利用することができる機能は次の表(API 概要一覧)の通りです。

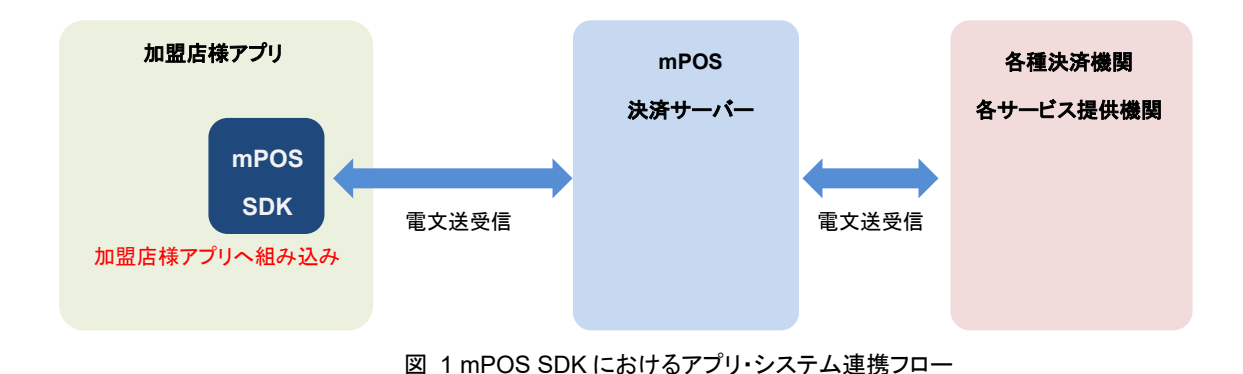

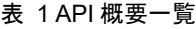

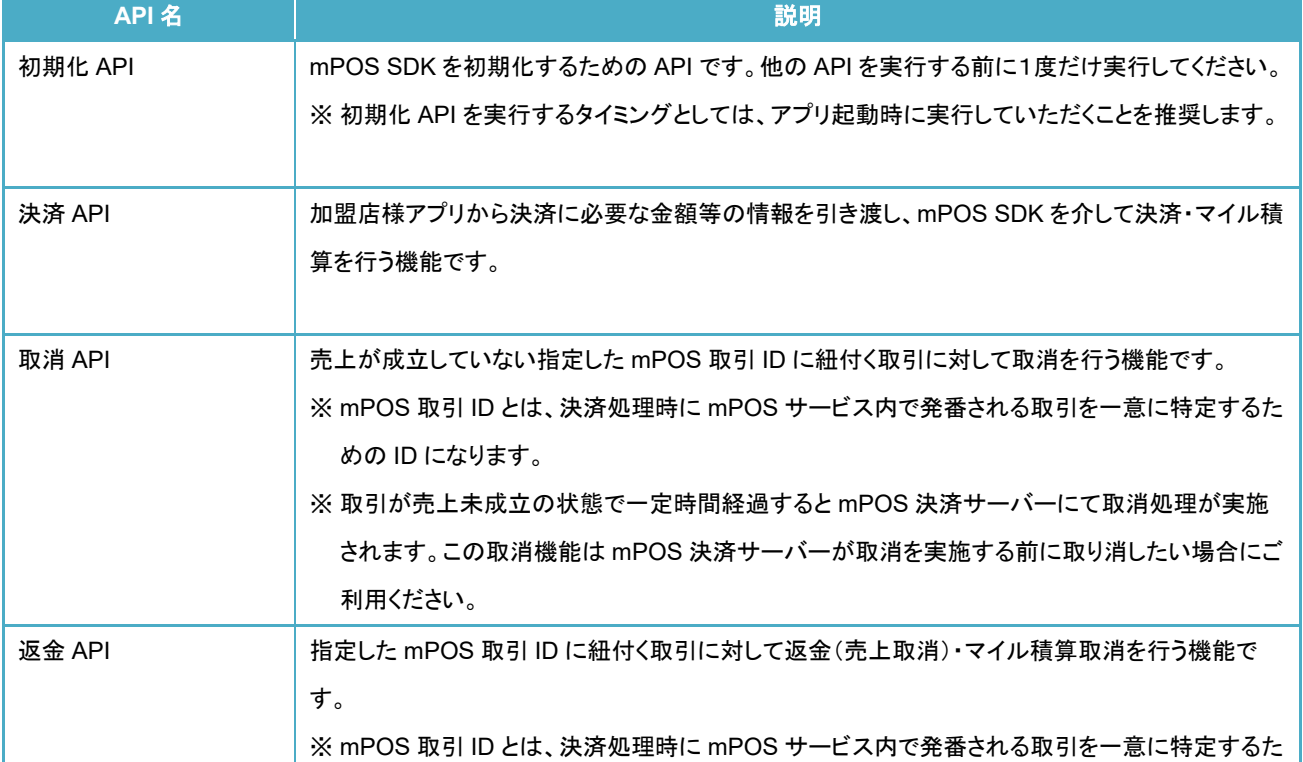

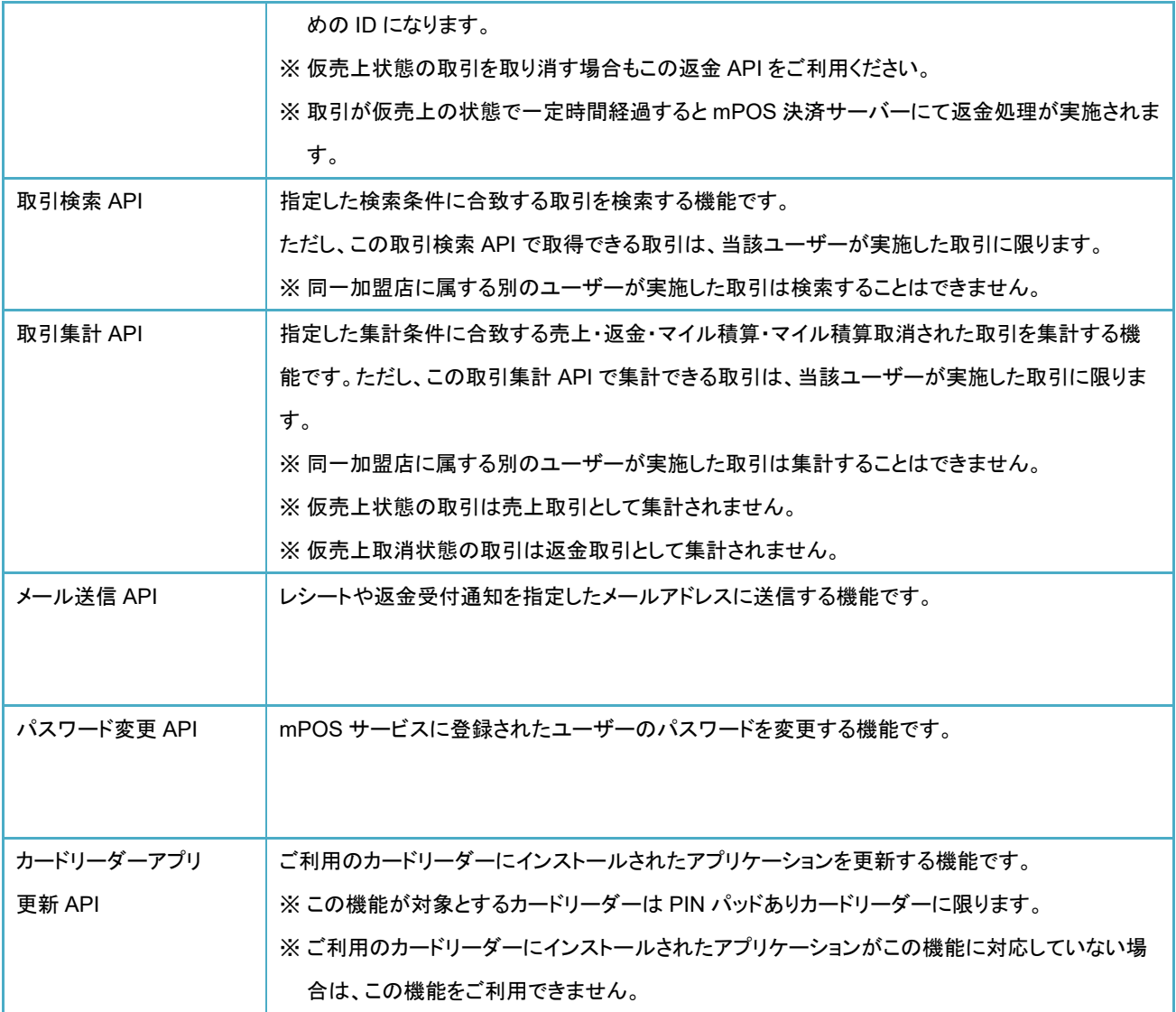

# <span id="page-7-0"></span>推奨環境

mPOS SDK をご利用いただくに当たり、推奨します動作・開発環境は次の通りです。

- ・ 動作 OS: Android 5.0 以上
- ・ 開発言語: Java
- ・ 統合開発環境: Android Studio Dolphin (2021.3.1)以上
- ・ カードリーダー: クレジットカード決済、NFC 決済をご利用いただく場合は、mPOS SDK がサポートするカードリーダーが 必要となります。

# <span id="page-7-1"></span>2-3 プロジェクト設定について

## <span id="page-7-2"></span>2-3-1 依存ライブラリ

次のライブラリを加盟店様アプリのプロジェクトに追加してください。

- 1) mpos2-sdk-x.x.x.aar (mPOS SDK 本体) ※"x.x.x"はバージョン番号です。
- 2) AppCompat (AndroidX ライブラリ)
- 3) Preference (AndroidX ライブラリ)
- 4) Kotlin 標準ライブラリ

## <span id="page-7-3"></span>**build.gradle** の設定

build.gradle ファイルに後述の内容を設定してください。

## 1)**Android API** レベルの設定

各種 Android API レベルは次のように設定してください。また、"targetSdkVersion"については、Google Play にアプリをアップ ロードする場合は Google Play の対象 API レベルの要件を満たす必要があります。Google Play の対象 API レベルの要件に ついては Google Play のガイドをご確認ください。

- minSdkVersion: 21 以上
- ・ compileSdkVersion : 31 以上
- targetSdkVersion: 31 以上

※Google Play のガイド:対象 API レベル <https://developer.android.com/distribute/best-practices/develop/target-sdk>

#### 2)パッケージオプションの設定

android 要素内に次の設定を追加してください。

```
android {
     :
    packagingOptions {
        resources {
            excludes += [
                    'META-INF/DEPENDENCIES',
                    'META-INF/NOTICE',
                    'META-INF/LICENSE'
 ]
        }
    }
     :
}
```
## 3)依存ライブラリの設定

mPOS SDK との依存関係を dependencies 要素内に設定してください。また、mPOS SDK は Kotlin 標準ライブラリを必要と しますので Kotlin 標準ライブラリとの依存関係も設定してください。

```
dependencies {
   implementation fileTree(dir: 'libs', include: ['*.jar'])
   testImplementation 'junit:junit:4.13.2'
    // mPOS SDK
   // ※ "x.x.x"部分にはご利用の mPOS SDK のバージョン番号を設定してください。
   // ※ プロジェクト内の libs ディレクトリ配下に mPOS SDK を配置した場合の例です。
   implementation fileTree(dir: 'libs', include: ['mpos2-sdk-x.x.x.aar'])
    // AndroidX ライブラリ
   implementation 'androidx.appcompat:appcompat:1.4.2'
   implementation 'androidx.preference:preference:1.2.0'
   // Kotlin 標準ライブラリが必要です。
   // 次は kotlin-stdlib-jdk8 を使用した場合の例です。
   implementation 'org.jetbrains.kotlin:kotlin-stdlib-jdk8:1.7.10'
}
```
# <span id="page-9-0"></span>決済 **API** 概要

mPOS SDK が提供する決済 API を加盟店様アプリから実行することにより決済処理・マイル積算処理を行います。決済 API 実 行後の処理については、mPOS SDK が提供します画面に従い画面操作を行ってください。処理結果については処理終了後に決 済 API のレスポンスとして加盟店様アプリに返却します。

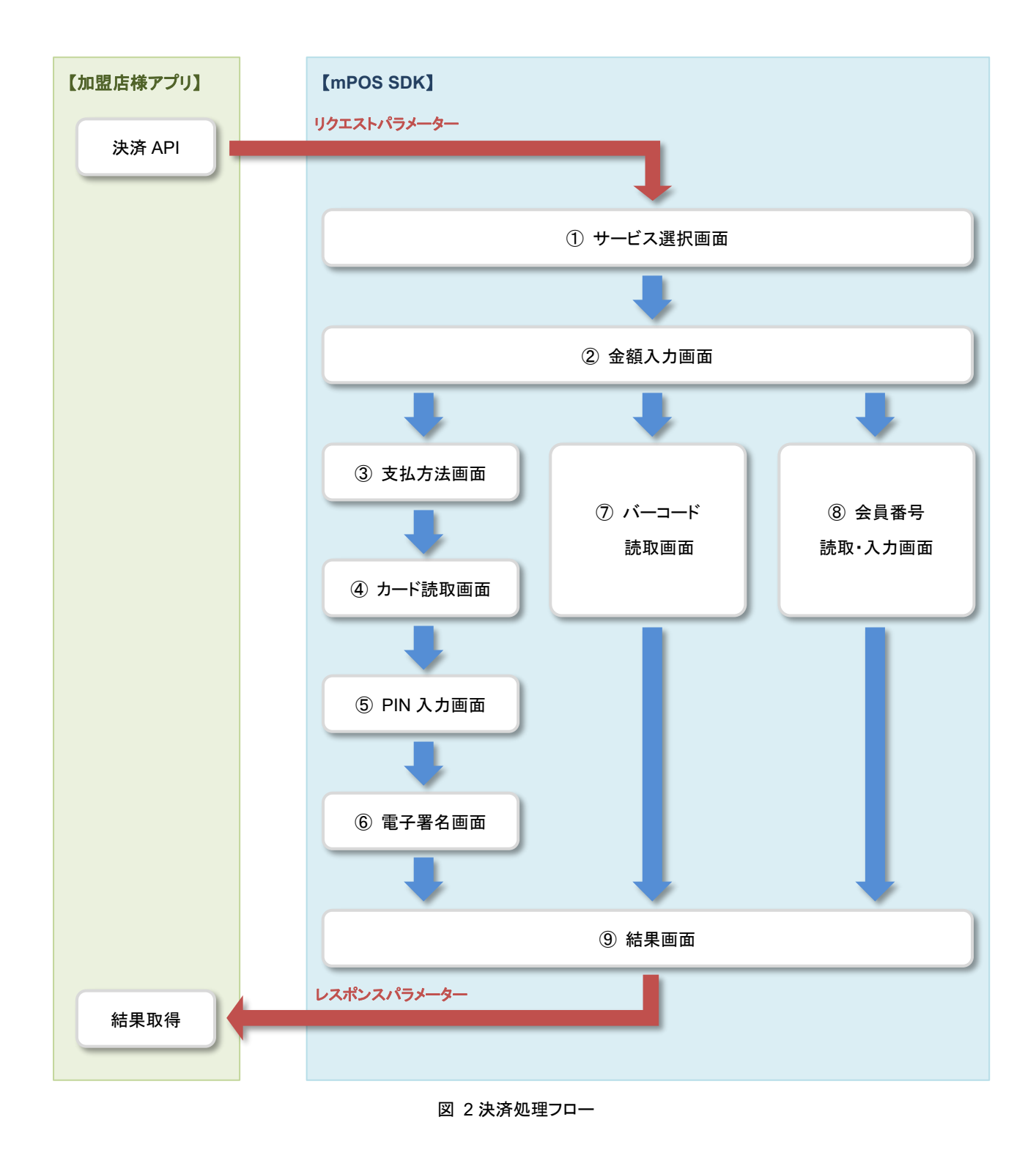

#### ① サービス選択画面

クレジットカード決済など利用するサービスを選択します。利用可能なサービスについては mPOS サービスのご契約状況によっ て異なり、ご契約状況によっては本画面がスキップされることがあります。また、mPOS SDK のリクエストパラメーターにて決済 方法(サービス)を指定した場合は本画面がスキップされます。

#### ② 金額入力画面

取引に必要な「金額」と「説明」を設定します。mPOS SDK のリクエストパラメーターで設定した「金額」と「説明」が画面に表示さ れますが、この画面にて内容の変更することができます。尚、金額入力画面をスキップするように mPOS SDK のリクエストパラ メーターを設定した場合は本画面がスキップされます。

#### ③ 支払方法画面 (クレジットカード決済、**NFC** 決済)

利用代金の支払方法を選択します。支払方法として「一括払い」、「分割払い」、「ボーナス一括」、「ボーナス月指定」、「リボ払い」 を選択することができます。ただし、選択できる支払方法は mPOS サービスのご契約状況によって異なります。また、支払方法 が1つしか選択できない場合は本画面がスキップされます。

#### ④ カード読取画面 (クレジットカード決済、**NFC** 決済、銀聯決済)

消費者様が保持するカード(クレジットカードなど)の読み取りを行う画面です。カードの読み取りについては mPOS SDK がサポ ートするカードリーダーにて行ってください。

#### ⑤ **PIN** 入力画面 (クレジットカード決済、**NFC** 決済、銀聯決済)

消費者様が保持するカードの暗証番号を入力する画面です。暗証番号の入力については mPOS SDK がサポートするカードリ ーダーにて行ってください。尚、取引を行うに当たり消費者様が提示されたカードの暗証番号の入力が不要の場合は本画面が スキップされます。

#### ⑥ 電子署名画面 (クレジットカード決済、**NFC** 決済、銀聯決済)

消費者様に署名を行っていただく画面です。尚、署名が不要の場合は本画面がスキップされます。

#### ⑦ バーコード読取画面 (コード決済)

消費者様が提示したバーコードの読み取りを行う画面です。消費者様が提示したバーコードの自動識別を行いコード決済方法 の指定なく決済を行うことができます。また、自動識別ではなく加盟店(ユーザー)側でコード決済方法を指定することも可能です。 mPOS サービスがサポートするコード決済の種類については「3-11 決済方法コード」をご参照ください。

#### ⑧ 会員番号読取・入力画面 (**ANA** マイル積算、ユナイテッド航空マイル積算、その他マイル積算)

消費者様が提示した会員番号の読み取り、もしくは入力を行う画面です。次の方法で消費者様の会員番号の読み取り、もしくは 入力を行います。

1.カードからの読み取り (※ANA マイル積算のみ)

mPOS SDK がサポートするカードリーダーを用いて消費者様が提示したカードから会員番号を読み取ります。

2.バーコードからの読み取り (※ANA マイル積算のみ) 消費者様が提示したバーコードから会員番号を読み取ります。

3.手入力

消費者様の会員番号を画面上で手入力を行います。

### ⑨ 結果画面

実行した取引の成否を表示する画面です。尚、完了・失敗画面をスキップするように mPOS SDK API のリクエストパラメーター を設定した場合は、本画面はスキップされ加盟店様アプリに戻ります。

# <span id="page-11-0"></span>取消 **API** 概要

mPOS SDK が提供する取消 API を加盟店様アプリから実行することにより取消処理を行います。処理を行う場合は、対象とな る取引を特定する ID(mPOS 取引 ID)を指定することにより処理を行うことができます。処理結果については処理終了後に取消 API のレスポンスとして加盟店様アプリに返却します。

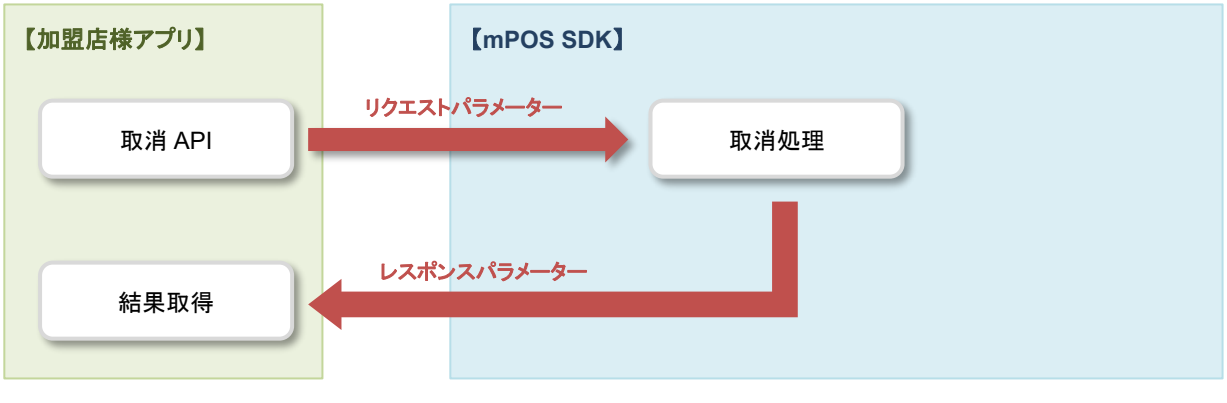

図 3 返金処理フロー

# <span id="page-12-0"></span>返金 **API** 概要

mPOS SDK が提供する返金 API を加盟店様アプリから実行することにより返金(売上返金)処理・マイル積算取消処理を行い ます。処理を行う場合は、対象となる取引を特定する ID(mPOS 取引 ID)を指定することにより処理を行うことができます。処理結 果については処理終了後に返金 API のレスポンスとして加盟店様アプリに返却します。

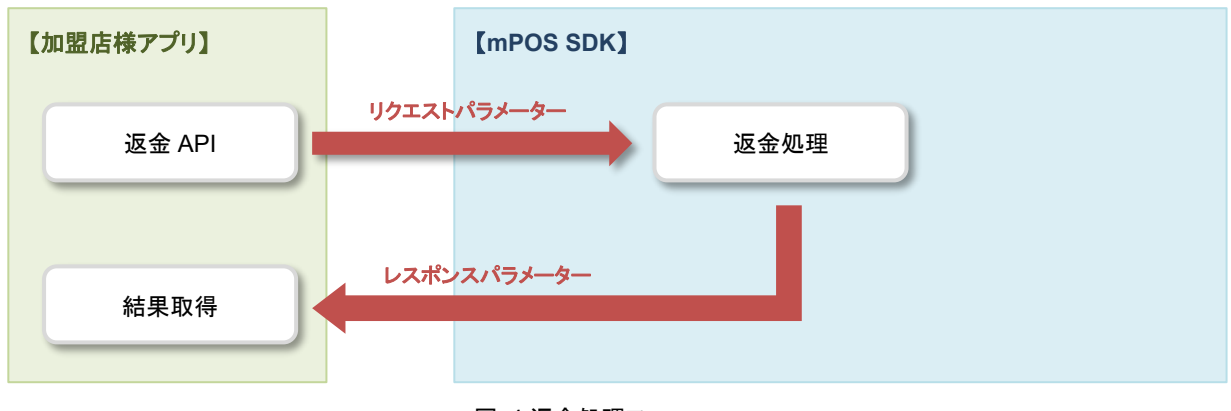

図 4 返金処理フロー

# <span id="page-12-1"></span>取引検索 **API** 概要

mPOS SDK が提供する取引検索 API を加盟店様アプリから実行することにより取引検索処理を行います。

取引検索処理を行う場合は、検索条件を指定し実行することで、その条件に該当する取引に関する情報を取引検索 API のレス ポンスとして取得することができます。尚、mPOS SDK が提供する取引検索 API で検索できる取引は、当該ユーザーが実施した 取引に限ります。そのため、同一加盟店に属する他のユーザーが実施した取引は検索することはできません。

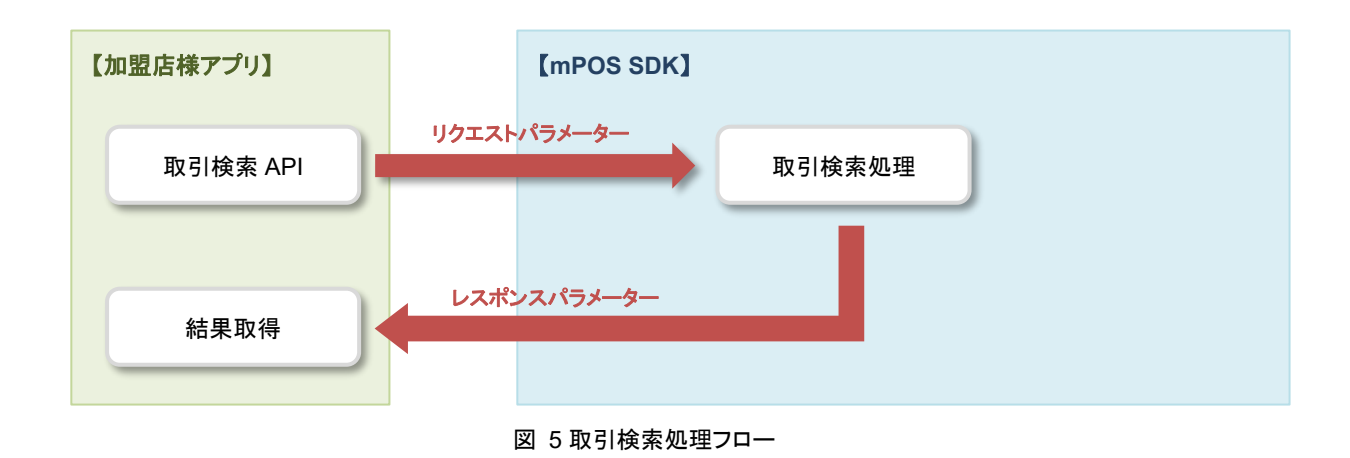

# <span id="page-13-0"></span>取引集計 **API** 概要

mPOS SDK が提供する取引集計 API を加盟店様アプリから実行することにより取引集計処理を行います。

取引集計処理では、集計条件を指定し実行することで、その条件に該当する売上・返金・マイル積算・マイル積算取消処理され た取引の件数と金額の集計を行い、取引集計 API のレスポンスとして取得することができます。尚、mPOS SDK が提供する取引 集計 API で集計できる取引は、当該ユーザーが実施した取引に限ります。そのため、同一加盟店に属する他のユーザーが実施し た取引は集計結果に含まれません。

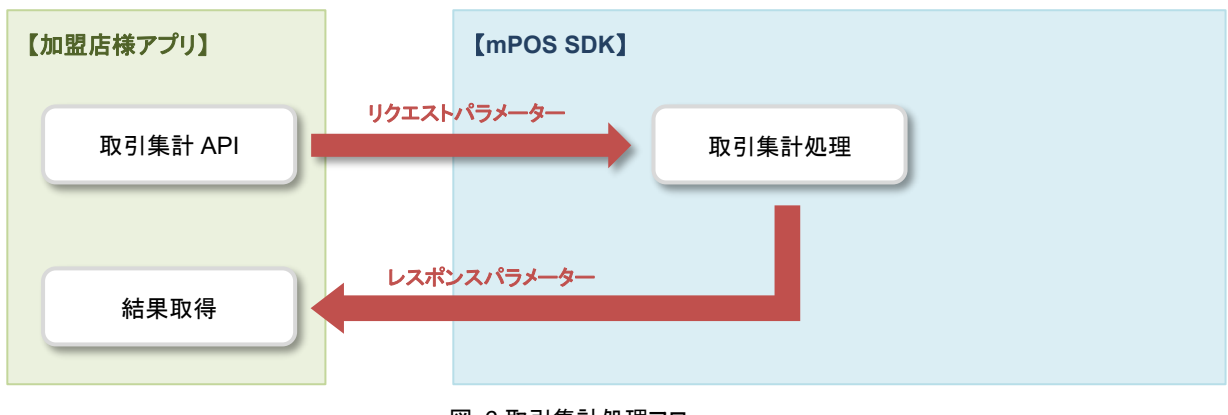

```
図 6 取引集計処理フロー
```
# <span id="page-13-1"></span>メール送信 **API** 概要

mPOS SDK が提供するメール送信 API を加盟店様アプリから実行することにより、指定されたメールアドレスに向けてメールを 送信します。尚、このメール送信 API では、消費者様向けにレシートメールや返金受付通知メールを送信します。

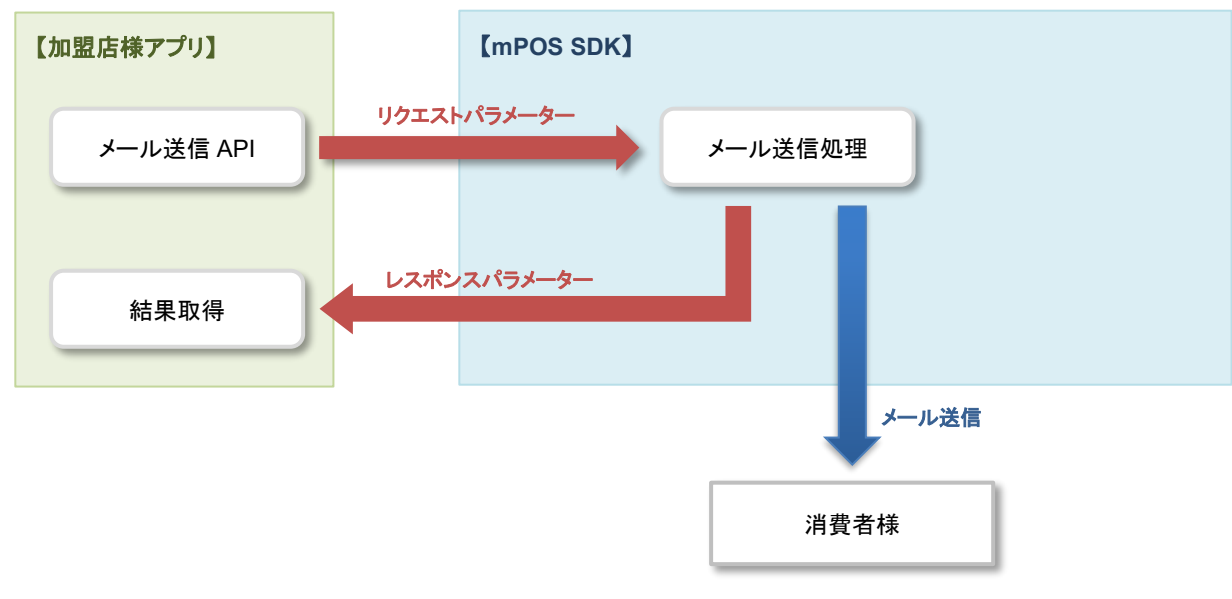

図 7 メール送信処理フロー

# <span id="page-14-0"></span>パスワード変更 **API** 概要

mPOS SDK が提供するパスワード変更 API を加盟店様アプリから実行することにより、ユーザーのパスワードを変更すること ができます。

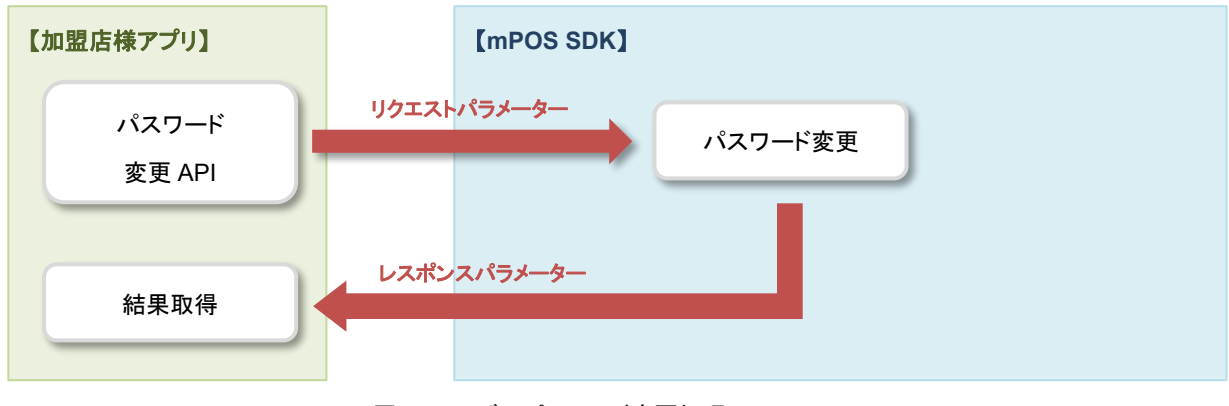

図 8 ユーザーパスワード変更処理フロー

# <span id="page-14-1"></span>カードリーダーアプリ更新 **API** 概要

mPOS SDK が提供するカードリーダーアプリ更新 API を加盟店様アプリから実行することにより、ご利用のカードリーダーにイ ンストールされたアプリケーションを更新することができます。

この機能が対象とするカードリーダーは PIN パッドありカードリーダーに限ります。また、ご利用のカードリーダーにインストール されたアプリケーションがこの機能に対応していない場合は、この機能をご利用できません。

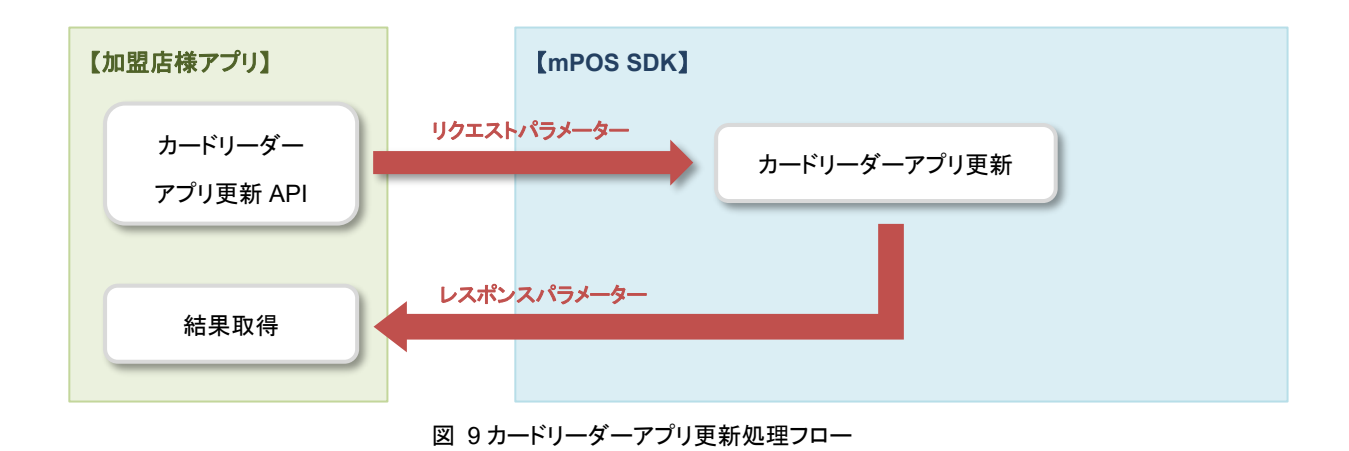

# <span id="page-15-0"></span>第**3**章 インターフェース詳細

本章では各機能にて使用する API について説明します。

# <span id="page-15-1"></span>**API** 共通

## <span id="page-15-2"></span>3-1-1 API の実行方法について

mPOS SDK が提供する各 API は MposHandler クラスのインスタンスメソッドとして定義されています。そのため、各 API を実 行する場合は、MposHandler クラスのインスタンスを生成した後に API を実行してください。

ただし、例外として初期化 API については MposHandler のクラスメソッドとして定義されています。

### <span id="page-15-3"></span>3-1-2 パラメーターの形式

パラメーターの種類として「共通ヘッダーパラメーター」、「リクエストパラメーター」、「レスポンスパラメーター」が存在します。これら のパラメーターは全て Map 型として定義するため各要素はキーと値で構成されます。

尚、各パラメーターで使用する要素のキーは MposRequestParam クラスと MposResponseParam クラスに静的変数として定 義しており、その静的変数を要素のキーとしてご利用いただけます。

#### ※パラメーターの設定例

Map<String, String> headerParams = new HashMap<>(); headerParams.put(MposRequestParam.USER\_ID, "test\_user@xxxxxx.co.jp"); headerParams.put(MposRequestParam.USER\_PASSWORD, "12345678");

### <span id="page-15-4"></span>3-1-3 処理結果(レスポンスパラメーター)の取得方法について

初期化 API を除く各 API の処理結果は、API の引数にリスナー(VTsdkPaymentListener)を設定することで受け取ることができ ます。API を実行し処理が終了すると、API の引数に設定したリスナーが処理結果を持って呼び出されます。

## <span id="page-16-0"></span>3-1-4 共通ヘッダーパラメーター

共通ヘッダーパラメーターとは各 API に対して共通に定義されるパラメーターです。ただし、例外として初期化 API については共 通ヘッダーパラメーターを必要としません。

共通ヘッダーパラメーターとして定義する内容は次の通りです。

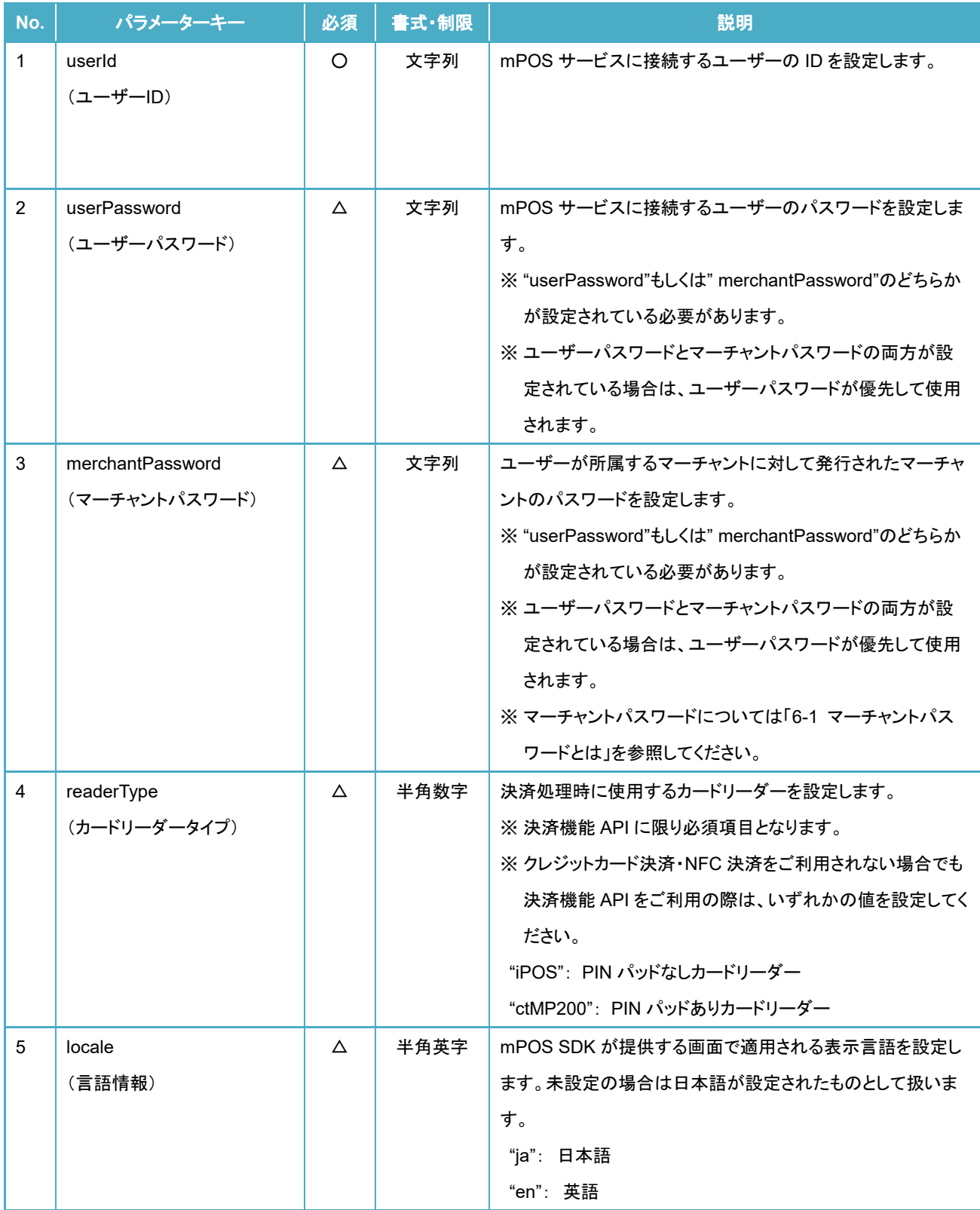

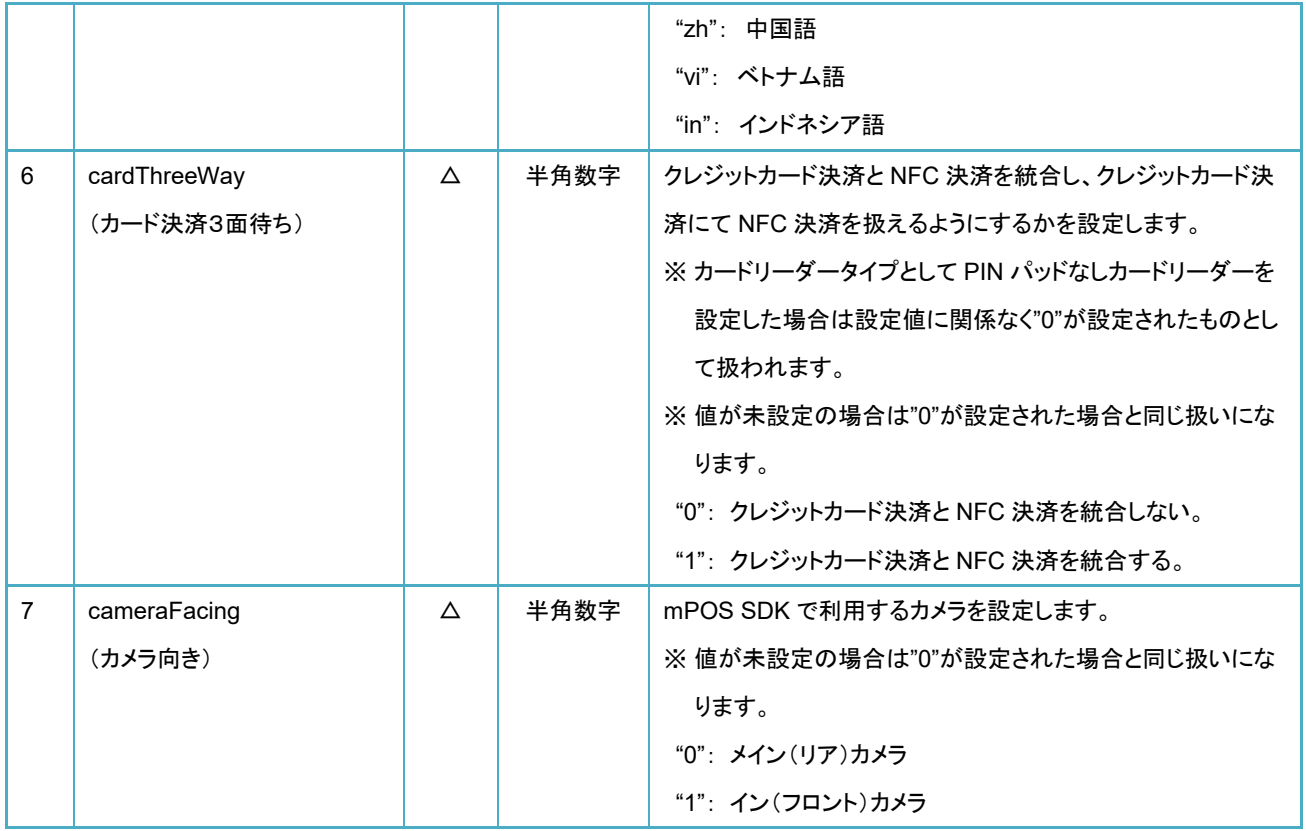

※凡例: "○":必須、 "△":任意、 "-":対象外

# <span id="page-18-0"></span>初期化 **API**

この API は mPOS SDK を初期化する API です。mPOS SDK をご利用するに当たり最初に1度だけ実行してください。 尚、初期化 API を実行するタイミングとしては、加盟店様アプリ起動する際に実行していただくことを推奨します。

## <span id="page-18-1"></span>**API** 定義

MposHandler のクラスメソッド(initSdk)として定義されています。また、初期化 API には引数、戻り値は存在しません。

#### ■API 定義

static void initSdk()

## <span id="page-18-2"></span>3-2-2 リクエストパラメーター

初期化 API にはリクエストパラメーターは存在しません。

## <span id="page-18-3"></span>3-2-3 レスポンスパラメーター

初期化 API にはレスポンスパラメーターは存在しません。

## <span id="page-18-4"></span>**API** 実行例

:

import jp.veritrans.mpos.v2.sdk.MposHandler;

// 初期化 API を実行する。

MposHandler.initSdk()

# <span id="page-19-0"></span>決済 **API**

この API はクレジットカード決済や NFC 決済などの決済処理を行うための API です。この API を実行すると画面制御が加盟店 様アプリから mPOS SDK に一時的に移ります。そのため、加盟店様アプリからは mPOS SDK が提供する画面自体を制御するこ とはできません。処理結果については、決済 API の引数に設定したリスナーが決済処理終了時に呼び出され、そのリスナーの引 数に処理結果が設定されています。

尚、決済 API の処理が終了した後の画面表示については、決済 API 呼び出し前の状態に戻ります。

## <span id="page-19-1"></span>**API** 定義

MposHandler クラスのインスタンスメソッド(startPayment)として定義されています。 API の引数としては次の通りです。

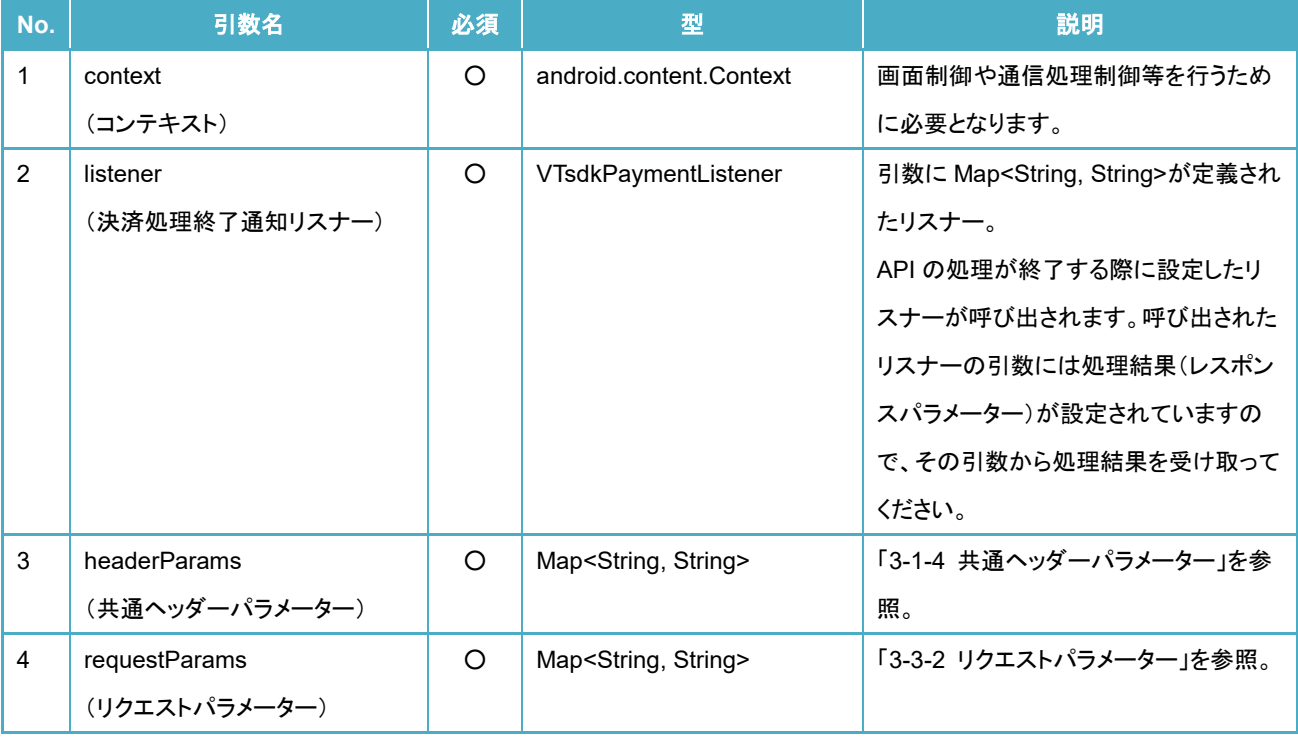

※凡例: "○":必須、 "△":任意、 "-":対象外

#### ■API 定義

void startPayment(Context context , MposPaymentListener listener , Map<String, String> headerParams , Map<String, String> requestParams)

# <span id="page-20-0"></span>3-3-2 リクエストパラメーター

リクエストパラメーターとして定義する内容は次の通りです。

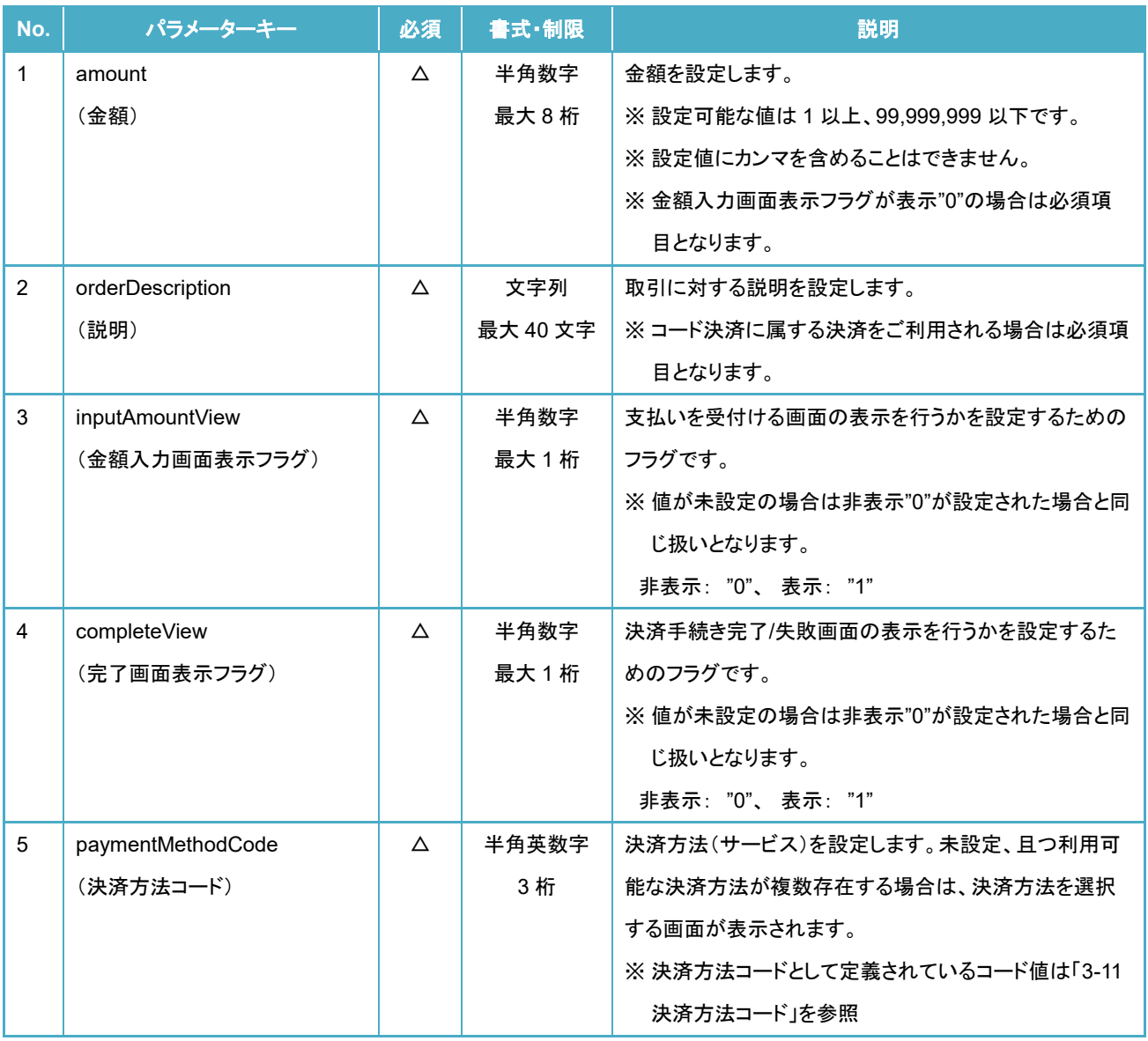

※凡例: "○":必須、 "△":任意、 "-":対象外

## <span id="page-21-0"></span>3-3-3 レスポンスパラメーター

レスポンスパラメーターは API の引数に指定した処理終了通知リスナーが呼び出された際に、そのリスナーの引数に設定され ます。

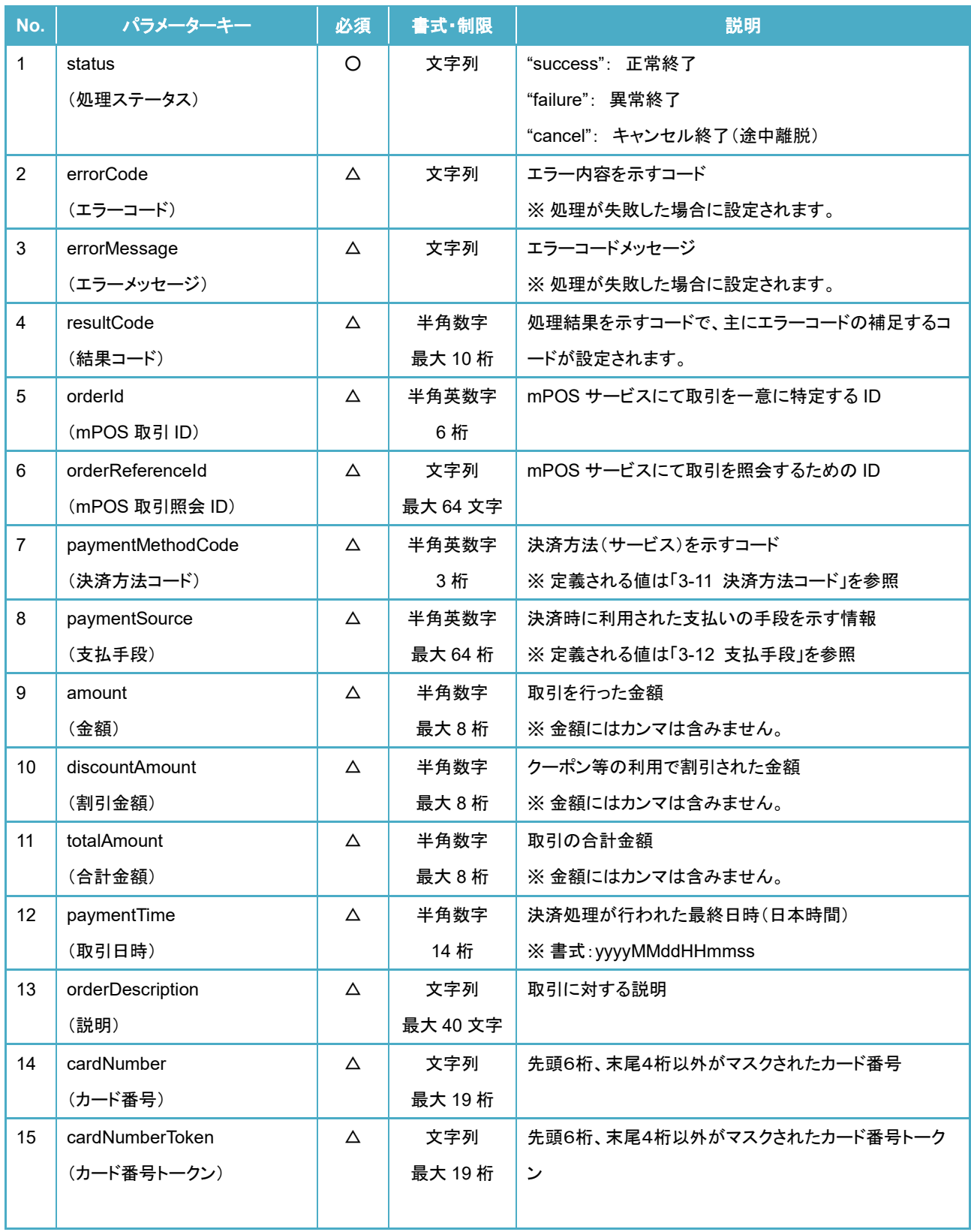

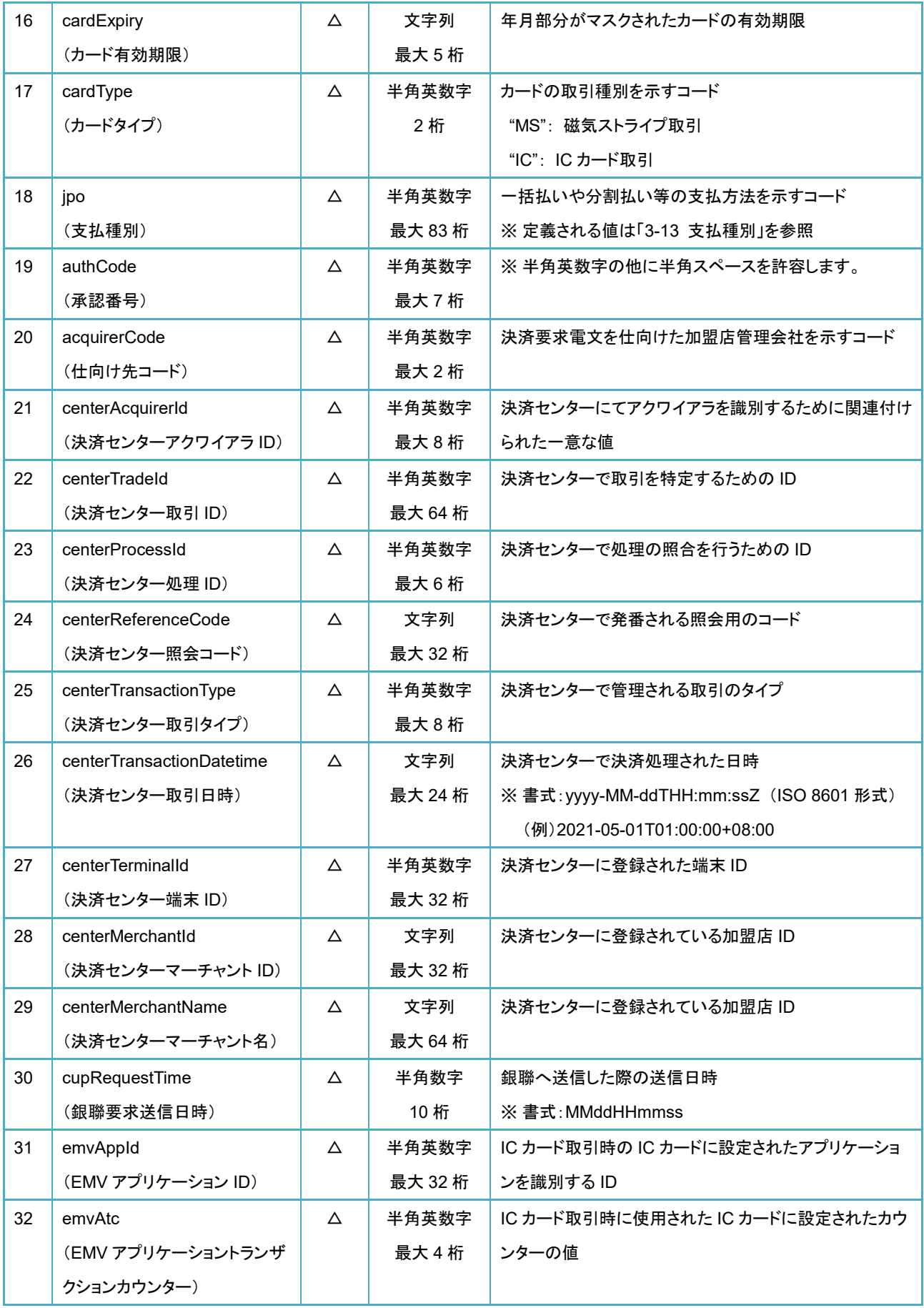

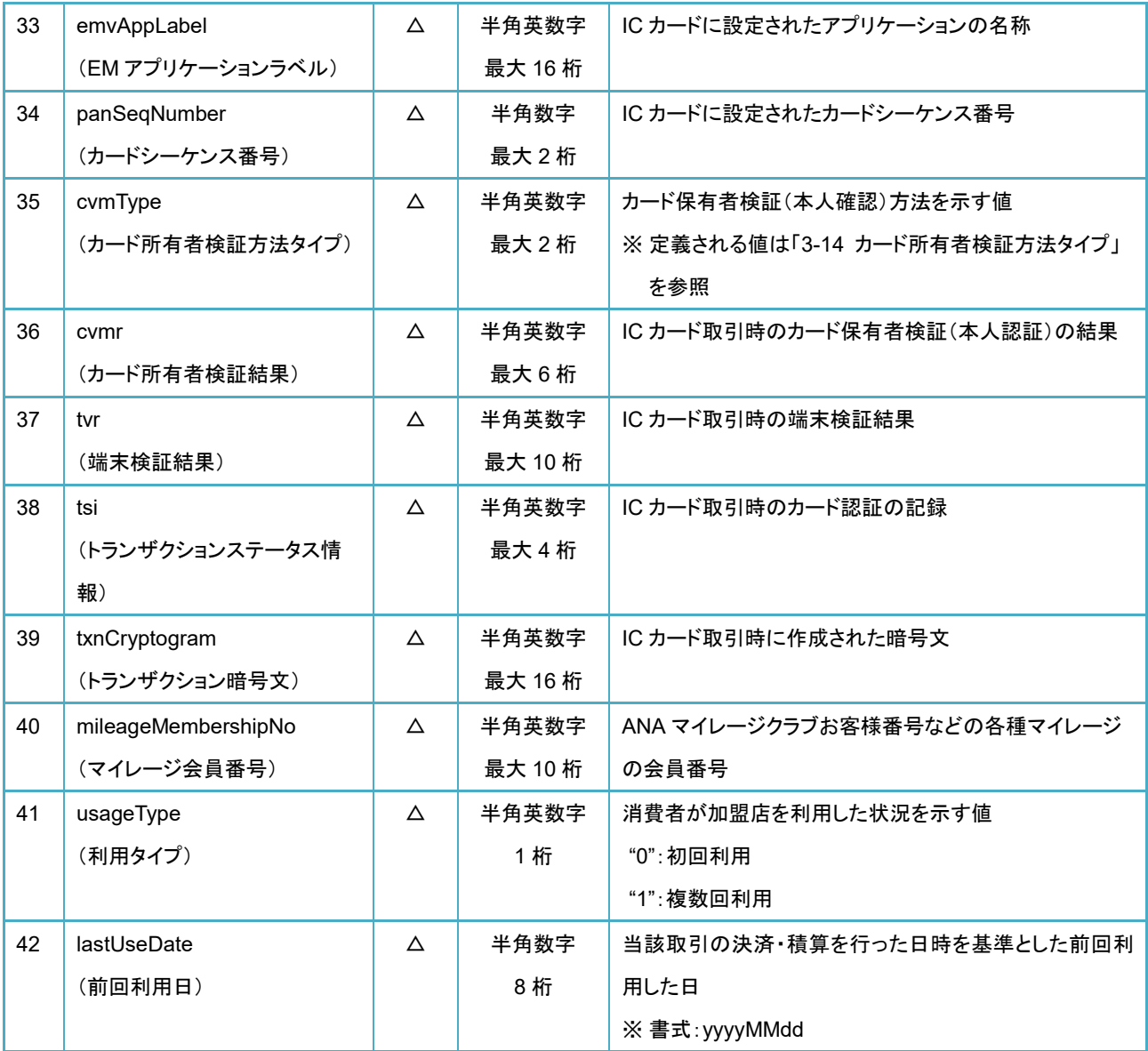

※凡例: "○":必須、 "△":任意、 "-":対象外

## <span id="page-24-0"></span>**API** 実行例

```
import jp.veritrans.mpos.v2.sdk.MposHandler; 
 :
// 共通ヘッダーパラメーター:必要な値を設定する。
Map<String, String> headerParams = new HashMap<>();
// リクエストパラメーター:必要な値を設定する。
Map<String, String> requestParams = new HashMap<>();
 :
// 決済 API を実行する。
MposHandler sdkHandler = new MposHandler();
sdkHandler.startPayment(this, new MposPaymentListener() {
    @Override
    public void onFinishPayment(Map<String, String> paymentResponse) {
       // レスポンスパラメーターを受け取る。
       :
    }
}, headerParams, requestParams);
```
# <span id="page-25-0"></span>取消 **API**

この API は売上が成立していない取引に対して取消処理を行うための API です。取消処理を行う場合は、決済 API を実行する ことにより得られる mPOS 取引 ID を指定して取消処理を行ってください。

処理結果については、取消 API の引数に設定したリスナーが取消処理終了時に呼び出され、そのリスナーの引数に処理結果 が設定されています。また、取消 API については、クレジットカード決済、NFC 決済、LINE Pay 決済の売上が成立していない取引 に対して実行可能です。

## <span id="page-25-1"></span>**API** 定義

MposHandler クラスのインスタンスメソッド(requestCancel)として定義されています。 API の引数としては次の通りです。

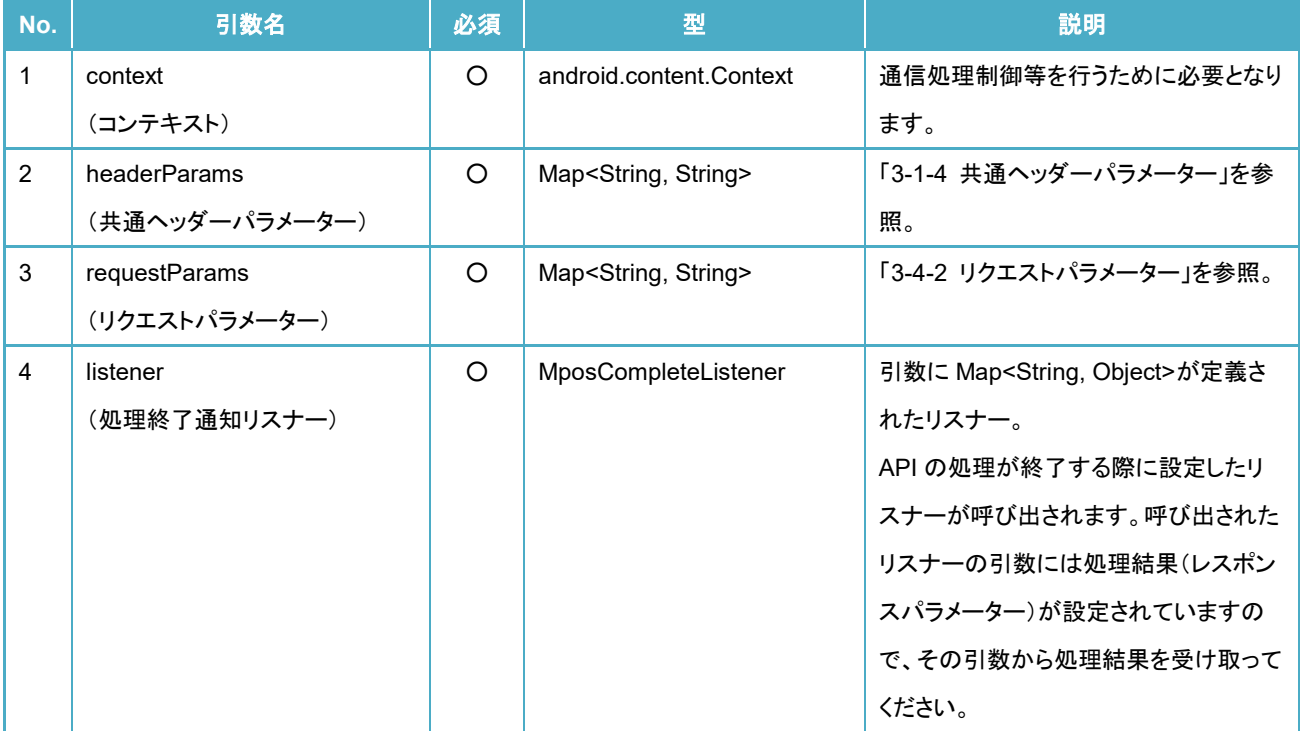

※凡例: "○":必須、 "△":任意、 "-":対象外

#### ■API 定義

void requestCancel(Context context , Map<String, String> headerParams , Map<String, String> requestParams , MposCompleteListener listener)

## <span id="page-26-0"></span>3-4-2 リクエストパラメーター

リクエストパラメーターとして定義する内容は次の通りです。

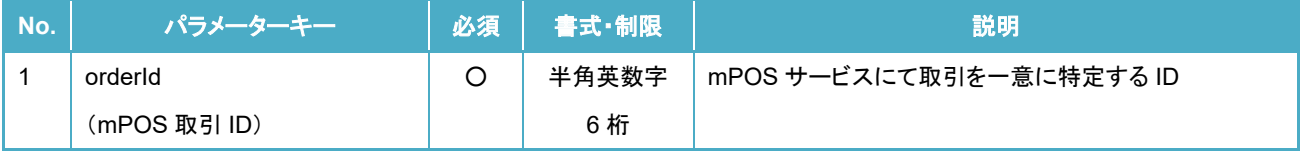

※凡例: "○":必須、 "△":任意、 "-":対象外

## <span id="page-26-1"></span>3-4-3 レスポンスパラメーター

レスポンスパラメーターは API の引数に指定した処理終了通知リスナーが呼び出された際に、そのリスナーの引数に設定され ます。

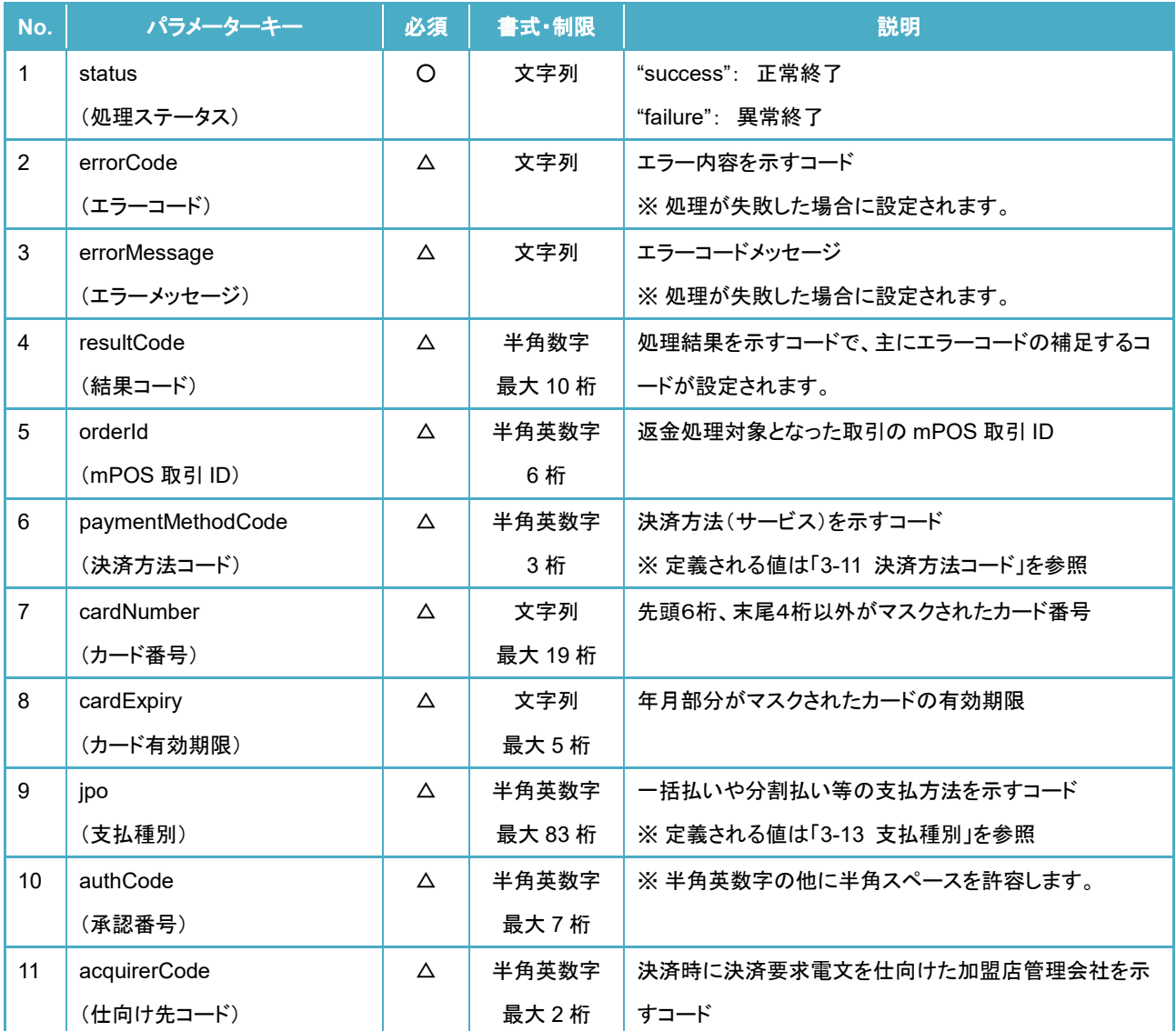

※凡例: "○":必須、 "△":任意、 "-":対象外

## <span id="page-27-0"></span>**API** 実行例

```
import jp.veritrans.mpos.v2.sdk.MposHandler; 
 :
// 共通ヘッダーパラメーター:必要な値を設定する。
Map<String, String> headerParams = new HashMap<>();
// リクエストパラメーター:必要な値を設定する。
Map<String, String> requestParams = new HashMap<>();
 :
// 取消 API を実行する。
MposHandler sdkHandler = new MposHandler();
sdkHandler.requestCancel(this, headerParams, requestParams, new MposCompleteListener() {
    @Override
    public void onComplete(Map<String, Object> response) {
       // レスポンスパラメーターを受け取る。
       :
    }
});
```
# <span id="page-28-0"></span>返金 **API**

この API は決済された取引に対して返金(売上取消)処理を行うための API です。返金処理を行う場合は、決済 API を実行する ことにより得られる mPOS 取引 ID を指定して返金処理を行ってください。

処理結果については、返金 API の引数に設定したリスナーが返金処理終了時に呼び出され、そのリスナーの引数に処理結果 が設定されています。

## <span id="page-28-1"></span>**API** 定義

MposHandler クラスのインスタンスメソッド(requestRefund)として定義されています。 API の引数としては次の通りです。

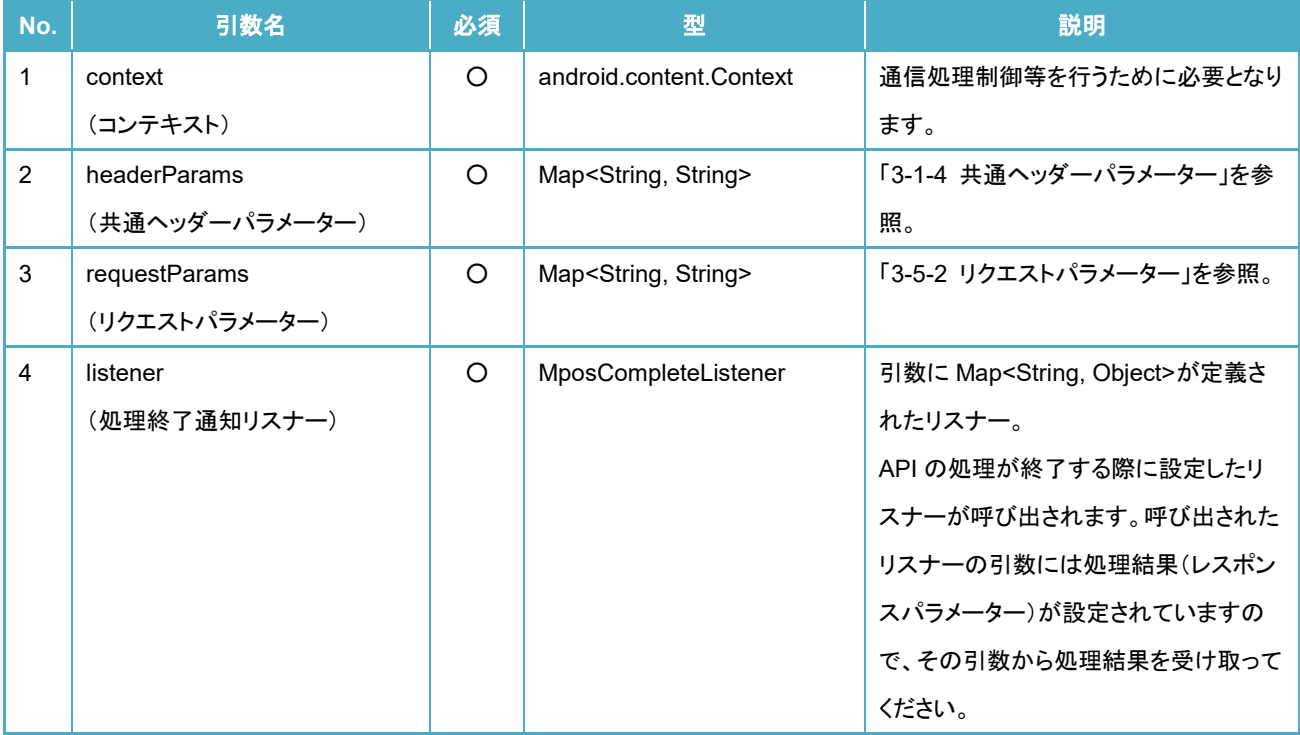

※凡例: "○":必須、 "△":任意、 "-":対象外

#### ■API 定義

void requestRefund(Context context , Map<String, String> headerParams , Map<String, String> requestParams , MposCompleteListener listener)

## <span id="page-29-0"></span>3-5-2 リクエストパラメーター

リクエストパラメーターとして定義する内容は次の通りです。

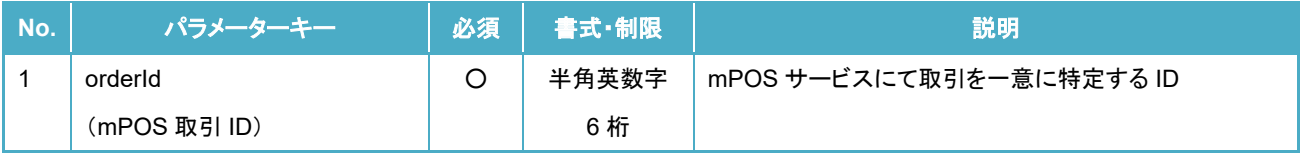

※凡例: "○":必須、 "△":任意、 "-":対象外

## <span id="page-29-1"></span>3-5-3 レスポンスパラメーター

レスポンスパラメーターは API の引数に指定した処理終了通知リスナーが呼び出された際に、そのリスナーの引数に設定され ます。

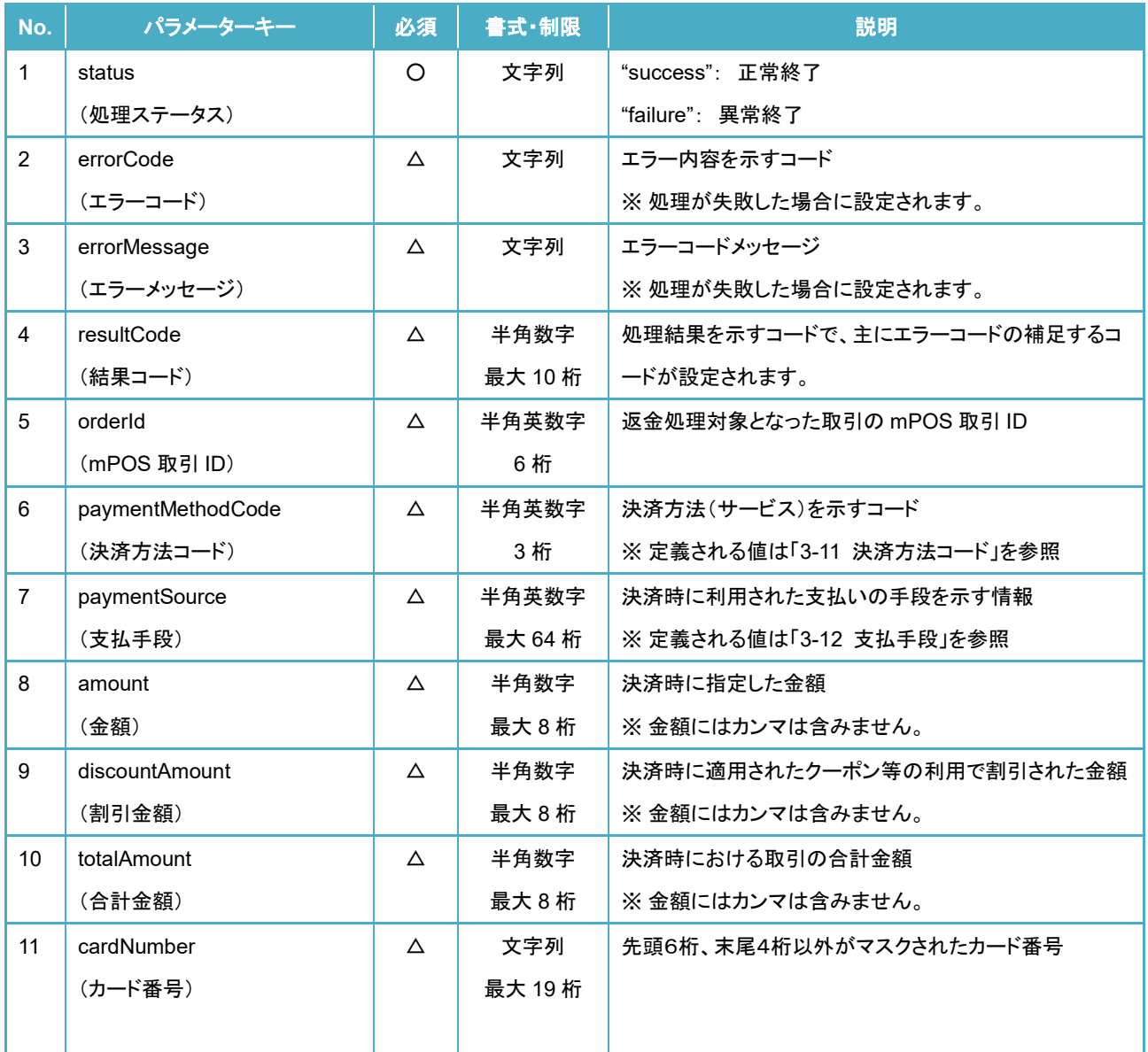

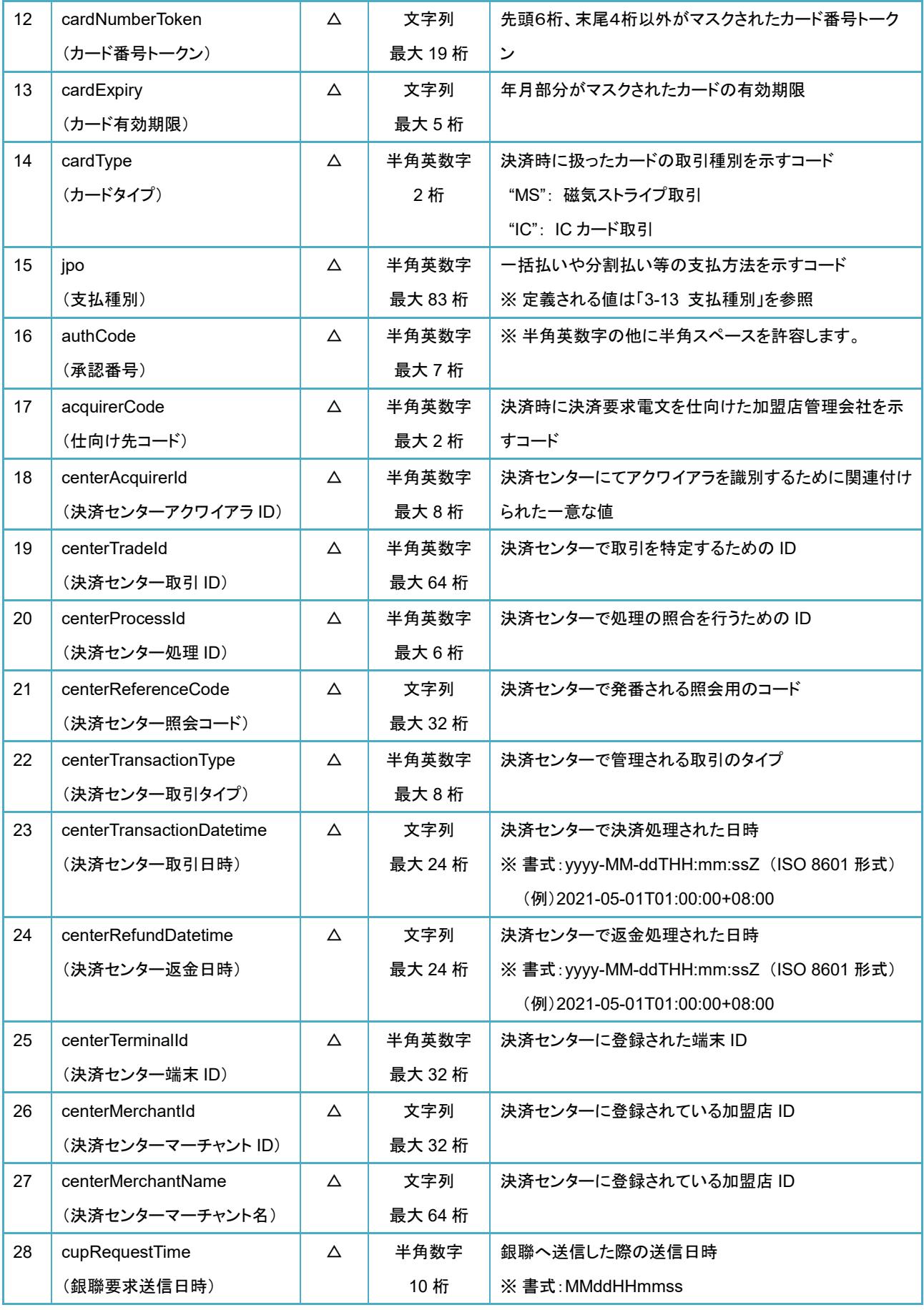

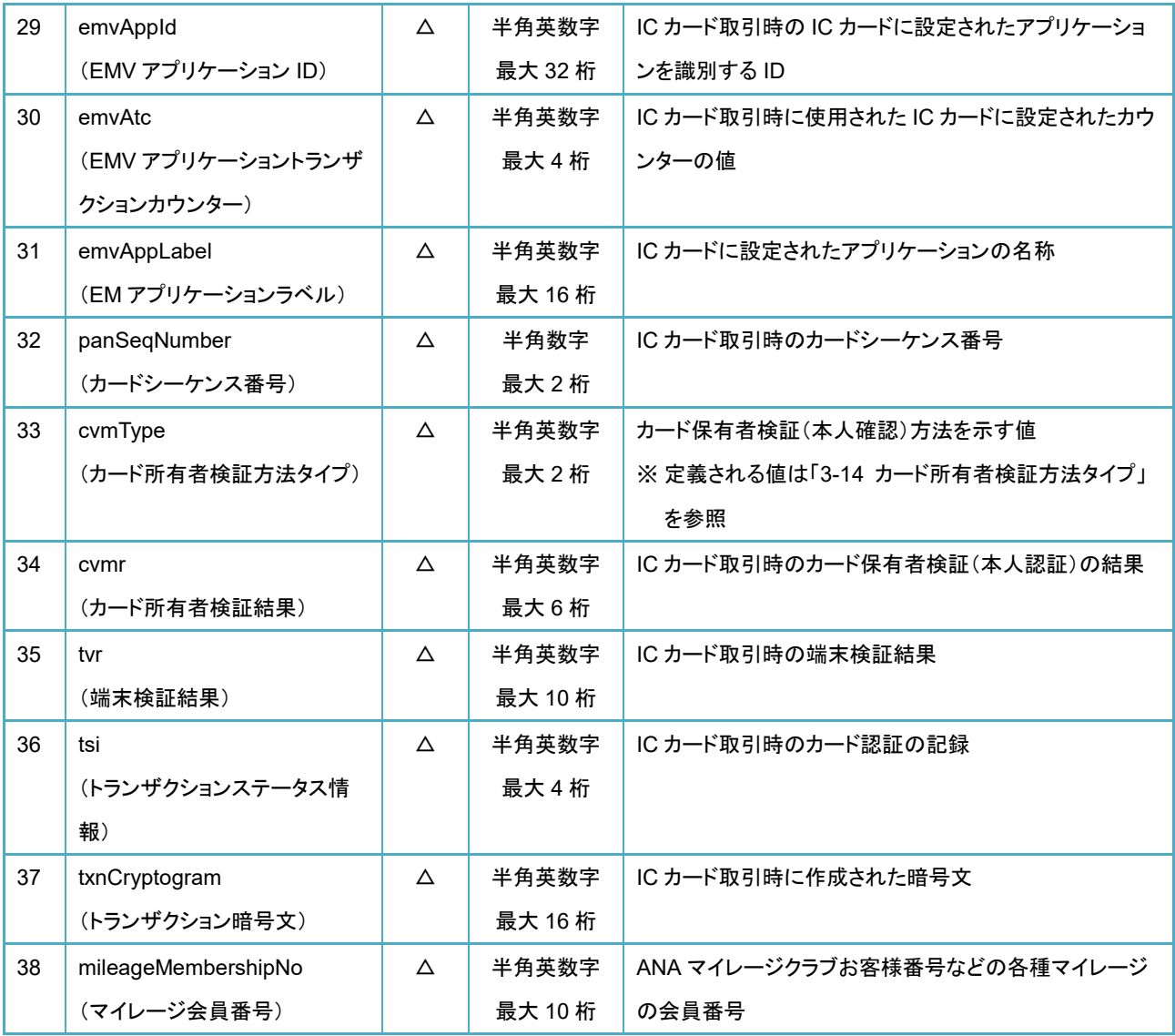

※凡例: "○":必須、 "△":任意、 "-":対象外

## <span id="page-32-0"></span>**API** 実行例

```
import jp.veritrans.mpos.v2.sdk.MposHandler; 
 :
// 共通ヘッダーパラメーター:必要な値を設定する。
Map<String, String> headerParams = new HashMap<>();
// リクエストパラメーター:必要な値を設定する。
Map<String, String> requestParams = new HashMap<>();
 :
// 返金 API を実行する。
MposHandler sdkHandler = new MposHandler();
sdkHandler.requestRefund(this, headerParams, requestParams, new MposCompleteListener() {
    @Override
    public void onComplete(Map<String, Object> response) {
       // レスポンスパラメーターを受け取る。
       :
    }
});
```
# <span id="page-33-0"></span>取引検索 **API**

この API はユーザーが実施した取引の履歴を取得するための API です。検索条件を指定することにより、指定した条件に合致 する取引履歴が取得できます。尚、取引検索 API で検索できる取引は、当該ユーザーが実施した取引に限ります。そのため、同一 加盟店に属する他のユーザーが実施した取引は検索することはできません。

処理結果については、この API の引数に設定したリスナーが処理終了時に呼び出され、そのリスナーの引数に検索結果が設定 されています。

### <span id="page-33-1"></span>**API** 定義

MposHandler クラスのインスタンスメソッド(requestSearchTransactionHistory)として定義されています。 API の引数としては次の通りです。

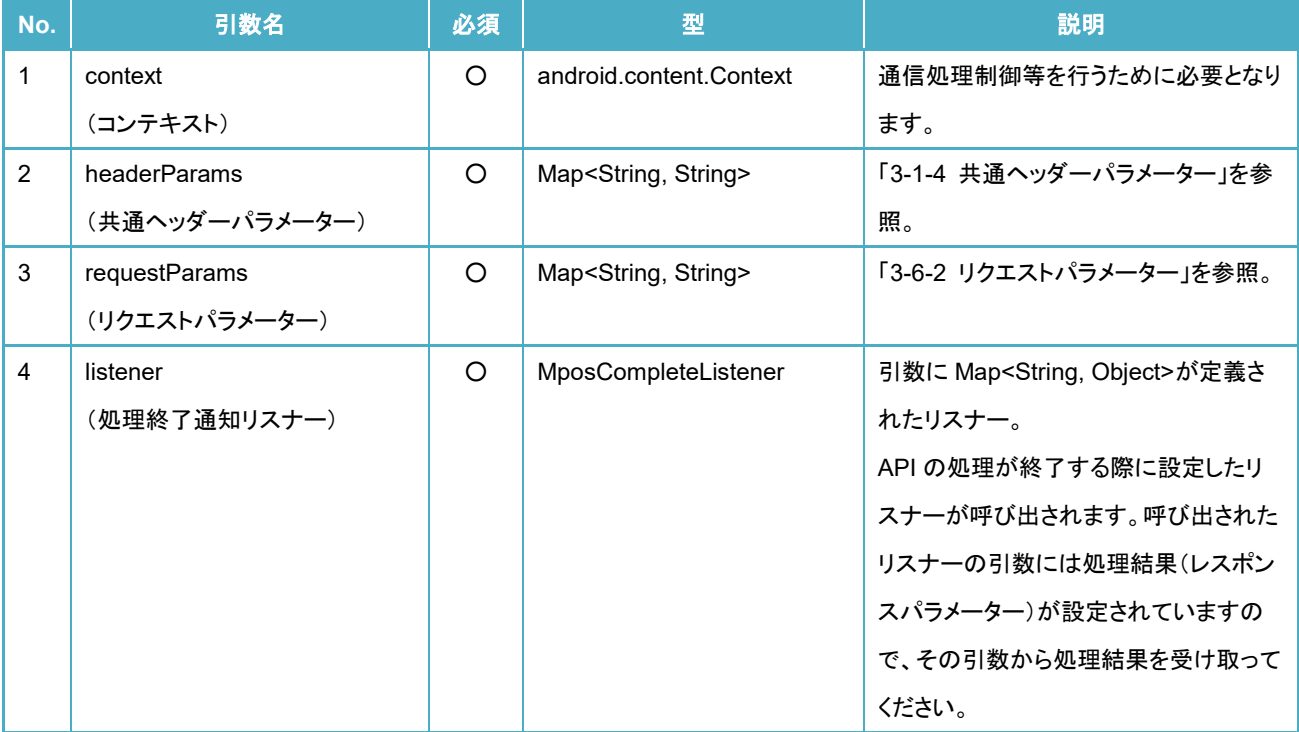

※凡例: "○":必須、 "△":任意、 "-":対象外

#### ■API 定義

void requestSearchTransactionHistory(Context context , Map<String, String> headerParams , Map<String, String> requestParams , MposCompleteListener listener)

# <span id="page-34-0"></span>3-6-2 リクエストパラメーター

リクエストパラメーターとして定義する内容は次の通りです。

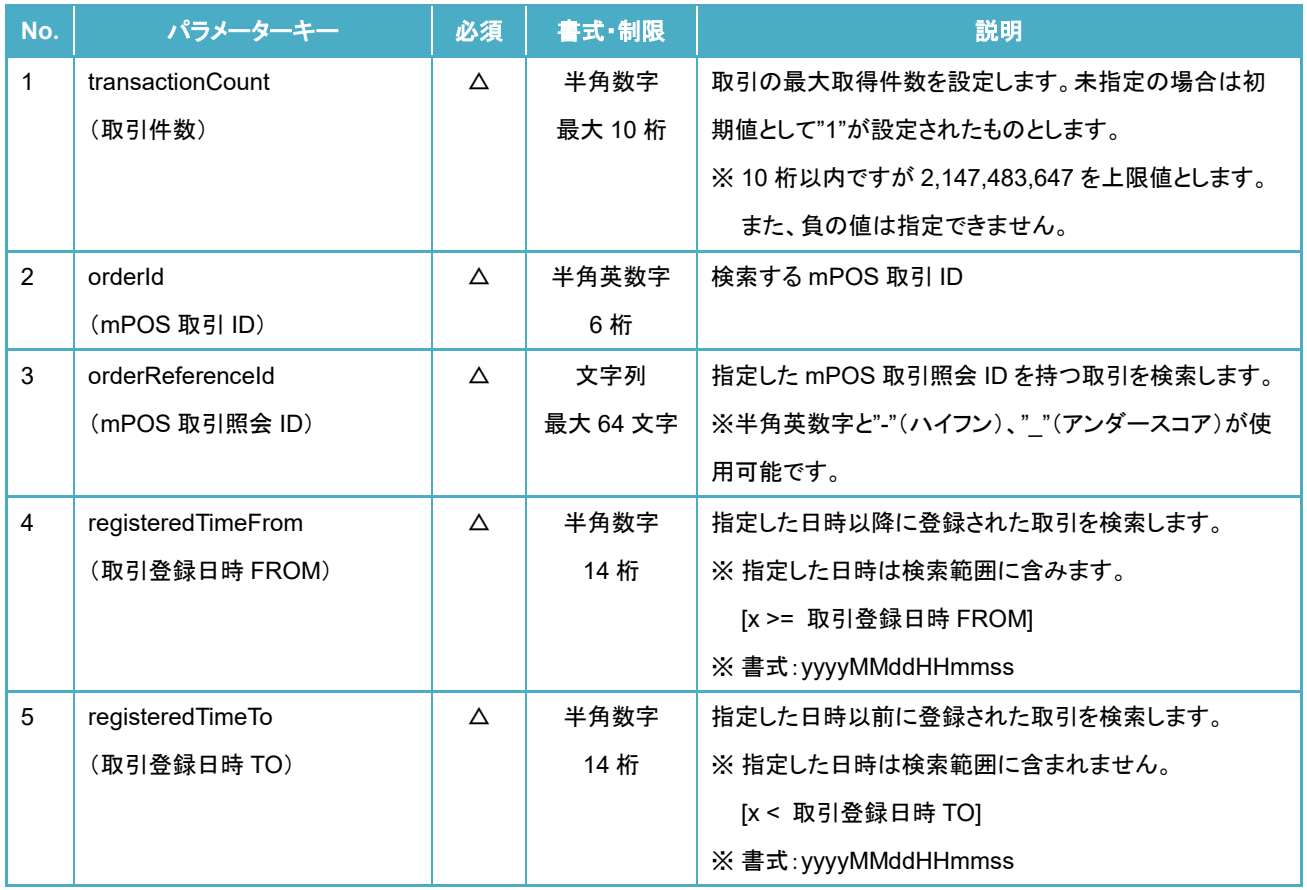

※凡例: "○":必須、 "△":任意、 "-":対象外

## <span id="page-35-0"></span>3-6-3 レスポンスパラメーター

レスポンスパラメーターは API の引数に指定した処理終了通知リスナーが呼び出された際に、そのリスナーの引数に設定され ます。

尚、検索結果として取得される取引履歴については、レスポンスパラメーターの"historyList"キーに紐付く値として格納されてお り、その値は配列形式となります。

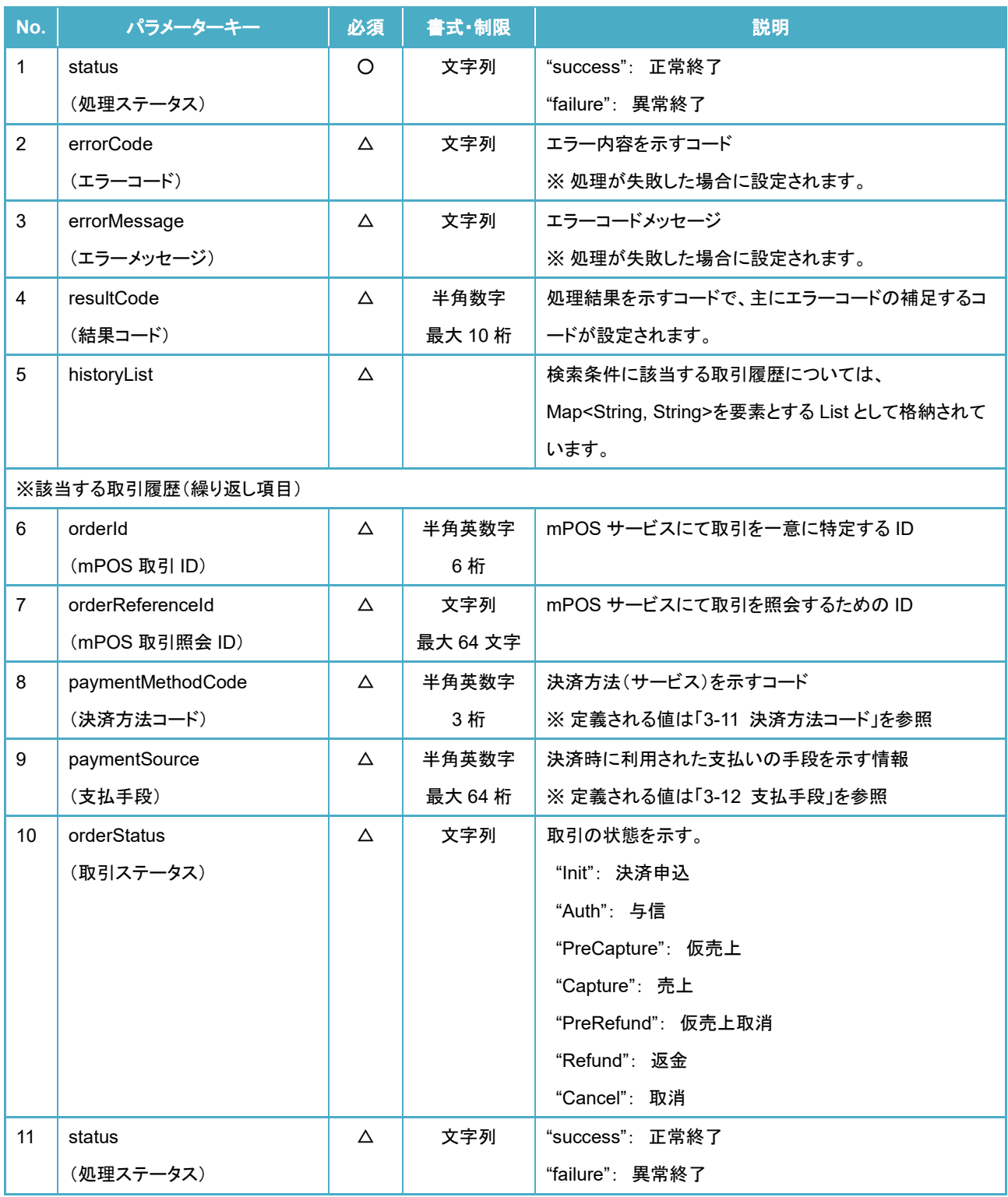
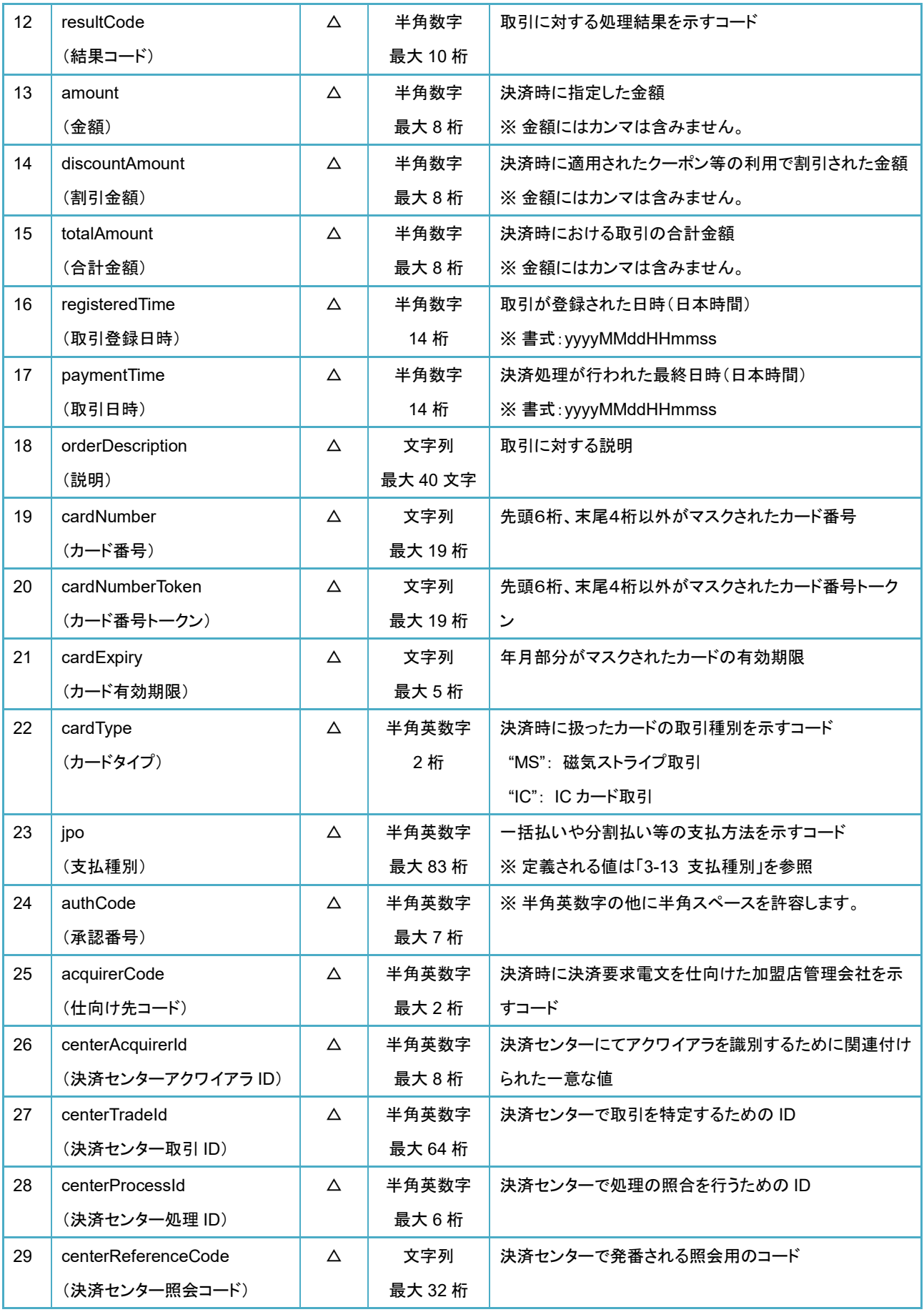

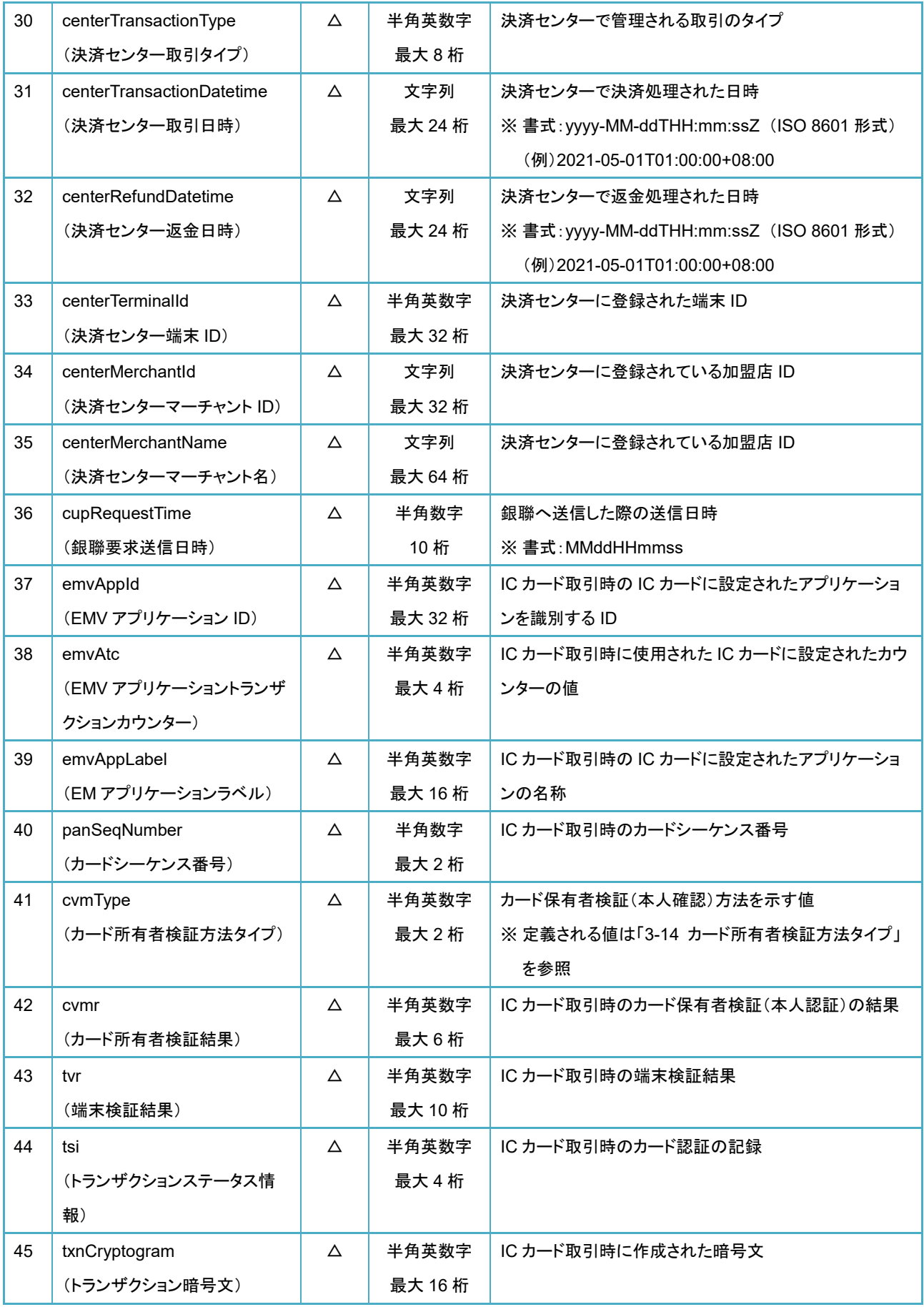

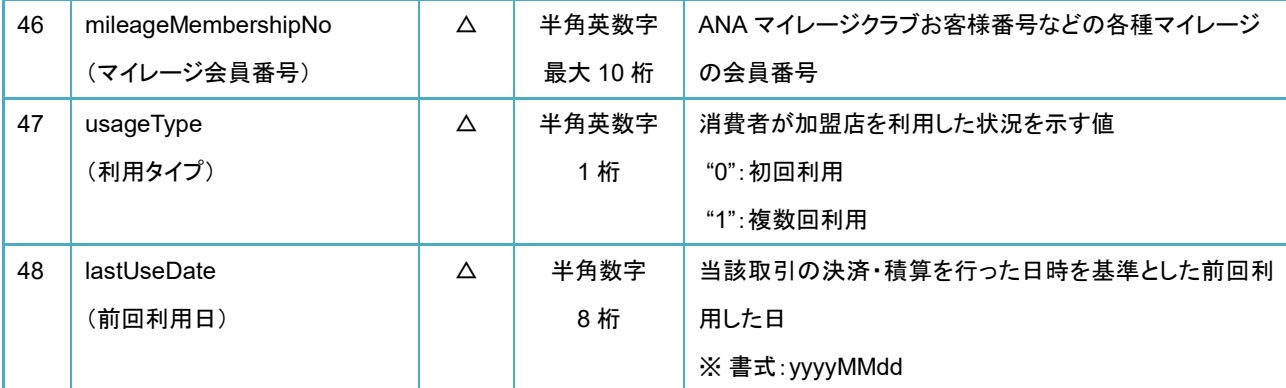

※凡例: "○":必須、 "△":任意、 "-":対象外

#### **API** 実行例

```
import jp.veritrans.mpos.v2.sdk.MposHandler; 
 :
// 共通ヘッダーパラメーター:必要な値を設定する。
Map<String, String> headerParams = new HashMap<>();
// リクエストパラメーター:必要な値を設定する。
Map<String, String> requestParams = new HashMap<>();
   :
// 取引検索 API を実行する。
MposHandler sdkHandler = new MposHandler();
sdkHandler.requestSearchTransactionHistory(this,
       headerParams, requestParams, new MposCompleteListener() {
    @Override
    public void onComplete(Map<String, Object> response) {
       // レスポンスパラメーターを受け取る。
       :
    }
});
```
### 取引集計 **API**

この API はユーザーが実施した取引を集計する API です。集計条件を指定することにより、指定した条件に合致する売上・返 金・マイル積算・マイル積算取消処理された取引の集計を行います。尚、取引集計 API で集計できる取引は当該ユーザーが実施 した取引に限ります。そのため、同一加盟店に属する他のユーザーが決済した取引は集計することはできません。

処理結果については、この API の引数に設定したリスナーが処理終了時に呼び出され、そのリスナーの引数に集計結果が設定 されています。

#### **API** 定義

MposHandler クラスのインスタンスメソッド(requestReport)として定義されています。 API の引数としては次の通りです。

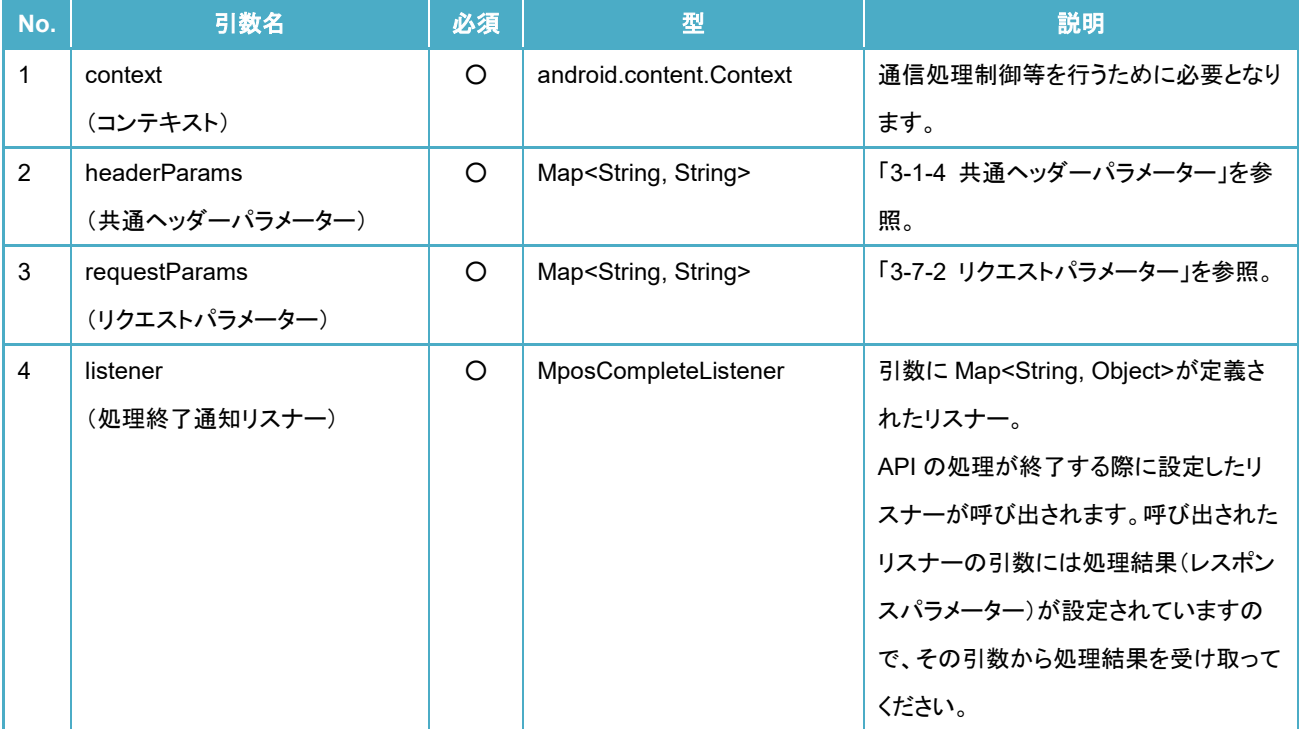

※凡例: "○":必須、 "△":任意、 "-":対象外

#### ■API 定義

void requestReport(Context context , Map<String, String> headerParams , Map<String, String> requestParams , MposCompleteListener listener)

#### 3-7-2 リクエストパラメーター

リクエストパラメーターとして定義する内容は次の通りです。

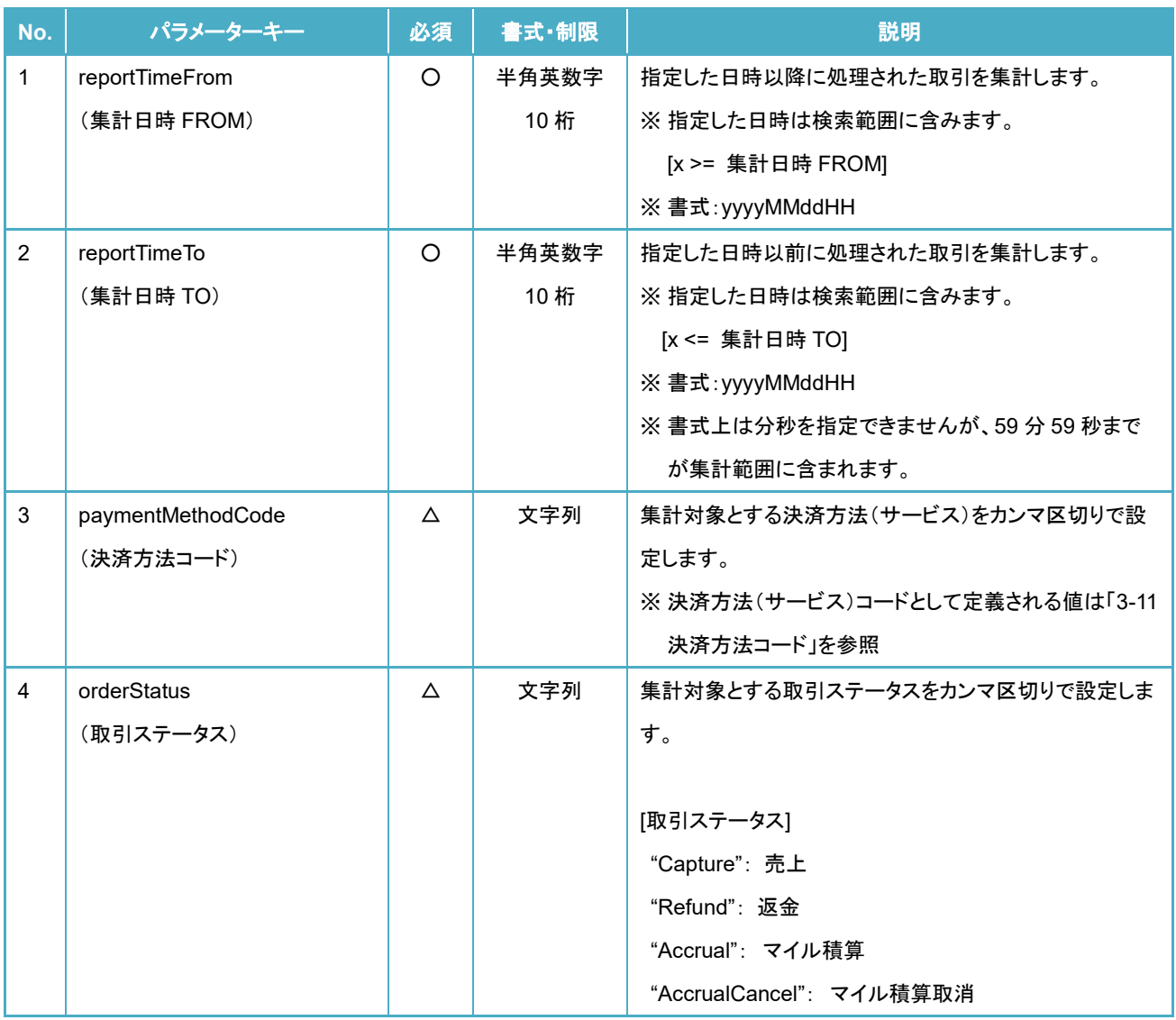

※凡例: "○":必須、 "△":任意、 "-":対象外

#### 3-7-3 レスポンスパラメーター

レスポンスパラメーターは API の引数に指定した処理終了通知リスナーが呼び出された際に、そのリスナーの引数に設定され ます。

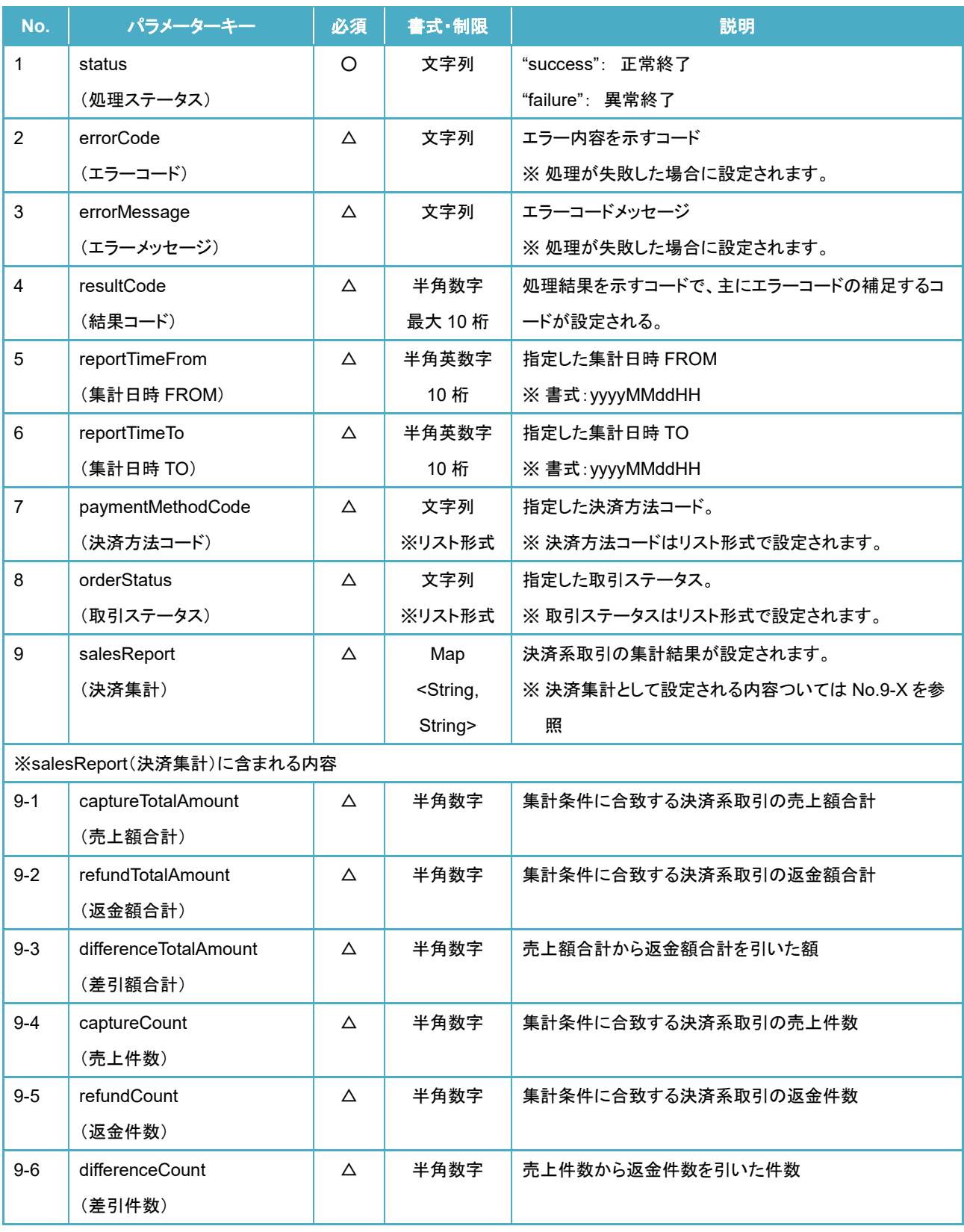

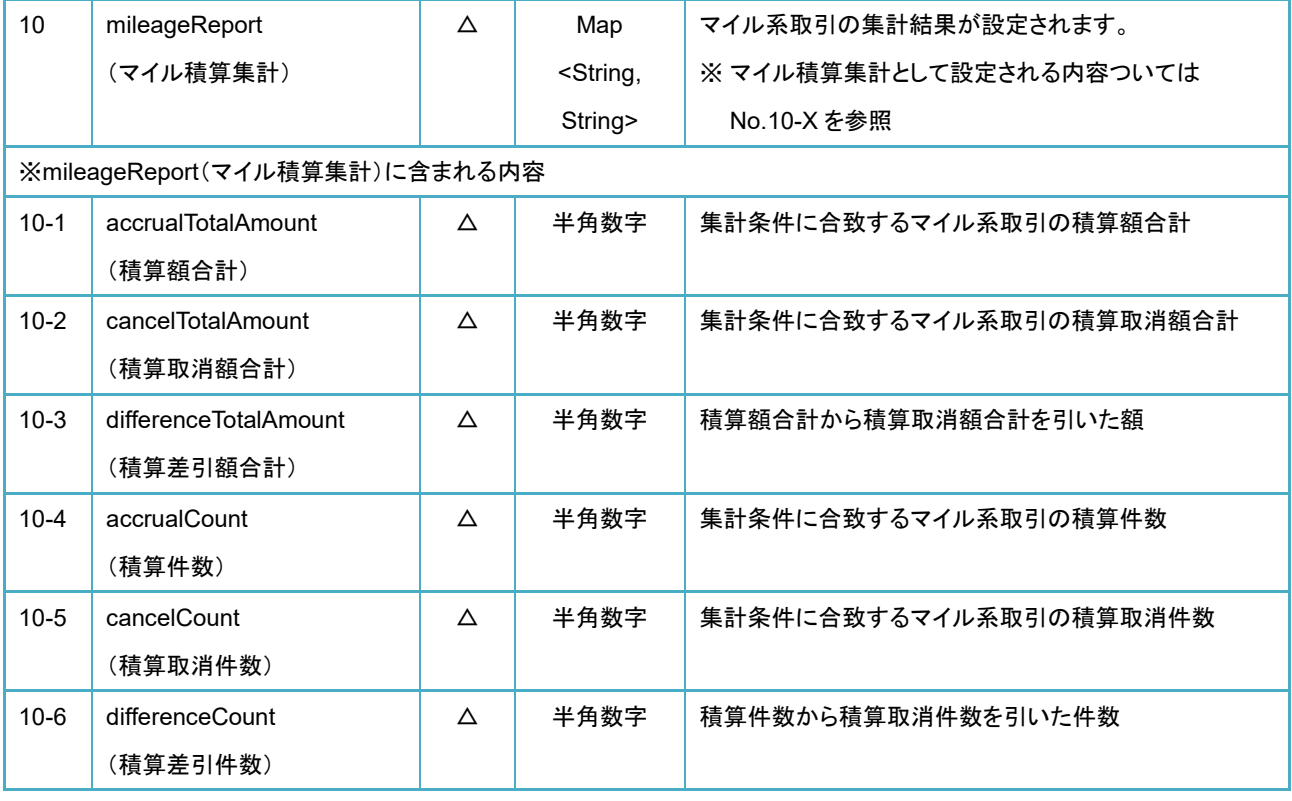

※凡例: "○":必須、 "△":任意、 "-":対象外

#### **API** 実行例

```
import jp.veritrans.mpos.v2.sdk.MposHandler; 
 :
//共通ヘッダーパラメーター:必要な値を設定する。
Map<String, String> headerParams = new HashMap<>();
// リクエストパラメーター:必要な値を設定する。
Map<String, String> requestParams = new HashMap<>();
 :
// 取引集計 API を実行する。
MposHandler sdkHandler = new MposHandler();
sdkHandler.requestReport(this, headerParams, requestParams, new MposCompleteListener() {
    @Override
    public void onComplete(Map<String, Object> response) {
       // レスポンスパラメーターを受け取る。
       :
    }
});
```
## メール送信 **API**

この API は指定したメールアドレス宛てに取引に関するメールを送信するための API です。この API で取り扱うメールは、消費 者様向けのレシートメール、消費者様向けの返金受付通知メールになります。

処理結果については、この API の引数に設定したリスナーが処理終了時に呼び出され、そのリスナーの引数に処理結果が設定 されています。

#### **API** 定義

MposHandler クラスのインスタンスメソッド(requestSendReceipt)として定義されています。 API の引数としては次の通りです。

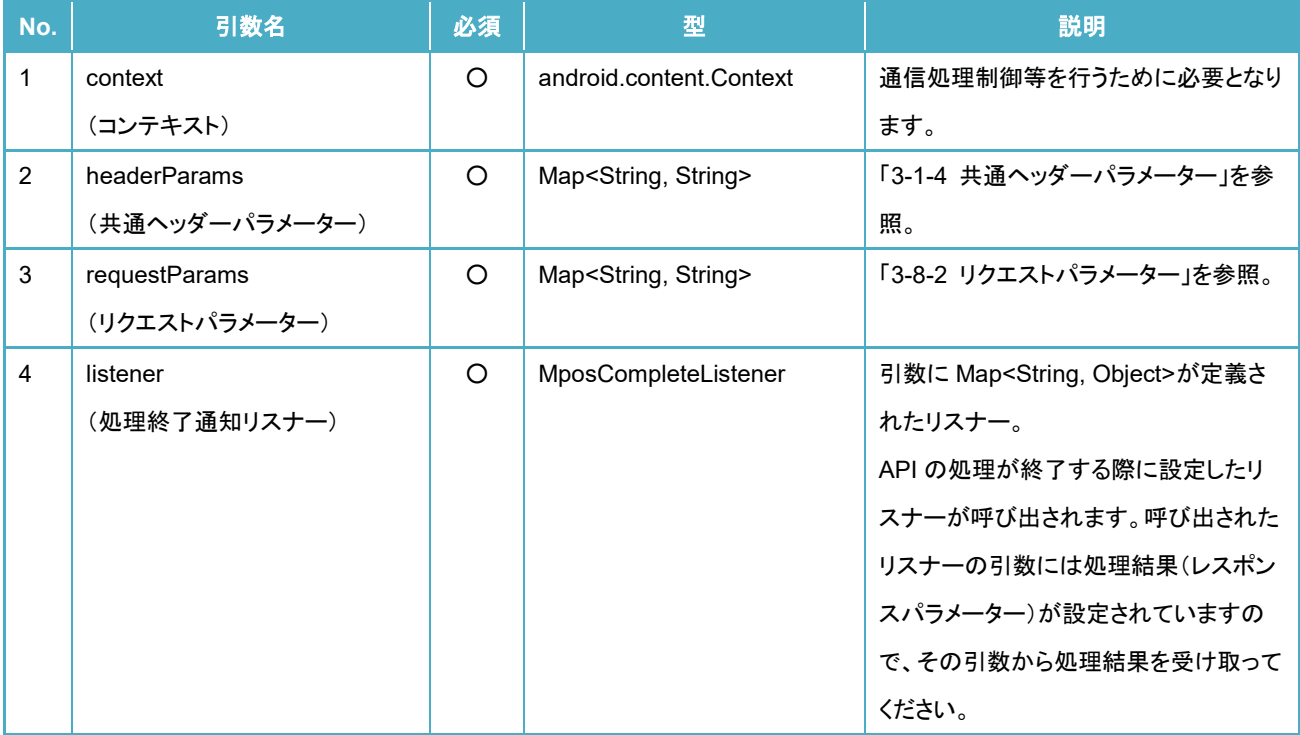

※凡例: "○":必須、 "△":任意、 "-":対象外

#### ■API 定義

void requestSendReceipt(Context context , Map<String, String> headerParams , Map<String, String> requestParams , MposCompleteListener listener)

#### 3-8-2 リクエストパラメーター

リクエストパラメーターとして定義する内容は次の通りです。

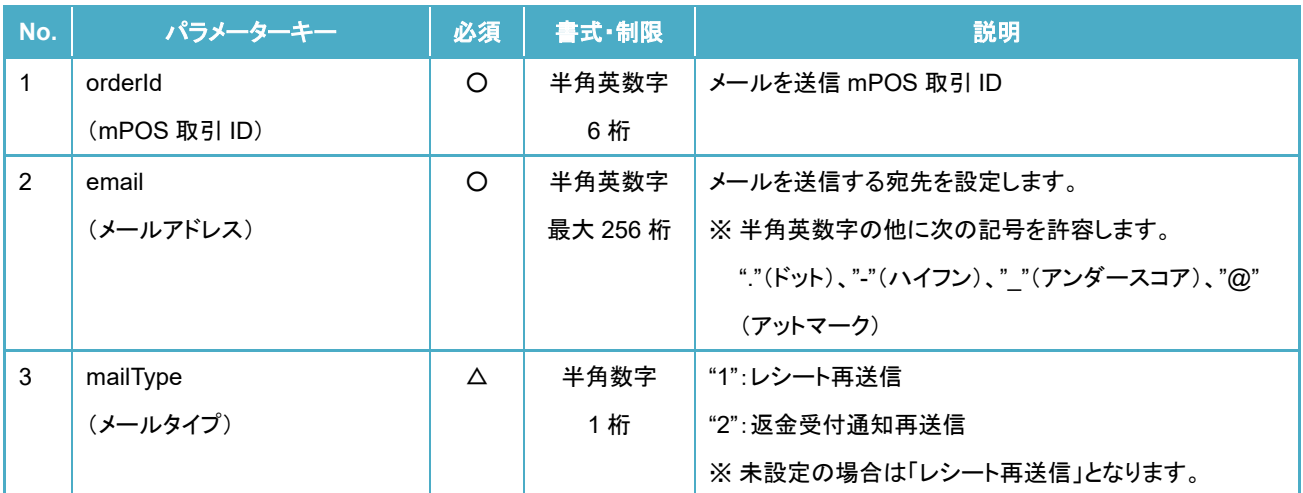

※凡例: "○":必須、 "△":任意、 "-":対象外

#### 3-8-3 レスポンスパラメーター

レスポンスパラメーターは API の引数に指定した処理終了通知リスナーが呼び出された際に、そのリスナーの引数に設定され ます。

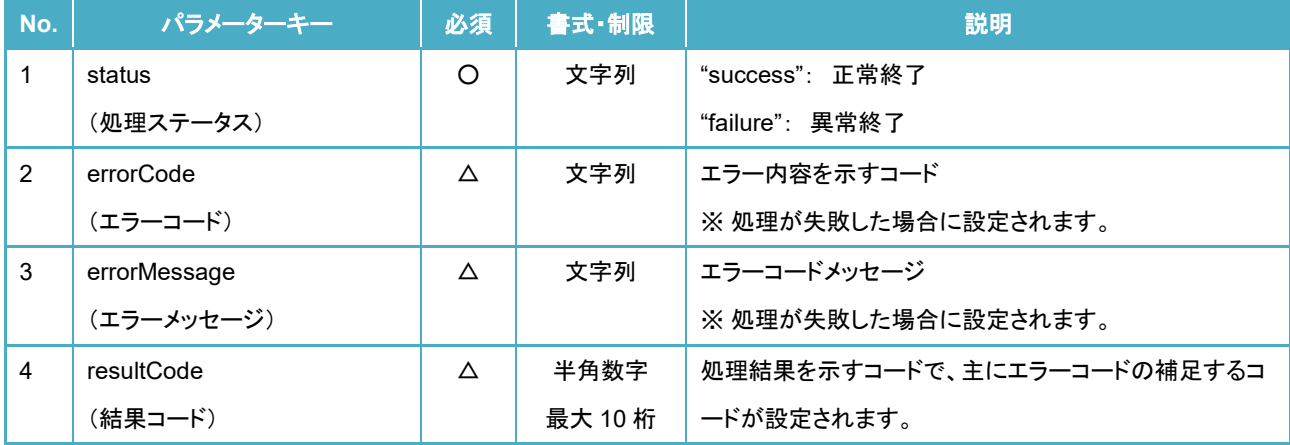

※凡例: "○":必須、 "△":任意、 "-":対象外

#### **API** 実行例

```
import jp.veritrans.mpos.v2.sdk.MposHandler; 
 :
// 共通ヘッダーパラメーター:必要な値を設定する。
Map<String, String> headerParams = new HashMap<>();
// リクエストパラメーター:必要な値を設定する。
Map<String, String> requestParams = new HashMap<>();
 :
// メール送信 API を実行する。
MposHandler sdkHandler = new MposHandler();
sdkHandler.requestSendReceipt(this, headerParams, requestParams, new MposCompleteListener() {
    @Override
    public void onComplete(Map<String, Object> response) {
       // レスポンスパラメーターを受け取る。
       :
    }
});
```
## パスワード変更 **API**

この API はユーザーのパスワードを変更するための API です。パスワードを変更するためには、変更前と変更後のパスワード を指定して実行してください。

処理結果については、この API の引数に設定したリスナーが処理終了時に呼び出され、そのリスナーの引数に処理結果が設定 されています。

#### **API** 定義

MposHandler クラスのインスタンスメソッド(requestChangePassword)として定義されています。 API の引数としては次の通りです。

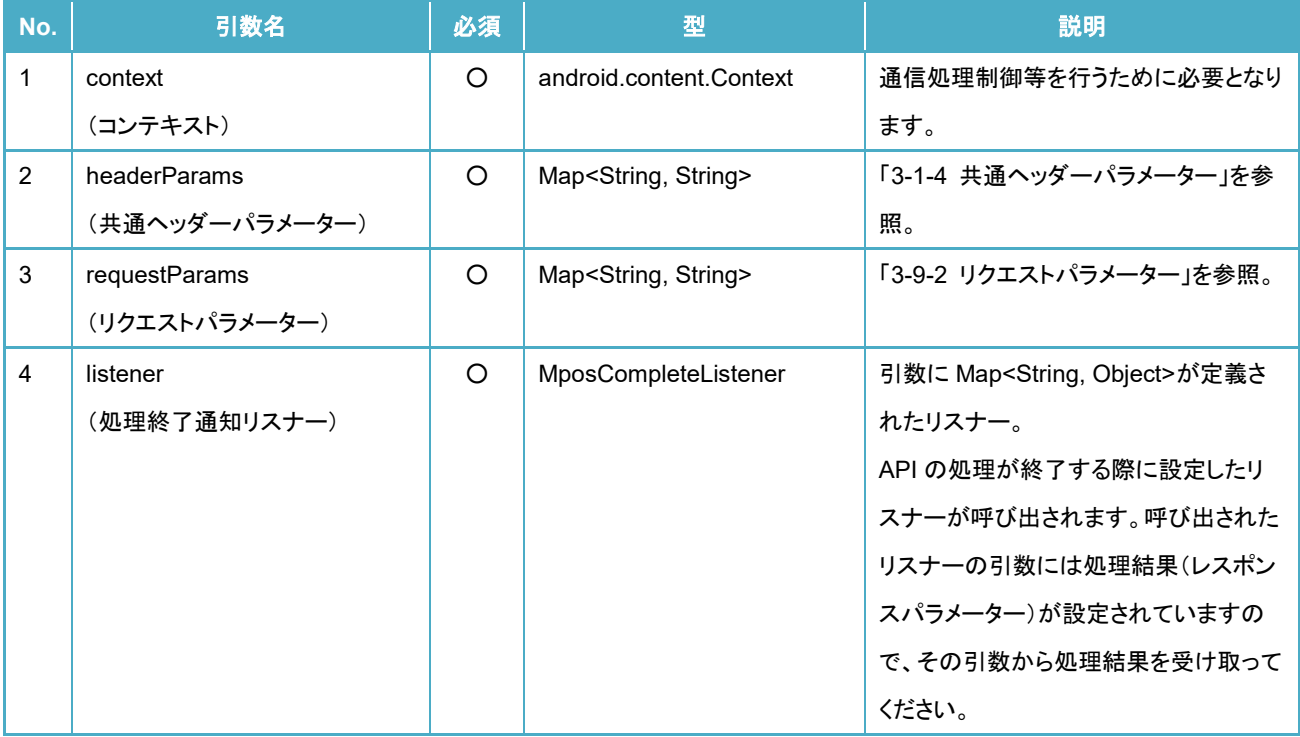

※凡例: "○":必須、 "△":任意、 "-":対象外

#### ■API 定義

void requestChangePassword(Context context , Map<String, String> headerParams , Map<String, String> requestParams , MposCompleteListener listener)

#### 3-9-2 リクエストパラメーター

リクエストパラメーターとして定義する内容は次の通りです。

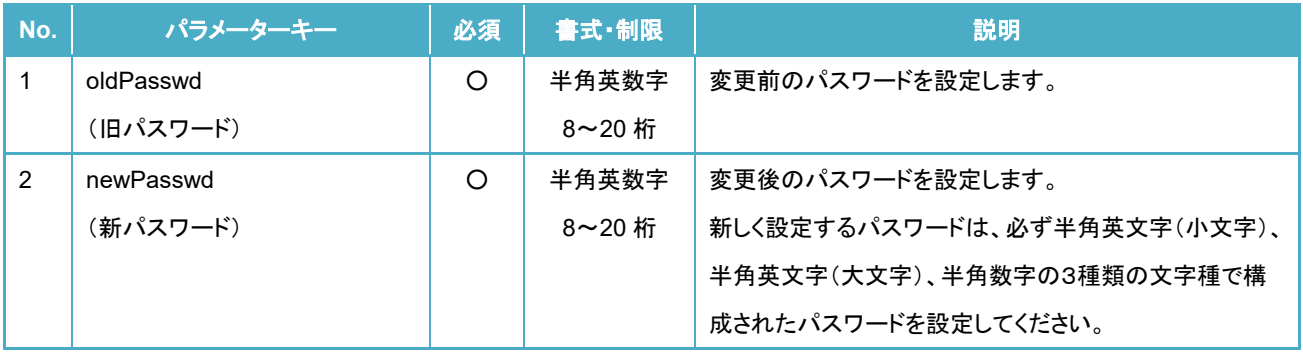

※凡例: "○":必須、 "△":任意、 "-":対象外

#### 3-9-3 レスポンスパラメーター

レスポンスパラメーターは API の引数に指定した処理終了通知リスナーが呼び出された際に、そのリスナーの引数に設定され ます。

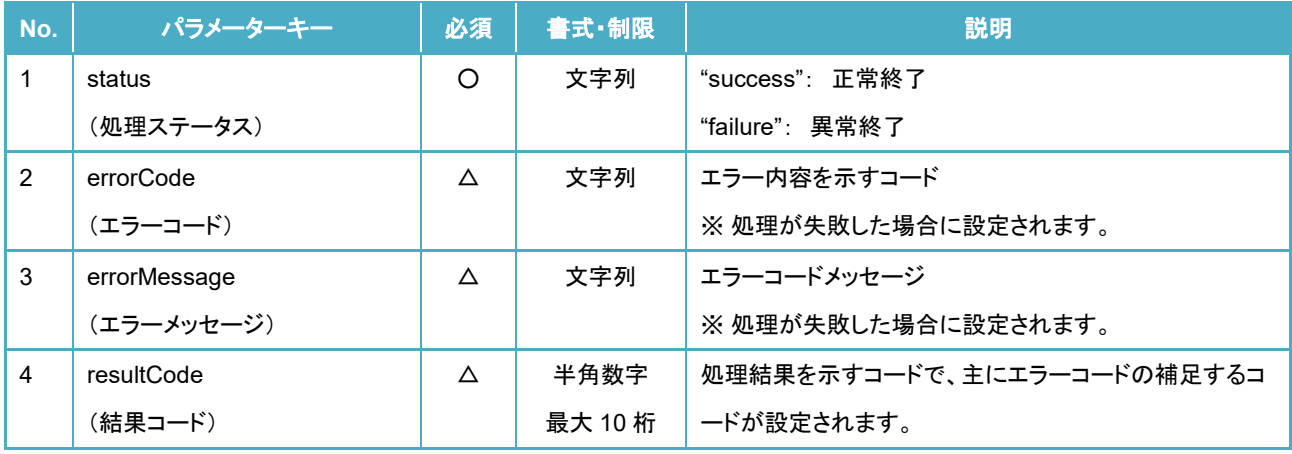

※凡例: "○":必須、 "△":任意、 "-":対象外

#### **API** 実行例

```
import jp.veritrans.mpos.v2.sdk.MposHandler; 
 :
// 共通ヘッダーパラメーター:必要な値を設定する。
Map<String, String> headerParams = new HashMap<>();
// リクエストパラメーター:必要な値を設定する。
Map<String, String> requestParams = new HashMap<>();
 :
// パスワード変更 API を実行する。
MposHandler sdkHandler = new MposHandler();
sdkHandler.requestChangePassword(this, headerParams, requestParams, new MposCompleteListener() {
    @Override
    public void onComplete(Map<String, Object> response) {
       // レスポンスパラメーターを受け取る。
       :
    }
});
```
## カードリーダーアプリ更新 **API**

この API はカードリーダーにインストールされたアプリケーションの更新要求を行う API です。カードリーダーアプリに対して更新 要求を行う際は、対象のカードリーダーに接続して実施してください。尚、この API が対象とするカードリーダーは PIN パッドありカ ードリーダーに限ります。また、ご利用のカードリーダーにインストールされたアプリケーションがこの機能に対応していない場合は、 この機能をご利用できません。

処理結果については、この API の引数に設定したリスナーが処理終了時に呼び出され、そのリスナーの引数に処理結果が設定 されています。尚、この API は更新要求を行う API であるため、処理結果として成功を示している場合であっても、それは更新要求 が受理されたことを示すものであり、カードリーダーにインストールされたアプリケーションが更新されたことを示すものではありま せん。

#### **API** 定義

MposHandler クラスのインスタンスメソッド(requestReaderAppUpdateBT)として定義されています。 API の引数としては次の通りです。

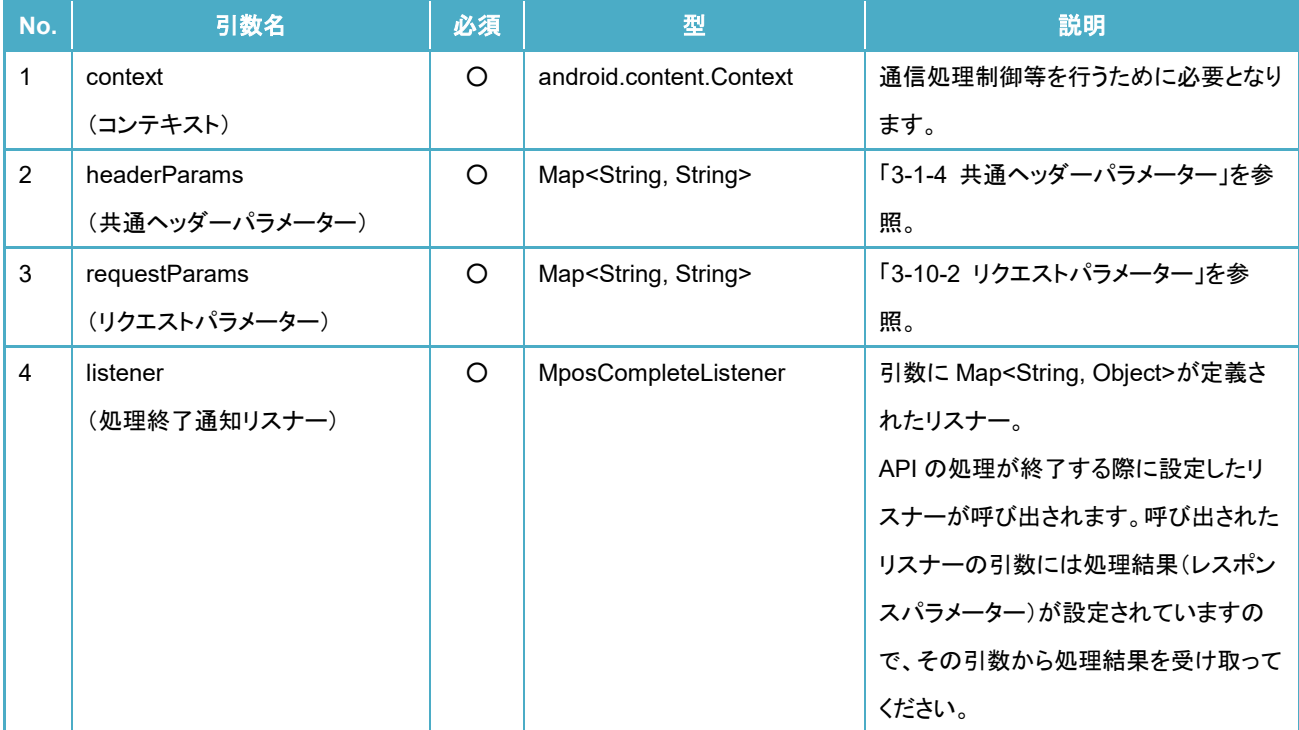

※凡例: "○":必須、 "△":任意、 "-":対象外

#### ■API 定義

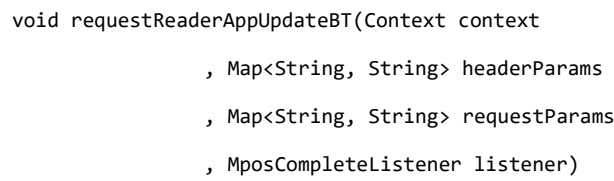

#### 3-10-2 リクエストパラメーター

リクエストパラメーターとして定義する内容は次の通りです。

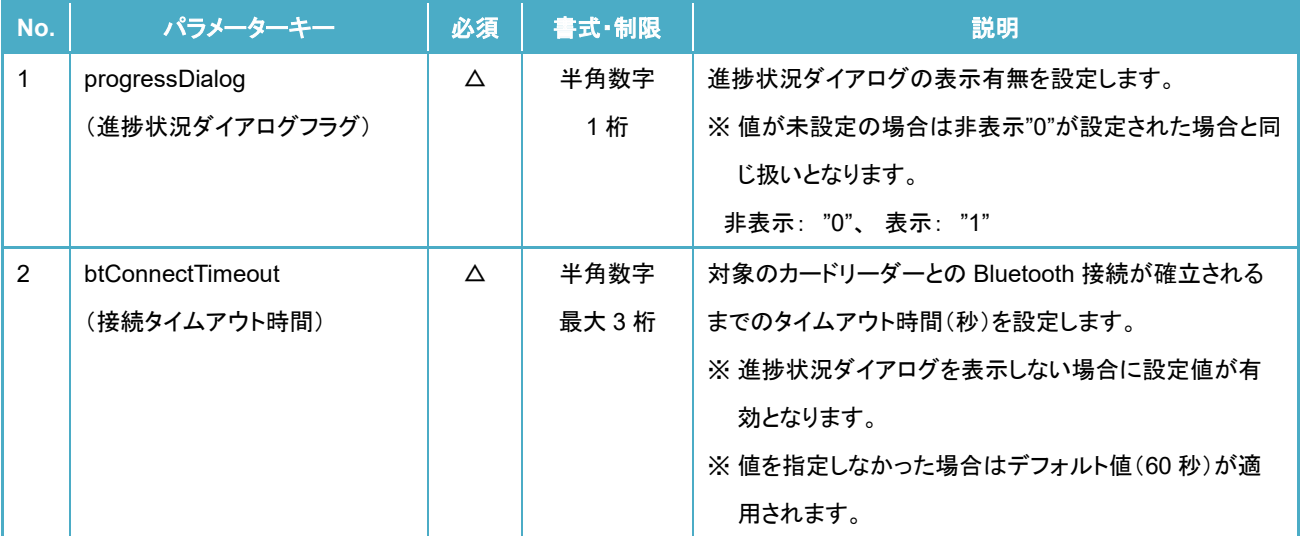

※凡例: "○":必須、 "△":任意、 "-":対象外

#### 3-10-3 レスポンスパラメーター

レスポンスパラメーターは API の引数に指定した処理終了通知リスナーが呼び出された際に、そのリスナーの引数に設定され ます。

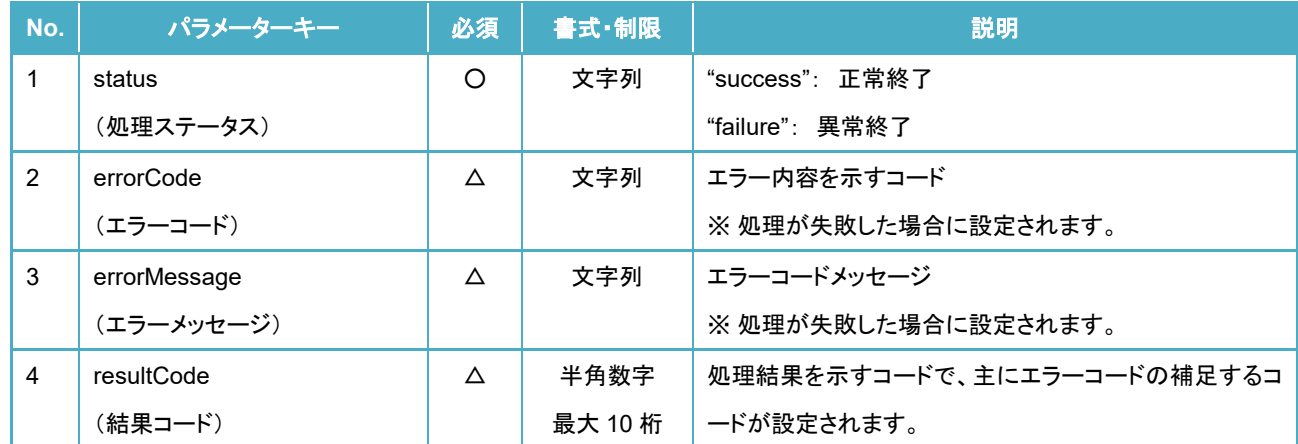

※凡例: "○":必須、 "△":任意、 "-":対象外

#### **API** 実行例

```
import jp.veritrans.mpos.v2.sdk.MposHandler; 
    :
// 共通ヘッダーパラメーター:必要な値を設定する。
Map<String, String> headerParams = new HashMap<>();
// リクエストパラメーター:必要な値を設定する。
Map<String, String> requestParams = new HashMap<>();
 :
// カードリーダーアプリ更新 API を実行する。
MposHandler sdkHandler = new MposHandler();
sdkHandler.requestReaderAppUpdateBT(this, headerParams, requestParams, new MposCompleteListener() {
    @Override
    public void onComplete(Map<String, Object> response) {
       // レスポンスパラメーターを受け取る。
       :
    }
});
```
mPOS SDK 開発ガイド(Android 版)

## 3-11 決済方法コード

決済方法(サービス)として定義する値とその名称は次の通りです。

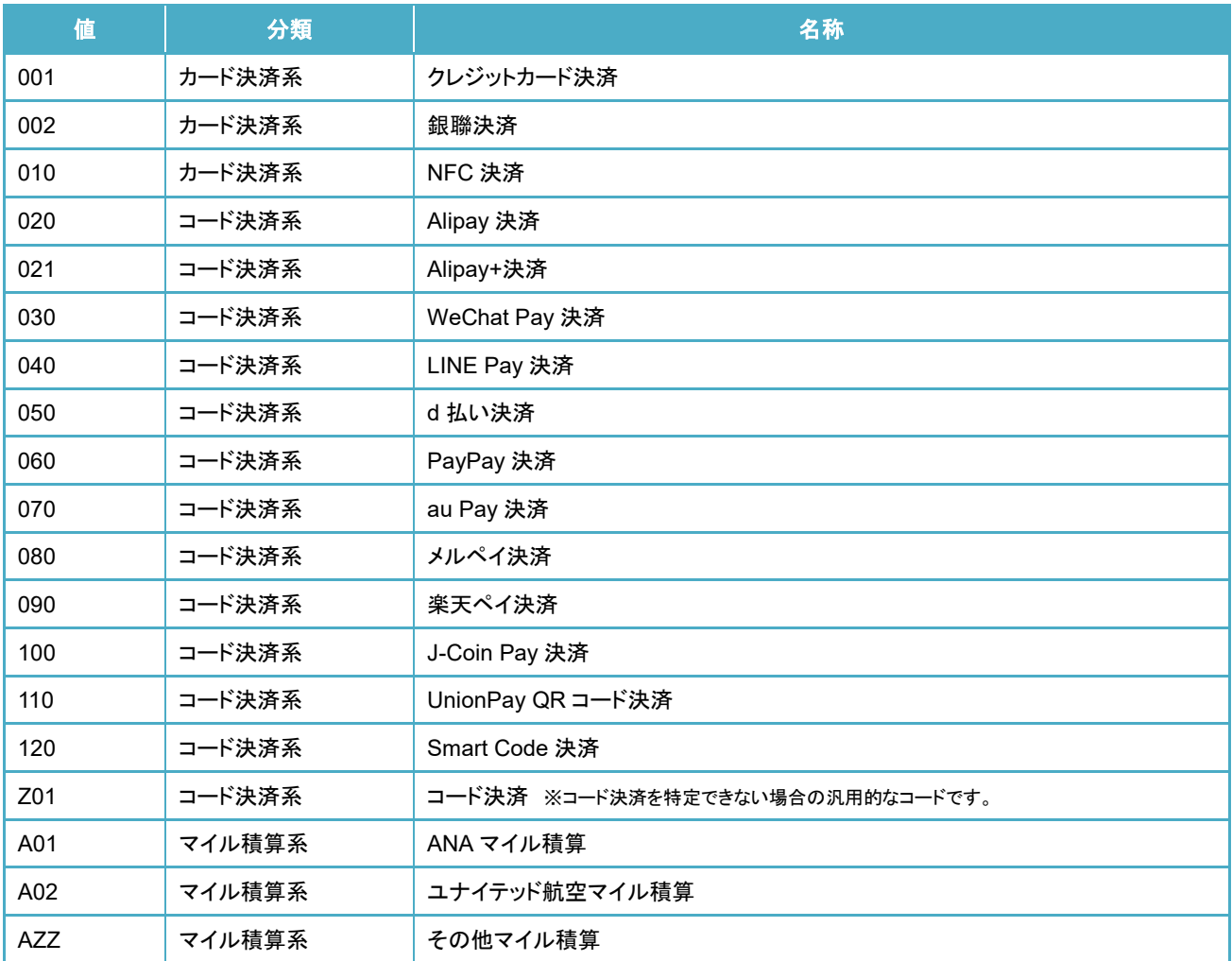

## 支払手段

支払手段は消費者が支払いを行なった手段を示した情報です。この支払手段はコード決済を実施した場合に限り取得すること ができます。ただし、Smart Code 決済を行なった場合については決済処理を実施した後日に取得可能となります。また、テストア カウントを利用して Alipay+決済、Smart Code 決済を行なった場合は支払手段が無作為に決定されます。

支払手段として定義する値は次の通りです。

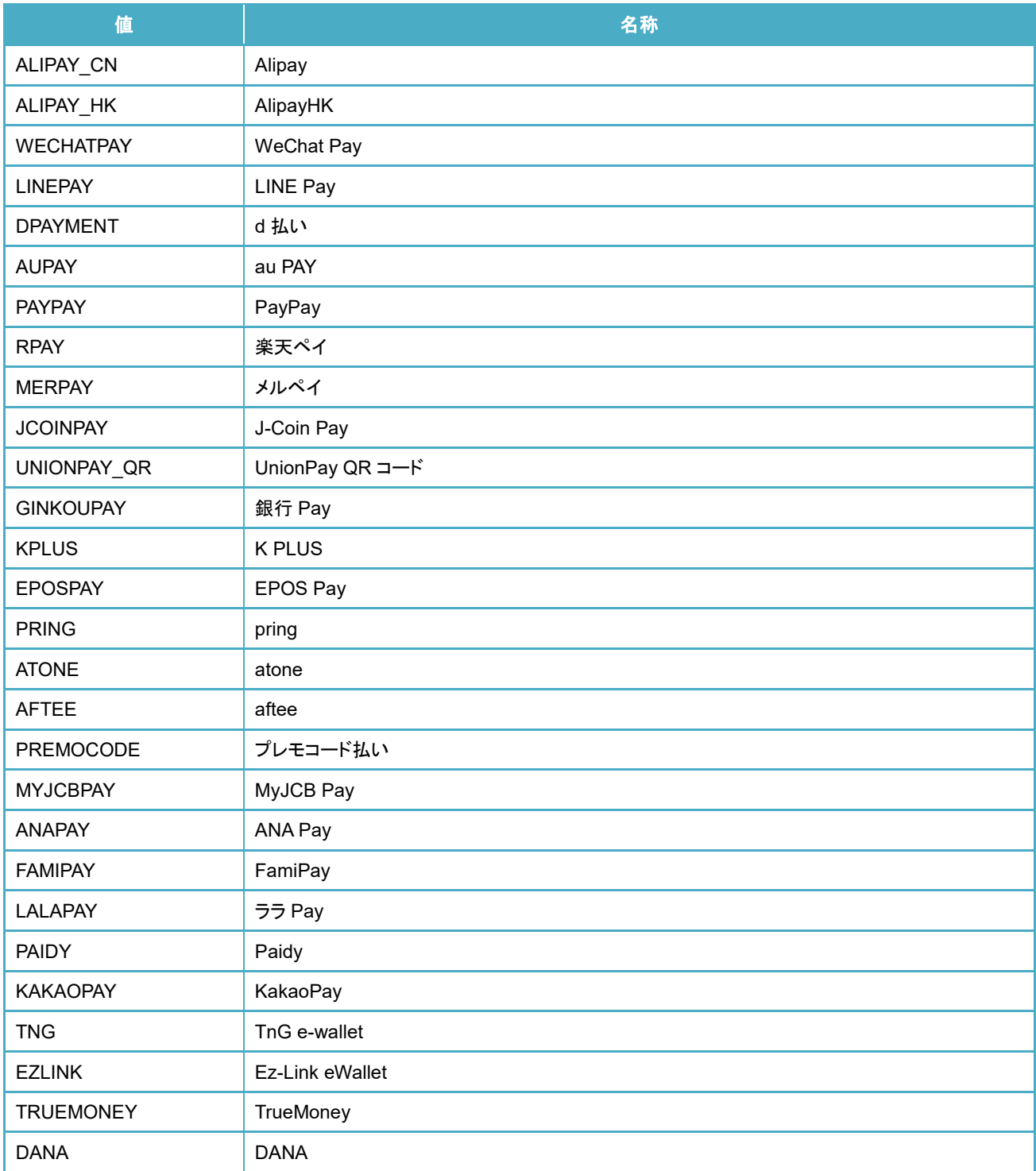

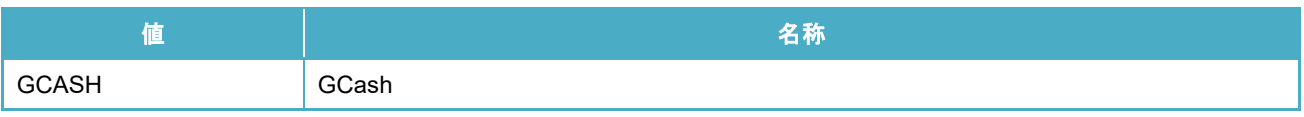

## 3-13 支払種別

支払種別は一括払いや分割払い等の支払方法を定義した値です。支払種別として定義するは次の通りです。

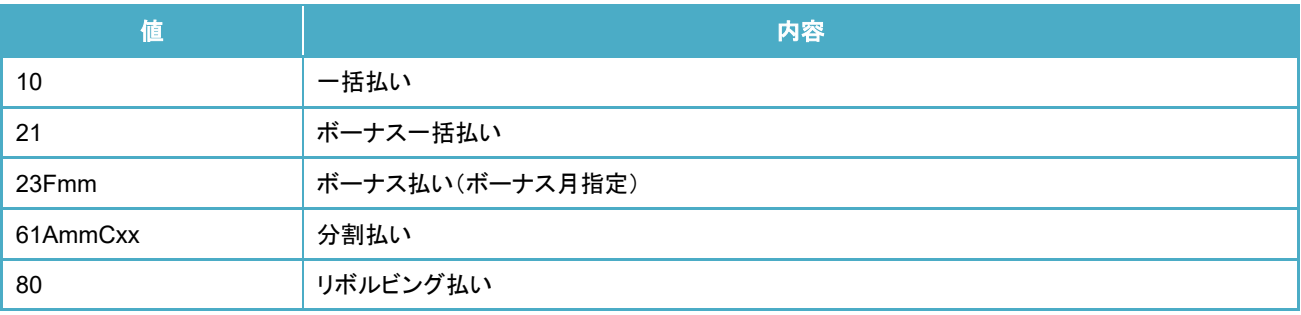

※ "Amm"は省略される場合があります。

※ "Amm"の"mm"部分は支払開始月を設定します。 (例)1月の場合:A01

※ "Cxx"の"xx"部分は分割回数を設定します。 (例)3回の場合:C03

※ "Fmm"の"mm"はボーナス月を設定します。 (例)4月の場合:F04

## 3-14 カード所有者検証方法タイプ

カード所有者検証(本人確認)方法として定義する値は次の通りです。

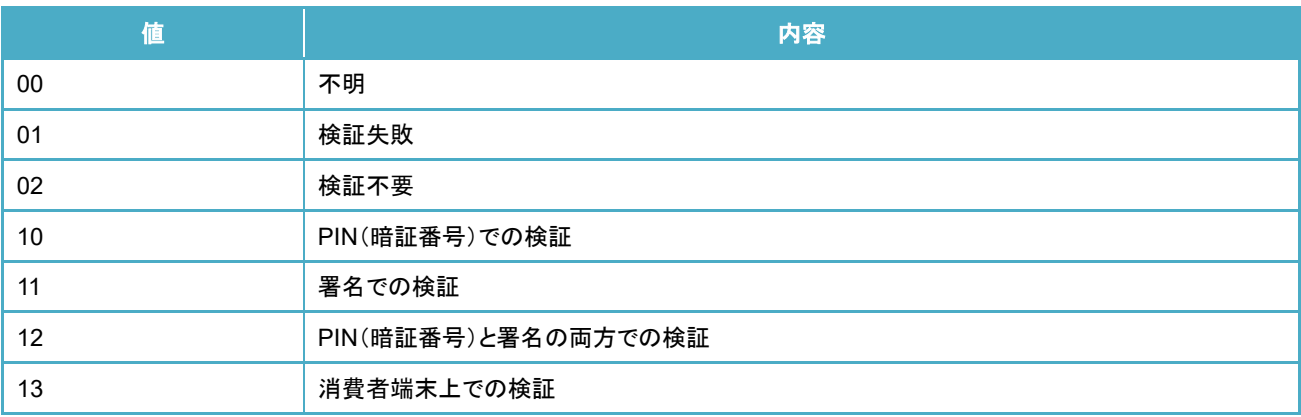

## 3-15 エラーコード

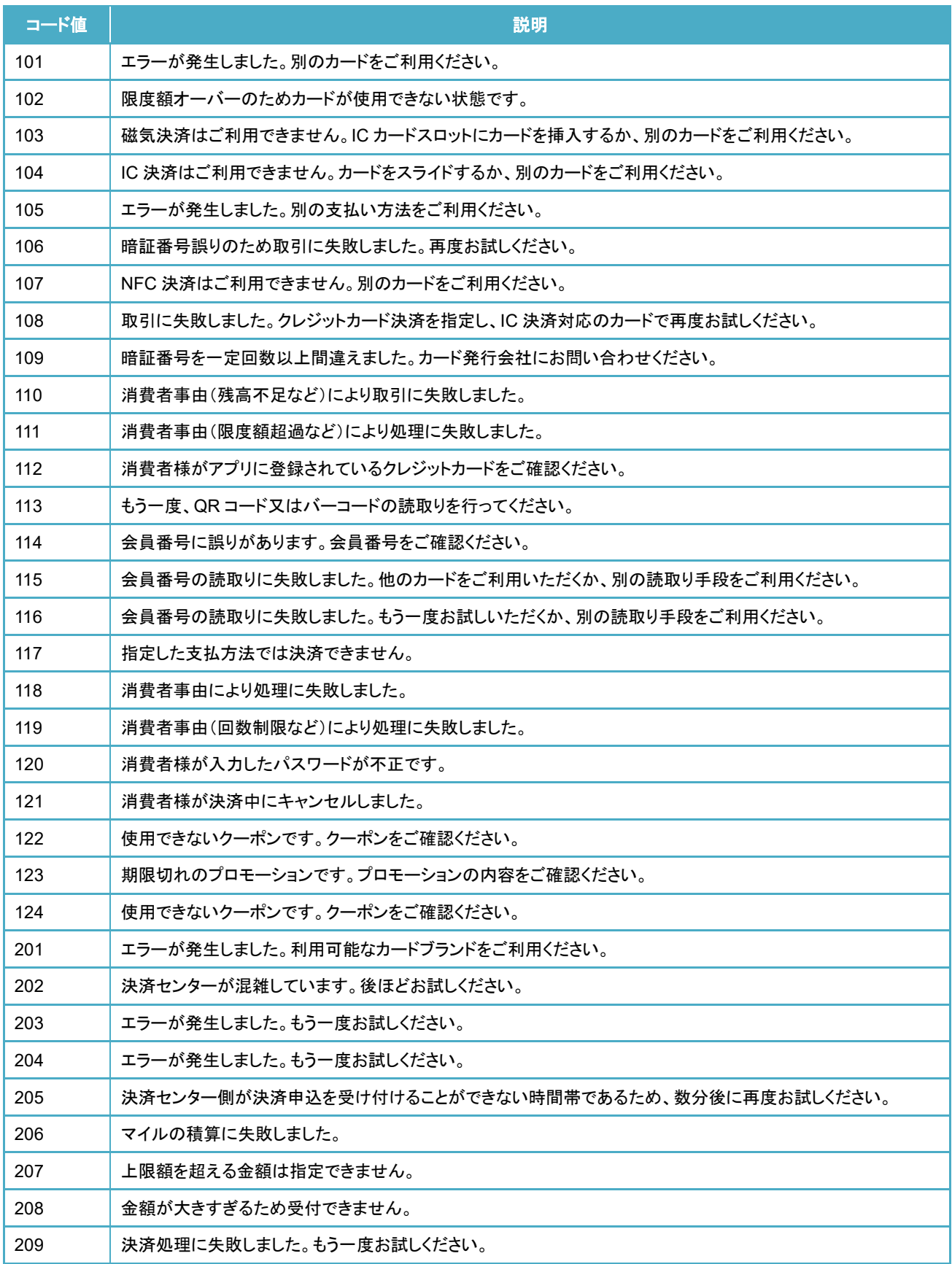

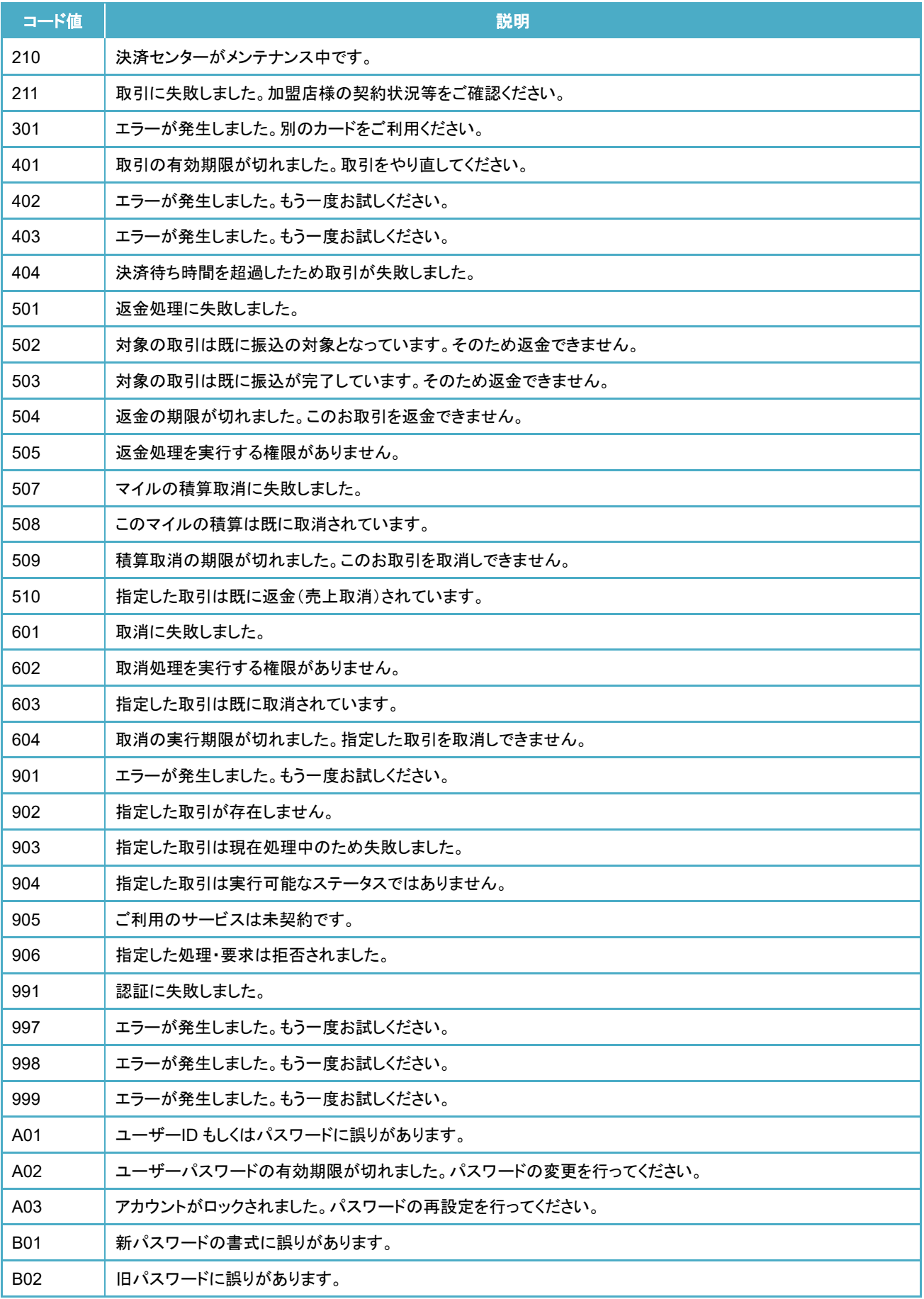

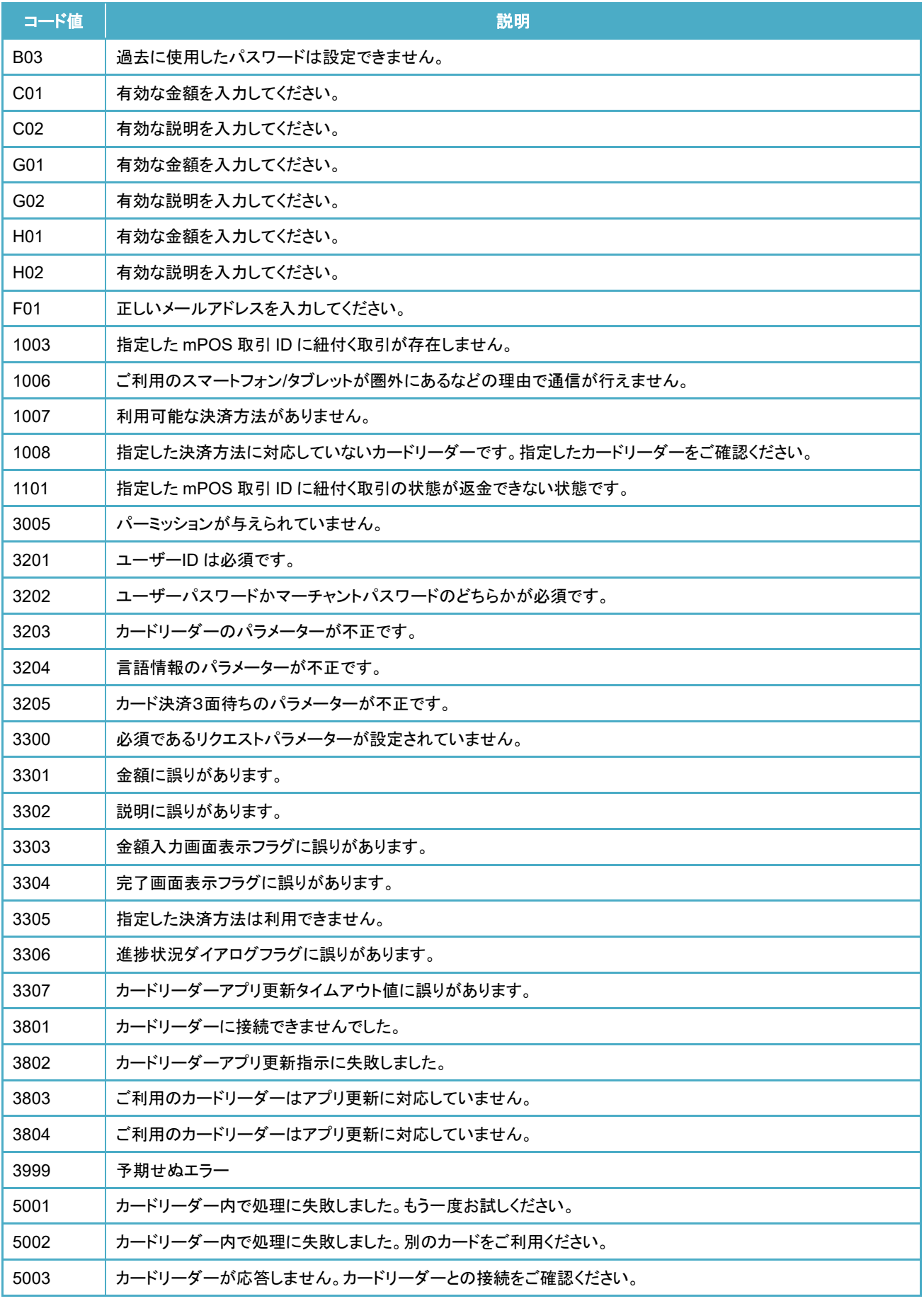

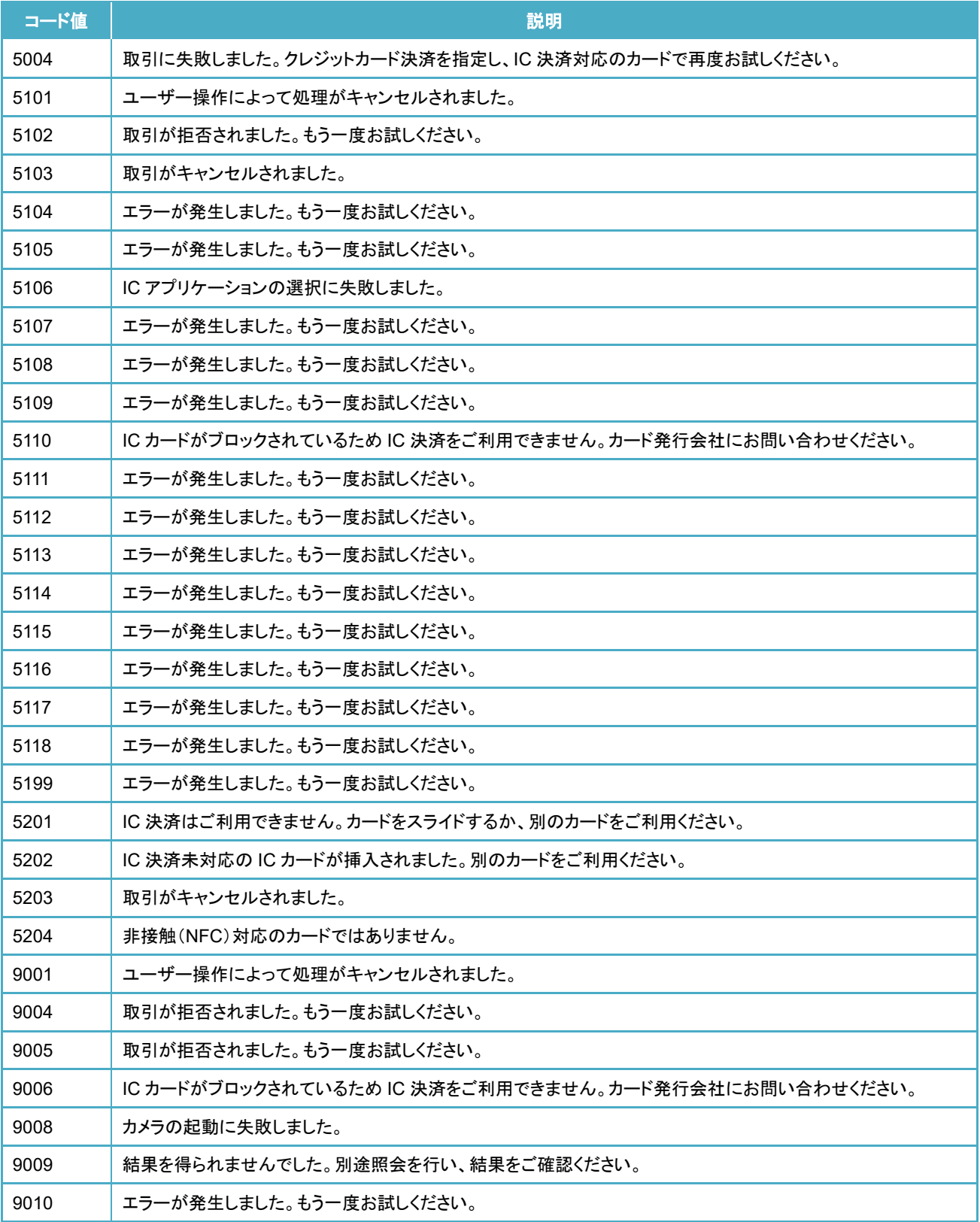

# 第**4**章 サンプルプログラムの利用

加盟店様アプリに mPOS SDK を組み込むための実装例としては、サンプルプログラムをご参照ください。

## 4-1 サンプルプログラム動作要件

サンプルプログラムの動作要件としては次の通りです。

- ・ 動作 OS: Android 5.0 以上
- ・ 開発言語: Java
- ・ 統合開発環境(IDE): Android Studio Dolphin (2021.3.1)以上

## 4-2 参照ライブラリについて

サンプルプログラムでは次のライブラリに依存しています。

- ・ mPOS SDK
- ・ AppCompat (AndroidX ライブラリ)
- Preference (AndroidX ライブラリ)
- ・ Kotlin 標準ライブラリ

```
※build.gradle に設定する mPOS SDK のバージョン番号はご利用のバージョン番号に適宜変更してください。
```

```
dependencies {
   implementation fileTree(dir: 'libs', include: ['*.jar'])
   testImplementation 'junit:junit:4.13.2'
    // mPOS SDK
   // ※ "x.x.x"部分にはご利用の mPOS SDK のバージョン番号を設定してください。
   // ※ プロジェクト内の libs ディレクトリ配下に mPOS SDK を配置した場合の例です。
   implementation fileTree(dir: 'libs', include: ['mpos2-sdk-x.x.x.aar'])
    // AndroidX ライブラリ
   implementation 'androidx.appcompat:appcompat:1.4.2'
   implementation 'androidx.preference:preference:1.2.0'
   // Kotlin 標準ライブラリが必要です。
   // 次は kotlin-stdlib-jdk8 を使用した場合の例です。
   implementation 'org.jetbrains.kotlin:kotlin-stdlib-jdk8:1.7.10'
}
```
## サンプルプログラム機能概要

サンプルプログラムの機能としては次の通りです。

#### ■サンプルプログラム

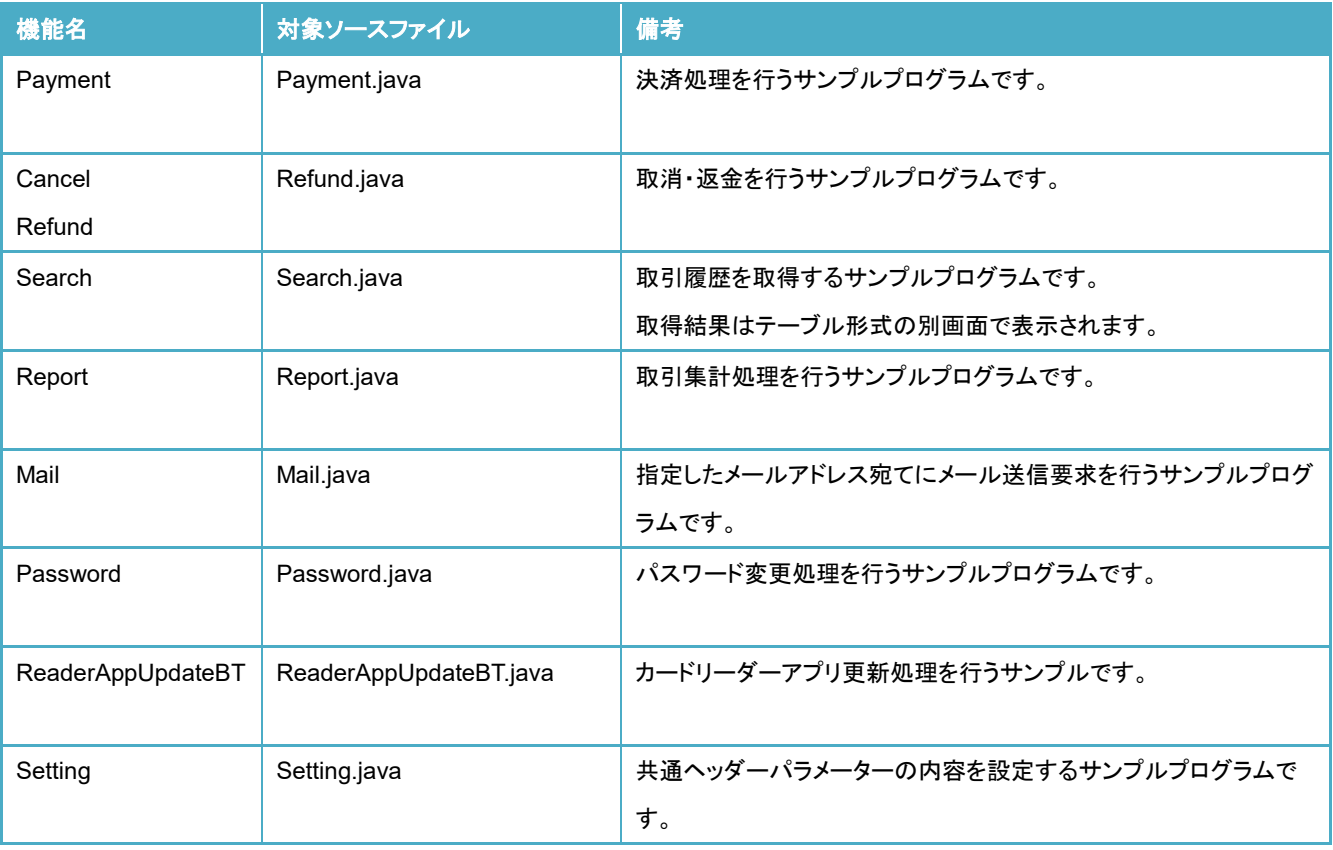

## 第**5**章 テストパターン

mPOS ではテストアカウントを利用することにより、決済事業者まで通信を行わず mPOS サービス内での折り返しテストを行うこ とができます。テストアカウントを使用したときのテストパターンは下記の通りになります。

尚、テストアカウントの利用につきましては弊社サポートまでお問い合わせください。

### カード決済系のテストパターン

カード決済系(クレジットカード決済、NFC 決済、銀聯決済)のテストを行う場合のテストパターンは以下の通りです。

#### 5-1-1 クレジットカード決済処理のテストパターン

#### **5-1-1-1. IC** チップを用いた決済処理を行う場合

IC チップを用いたテスト決済処理を行う場合、金額の下 3 桁の値が"990"から"999"である場合は決済処理が失敗します。そ れ以外の金額を設定された場合は決済処理が成功します。

尚、ご利用の IC チップ搭載のカードによっては署名が求められる場合があります。その場合につきましては「5-1-4 署名処理 のテストパターン」も決済処理結果に関係しますため、そちらも併せてご確認ください。

#### **5-1-1-2. IC** チップ搭載のカードにある磁気ストライプを用いてテストを行う場合

IC チップ搭載のカードにて磁気ストライプを用いたクレジットカード決済処理を行うと決済が拒否される場合がありますが、テ スト用のユーザーID を使用した場合に限り、千の位が"2"となる金額を指定していただくことで、IC チップ搭載のカードでも磁気 ストライプによる決済処理を行うことが可能です。開発やテストを行うに当たり IC チップ非搭載のカードをご準備できない場合な どにご利用ください。

尚、磁気ストライプを用いた決済処理のテストパターンについては「5-1-1-3 磁気ストライプを用いた決済処理を行う場合」をご 確認ください。

#### **5-1-1-3.** 磁気ストライプを用いた決済処理を行う場合

磁気ストライプを用いたテスト決済処理を行う場合、mPOS サービスの決済処理内ではテストで使用した実カードのブランドと は別に金額の下1桁の値から処理で使用するカードブランドが決定されます。この時、その決定されたカードブランドが mPOS サービスとして決済利用可能な状態であれば、決済処理が成功します。決済利用できない状態である場合については決済処理 が失敗します。また、金額の下 1 桁が下記の表に存在しない場合についても決済処理が失敗します。

尚、「5-1-4 署名処理のテストパターン」も決済処理結果に関係しますため、そちらも併せてご確認ください。

#### mPOS SDK 開発ガイド(Android 版)

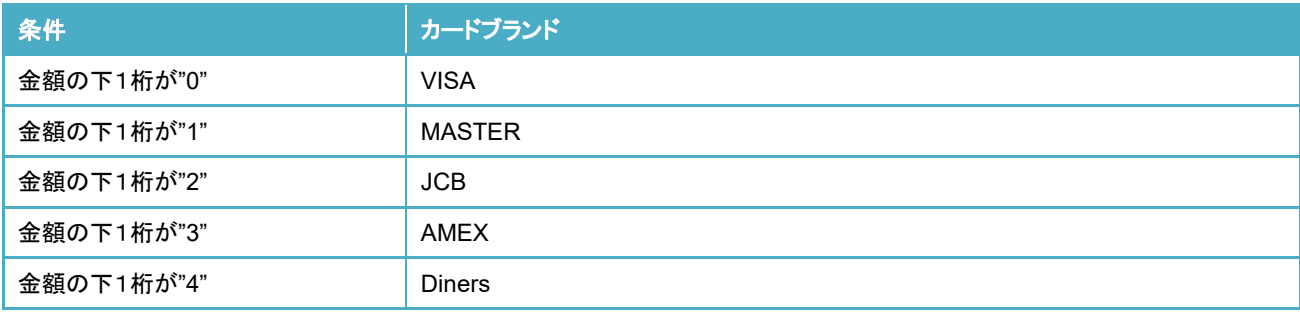

#### **5-1-1-4.** 新韓カード使用の場合

新韓カードを使用してテスト決済処理を行う場合、金額の下 3 桁の値が"989"~"999"である場合は決済処理が失敗します。 それ以外の金額を設定された場合は決済処理が成功します。尚、新韓カード取引のテスト決済を行う場合については、実際に 新韓カードが必要となります。新韓カードの手配については加盟店様にてご準備ください。

尚、「5-1-4 署名処理のテストパターン」も決済処理結果に関係しますため、そちらも併せてご確認ください。

#### **NFC** 決済処理のテストパターン

NFC 決済でのテスト決済処理を行う場合、金額の下 3 桁の値が"990"から"999"である場合は決済処理が失敗します。それ以外 の金額を設定された場合は決済処理が成功します。

尚、ご利用の IC チップ搭載のカードによっては署名が求められる場合があります。その場合につきましては「5-1-4 署名処理の テストパターン」も決済処理結果に関係しますため、そちらも併せてご確認ください。

#### 5-1-3 銀聯決済処理のテストパターン

銀聯決済でのテスト決済処理を行う場合、金額の下 3 桁の値が"989"~"999"である場合は決済処理が失敗します。それ以外の 金額を設定された場合は決済処理が成功します。また、テスト決済を行う場合は、銀聯カードをご用意していただく必要はなく、銀 聯以外のブランドのクレジットカードでもテスト決済処理を実施することが可能です。

尚、「5-1-4 署名処理のテストパターン」も決済処理結果に関係しますため、そちらも併せてご確認ください。

#### 5-1-4 署名処理のテストパターン

金額の下 2 桁が"10"である場合は、署名後の処理が失敗します。それ以外の金額を設定された場合は、署名後の処理が成功 します。

#### 5-1-5 取消処理のテストパターン

決済処理時に設定した金額の下 2 桁が"20"である場合は、処理が失敗します。それ以外の金額を設定された場合は処理が成 功します。

#### 5-1-6 返金処理のテストパターン

決済処理時に設定した金額の下 2 桁が"20"である場合は、処理が失敗します。それ以外の金額を設定された場合は処理が成 功します。

#### **Alipay** 決済

#### **5-1-7-1.** 決済処理のテストパターン

金額の下 1 桁の値により処理の成否が決定されます。成否の条件については次の表の通りです。

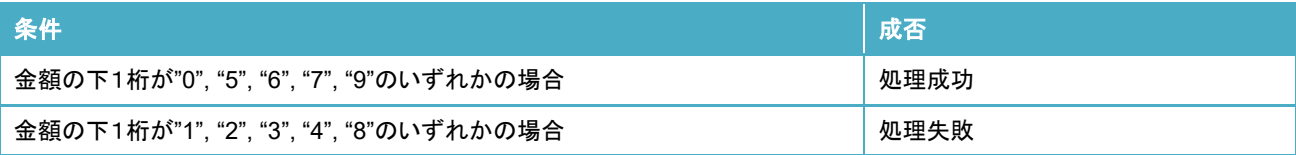

#### **5-1-7-1.** 返金処理のテストパターン

決済処理時に設定した金額の下 2 桁の値により処理の成否が決定されます。成否の条件については次の表の通りです。

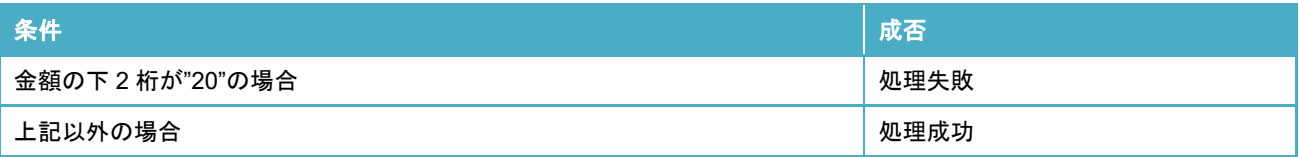

#### **Alipay+**決済

#### **5-1-8-1.** 決済処理のテストパターン

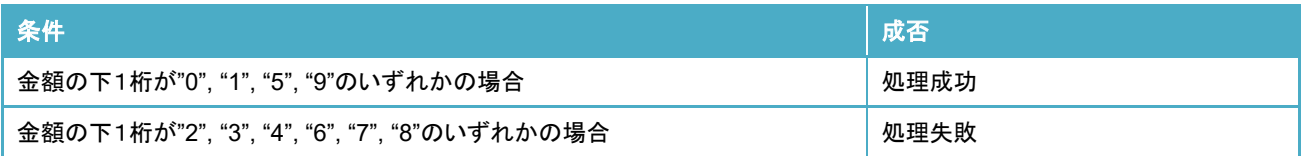

#### **5-1-8-2.** 返金処理のテストパターン

決済処理時に設定した金額の下 2 桁の値により処理の成否が決定されます。成否の条件については次の表の通りです。

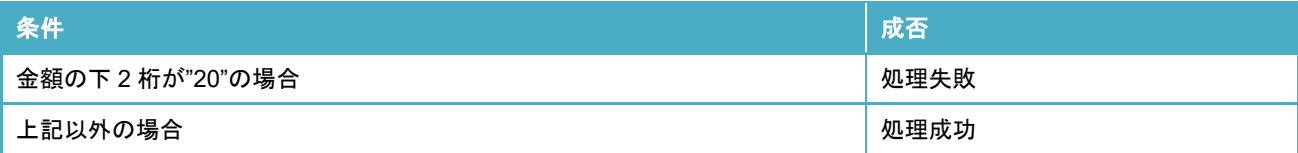

#### **WeChat Pay** 決済

#### **5-1-9-1.** 決済処理のテストパターン

金額の下 1 桁の値により処理の成否が決定されます。成否の条件については次の表の通りです。

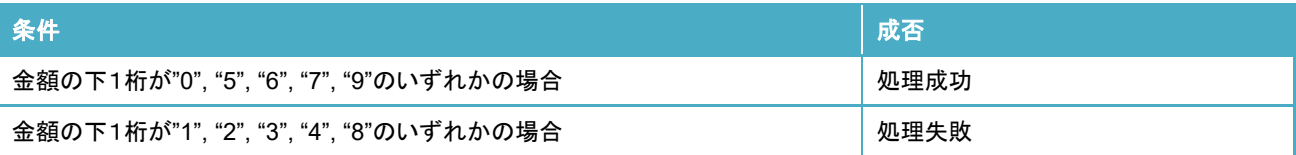

#### **5-1-9-2.** 返金処理のテストパターン

決済処理時に設定した金額の下 1 桁もしくは 2 桁の値により処理の成否が決定されます。成否の条件については次の表の 通りです。

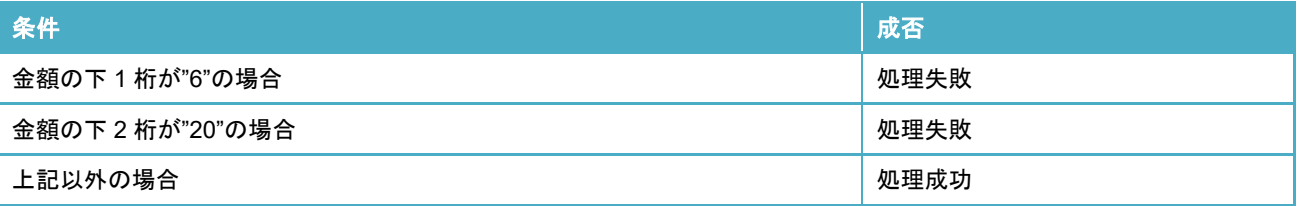

#### **LINE Pay** 決済

#### **5-1-10-1.** 決済処理のテストパターン

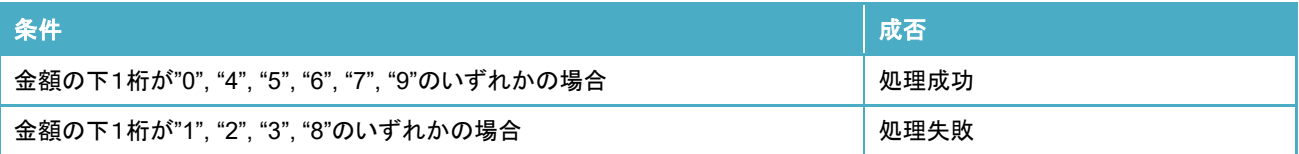

#### **5-1-10-2.** 返金処理のテストパターン

決済処理時に設定した金額の下 2 桁の値により処理の成否が決定されます。成否の条件については次の表の通りです。

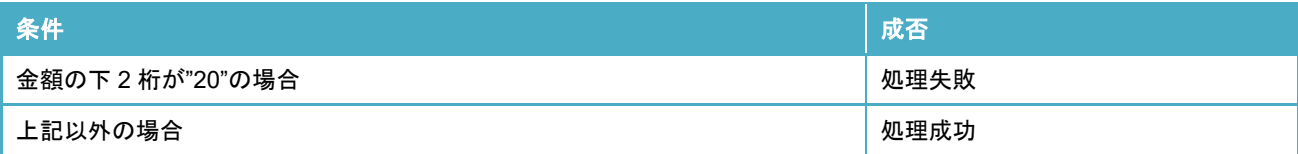

#### 5-1-11 d 払い決済

#### **5-1-11-1.** 決済処理のテストパターン

金額の下 1 桁の値により処理の成否が決定されます。成否の条件については次の表の通りです。

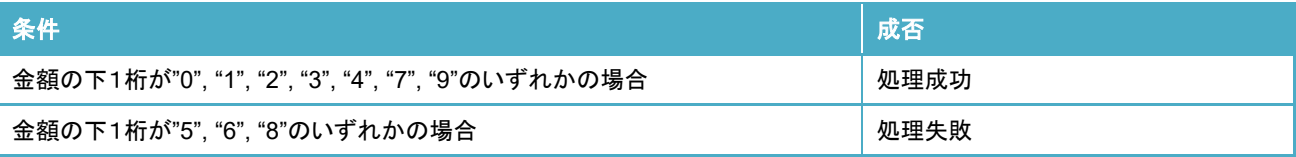

#### **5-1-11-1.** 返金処理のテストパターン

決済処理時に設定した金額の下 1 桁もしくは 2 桁の値により処理の成否が決定されます。成否の条件については次の表の 通りです。

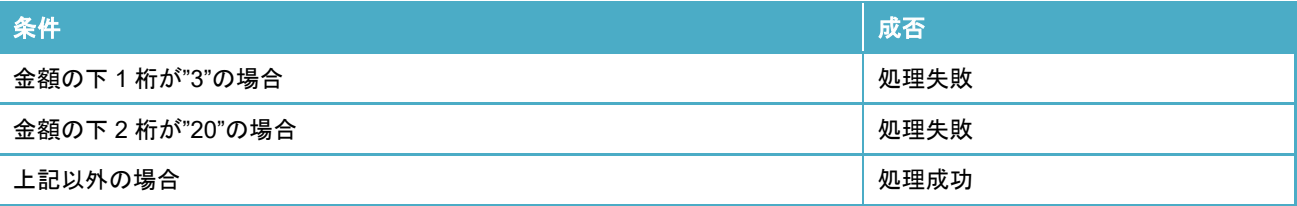

#### **PayPay** 決済

#### **5-1-12-1.** 決済処理のテストパターン

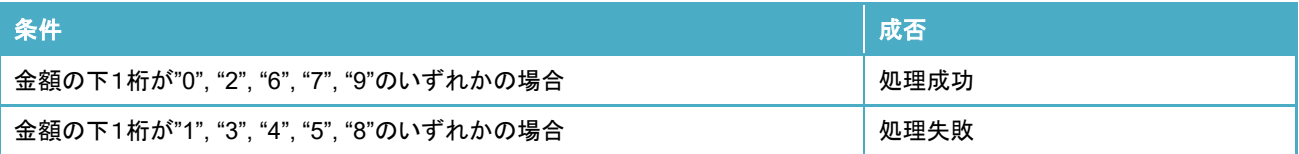

#### **5-1-12-2.** 返金処理のテストパターン

決済処理時に設定した金額の下 1 桁もしくは 2 桁の値により処理の成否が決定されます。成否の条件については次の表の 通りです。

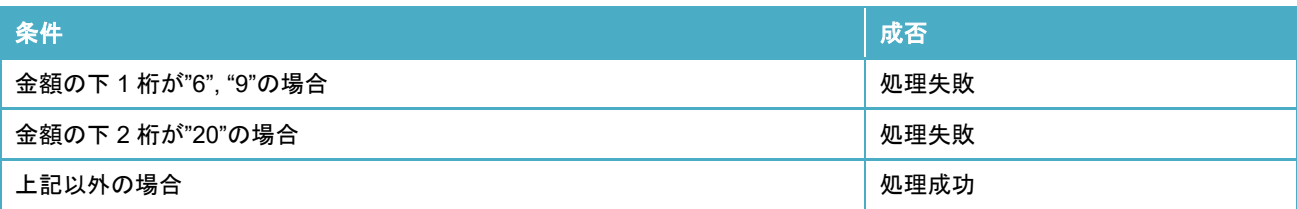

#### **au PAY** 決済

#### **5-1-13-1.** 決済処理のテストパターン

金額の下 1 桁の値により処理の成否が決定されます。成否の条件については次の表の通りです。

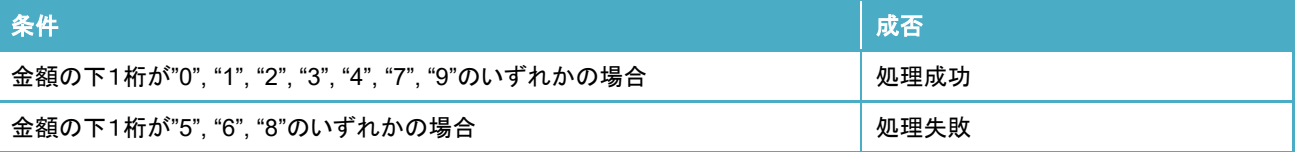

#### **5-1-13-1.** 返金処理のテストパターン

決済処理時に設定した金額の下 1 桁もしくは 2 桁の値により処理の成否が決定されます。成否の条件については次の表の 通りです。

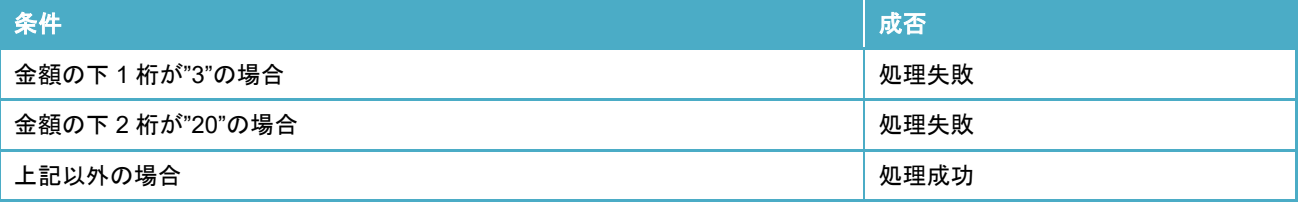

#### 5-1-14 メルペイ決済

#### **5-1-14-1.** 決済処理のテストパターン

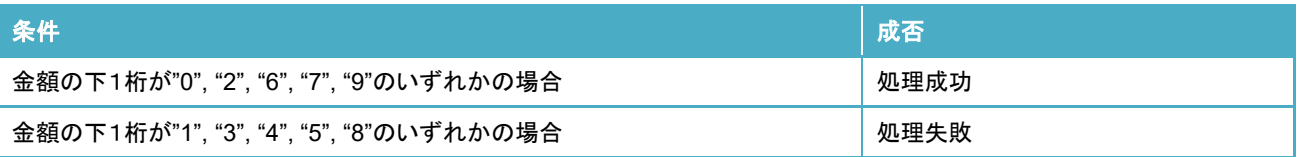

#### **5-1-14-1.** 返金処理のテストパターン

決済処理時に設定した金額の下 1 桁もしくは 2 桁の値により処理の成否が決定されます。成否の条件については次の表の 通りです。

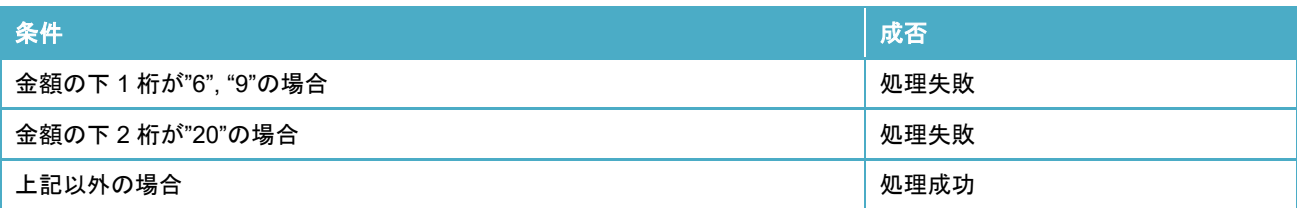

#### 5-1-15 楽天ペイ決済

#### **5-1-15-1.** 決済処理のテストパターン

金額の下 1 桁の値により処理の成否が決定されます。成否の条件については次の表の通りです。

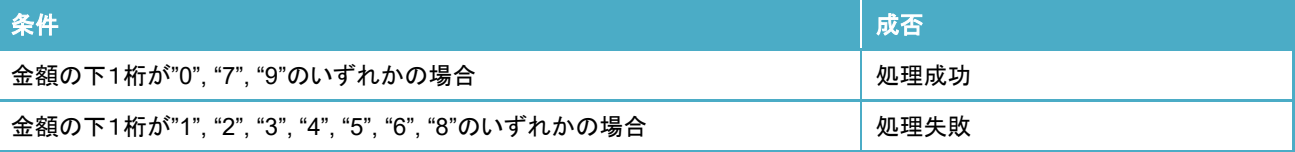

#### **5-1-15-1.** 返金処理のテストパターン

決済処理時に設定した金額の下 1 桁もしくは 2 桁の値により処理の成否が決定されます。成否の条件については次の表の 通りです。

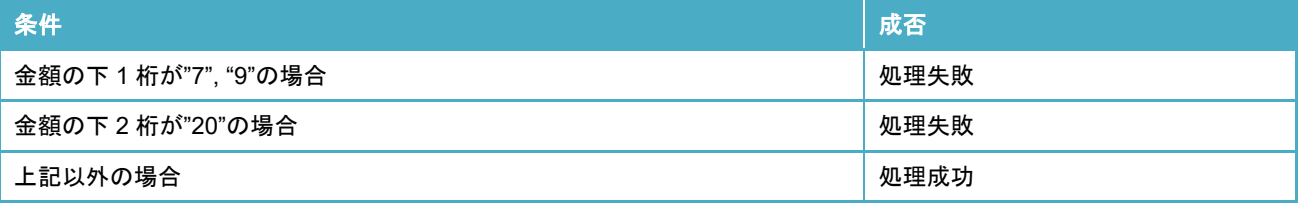

#### **J-Coin Pay** 決済

#### **5-1-16-1.** 決済処理のテストパターン

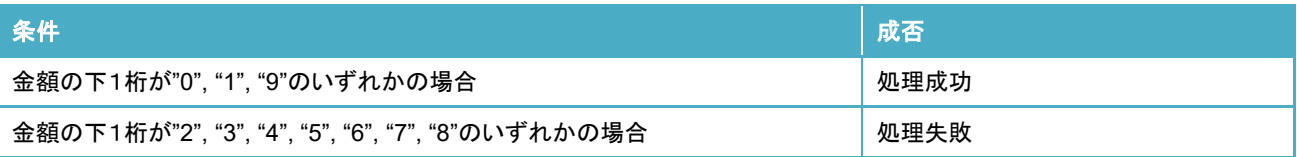

#### **5-1-16-1.** 返金処理のテストパターン

決済処理時に設定した金額の下 1 桁もしくは 2 桁の値により処理の成否が決定されます。成否の条件については次の表の 通りです。

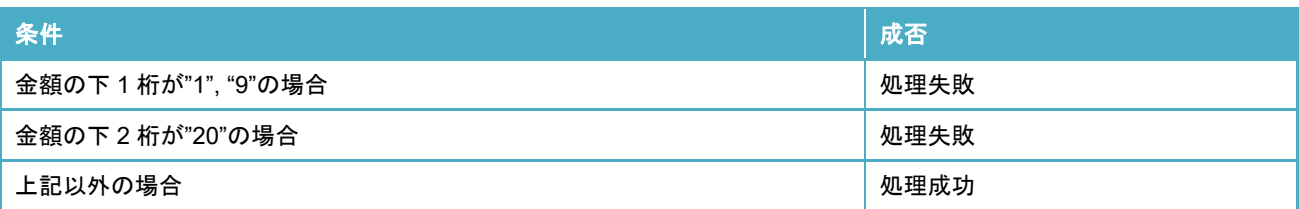

#### **UnionPay QR** コード決済

#### **5-1-17-1.** 決済処理のテストパターン

金額の下 1 桁の値により処理の成否が決定されます。成否の条件については次の表の通りです。

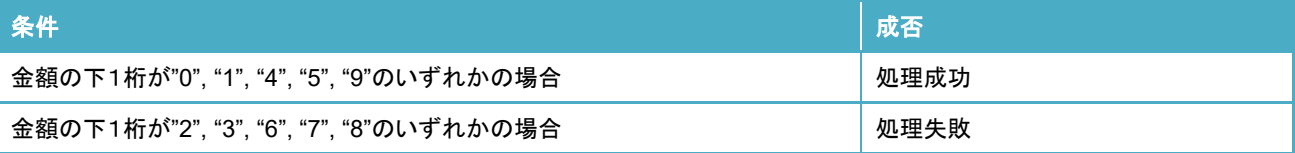

#### **5-1-17-1.** 返金処理のテストパターン

決済処理時に設定した金額の下 1 桁もしくは 2 桁の値により処理の成否が決定されます。成否の条件については次の表の 通りです。

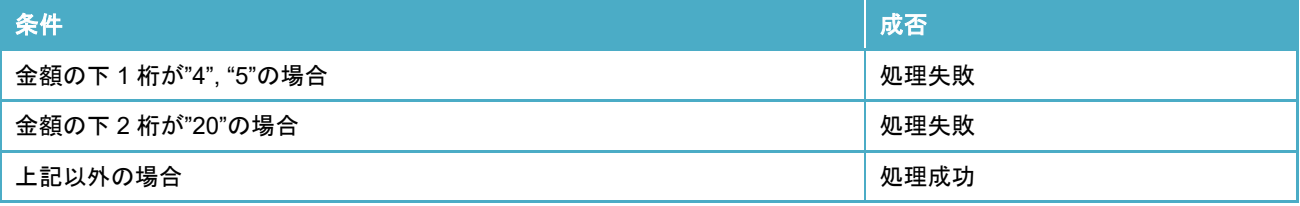

#### **5-1-18 Smart Code 決済**

#### **5-1-18-1.** 決済処理のテストパターン

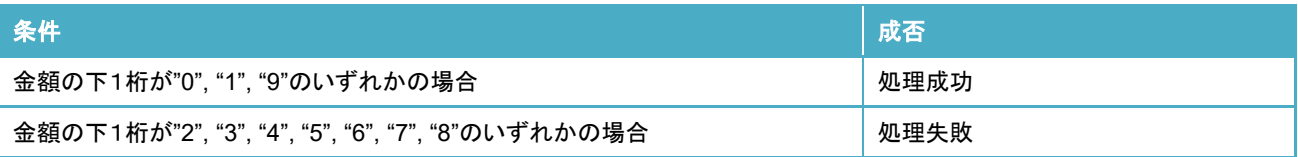

#### **5-1-18-2.** 返金処理のテストパターン

決済処理時に設定した金額の下 1 桁もしくは 2 桁の値により処理の成否が決定されます。成否の条件については次の表の 通りです。

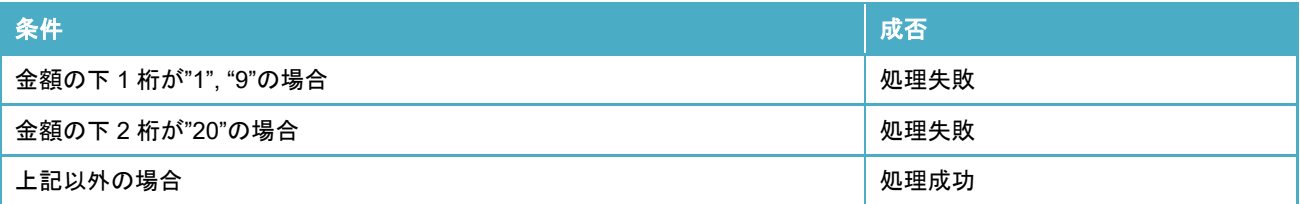

## 5-2 マイル積算系のテストパターン

マイル積算系(ANA マイル積算、ユナイテッド航空マイル積算、その他マイル積算)のテストを行う場合のテストパターンは以下 の通りです。

#### 5-2-1 マイル積算処理のテストパターン

金額の下 1 桁の値により処理の成否が決定されます。成否の条件については次の表の通りです。

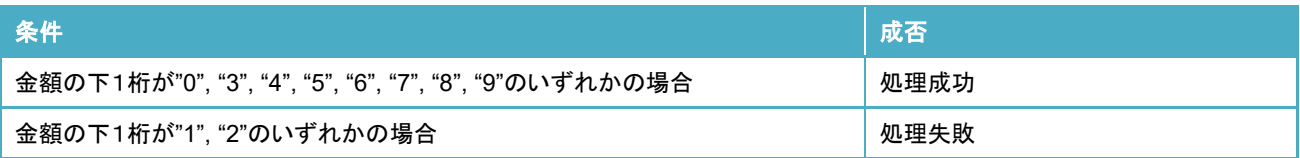

#### 5-2-1 マイル積算取消処理のテストパターン

マイル積算処理時に設定した金額の下 2 桁の値により処理の成否が決定されます。成否の条件については次の表の通りです。

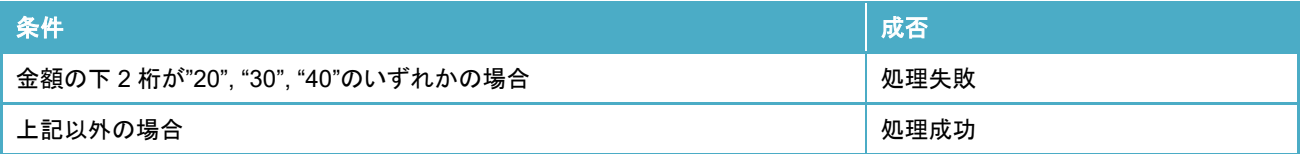

## 第**6**章 補足事項

#### 6-1 マーチャントパスワードとは

マーチャントパスワードとは加盟店に対して与えられた認証のためのパスワードです。通常はユーザー毎に管理するパスワード を用いて mPOS サービスに対する認証を行いますが、ユーザーが所属している加盟店のマーチャントパスワードを用いることでも mPOS サービスに対する認証を受けることができます。

尚、マーチャントパスワードはユーザーパスワードと異なりパスワードの有効期限がありません。

#### 6-2レシート印字要件

レシートを発行する場合、決済事業者のレギュレーションとしてレシート印字要件が存在する場合があります。そのため、レシー トを発行される場合は次の点をご注意ください。

#### カード決済(クレジットカード決済・**NFC** 決済)

クレジットカード決済・NFC 決済にて磁気ストライプ取引(磁気ストライプを用いた決済)、または IC カード取引(IC チップを用い た決済)を行なった場合は次の項目を印字してください。

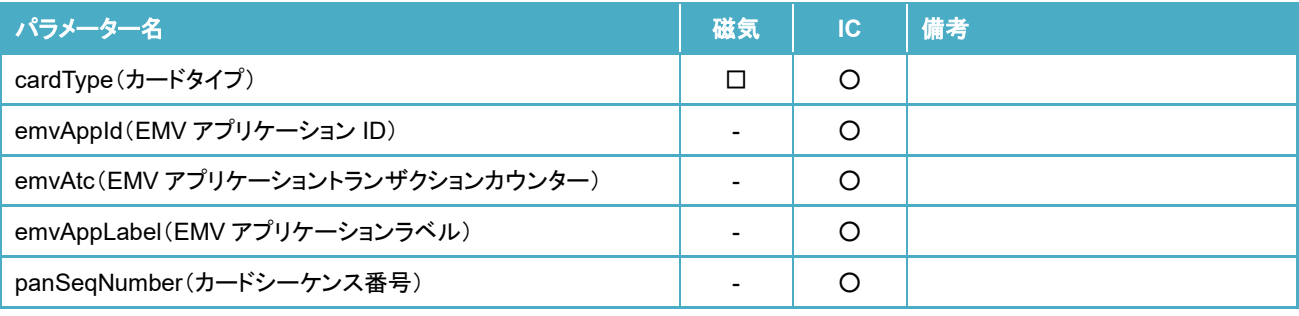

※凡例: "○":必須、 "※":条件付き必須、 "□":推奨、 "-":対象外
## 銀聯決済

銀聯決済にて磁気ストライプ取引(磁気ストライプを用いた決済)、または IC カード取引(IC チップを用いた決済)を行なった場合 は次の項目を印字してください。

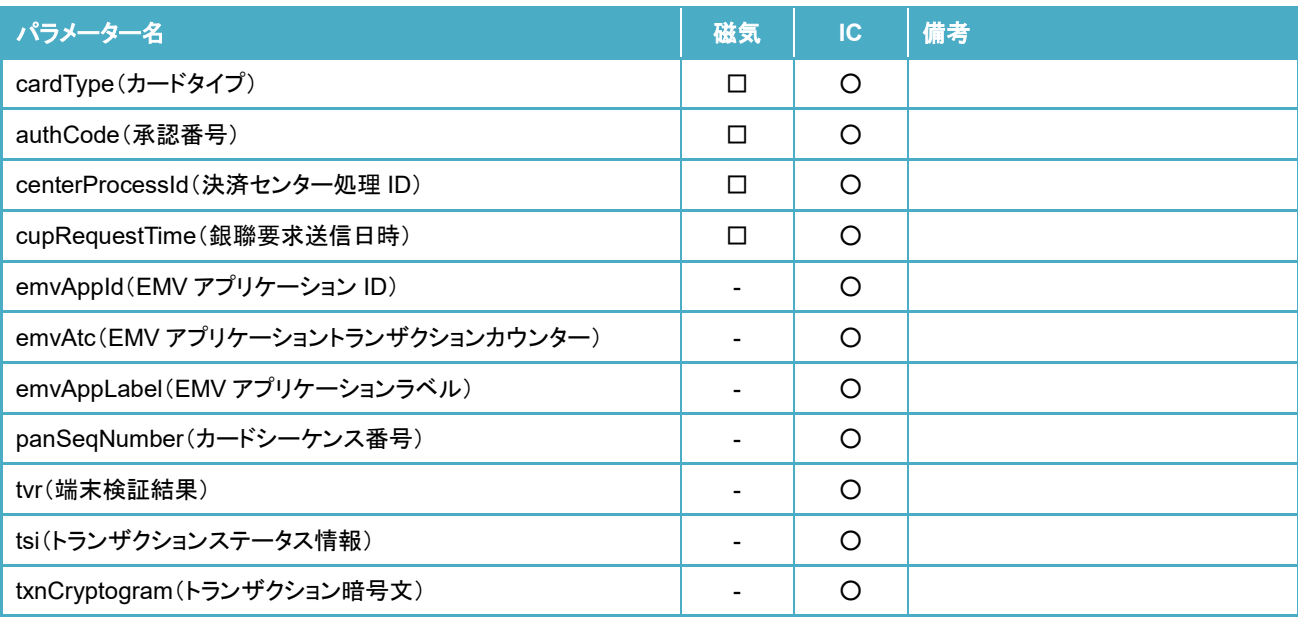

※凡例: "○":必須、 "※":条件付き必須、 "□":推奨、 "-":対象外

### **UnionPay QR** コード決済

UnionPay QR コード決済にて決済・返金処理を行なった場合は次の項目を印字してください。

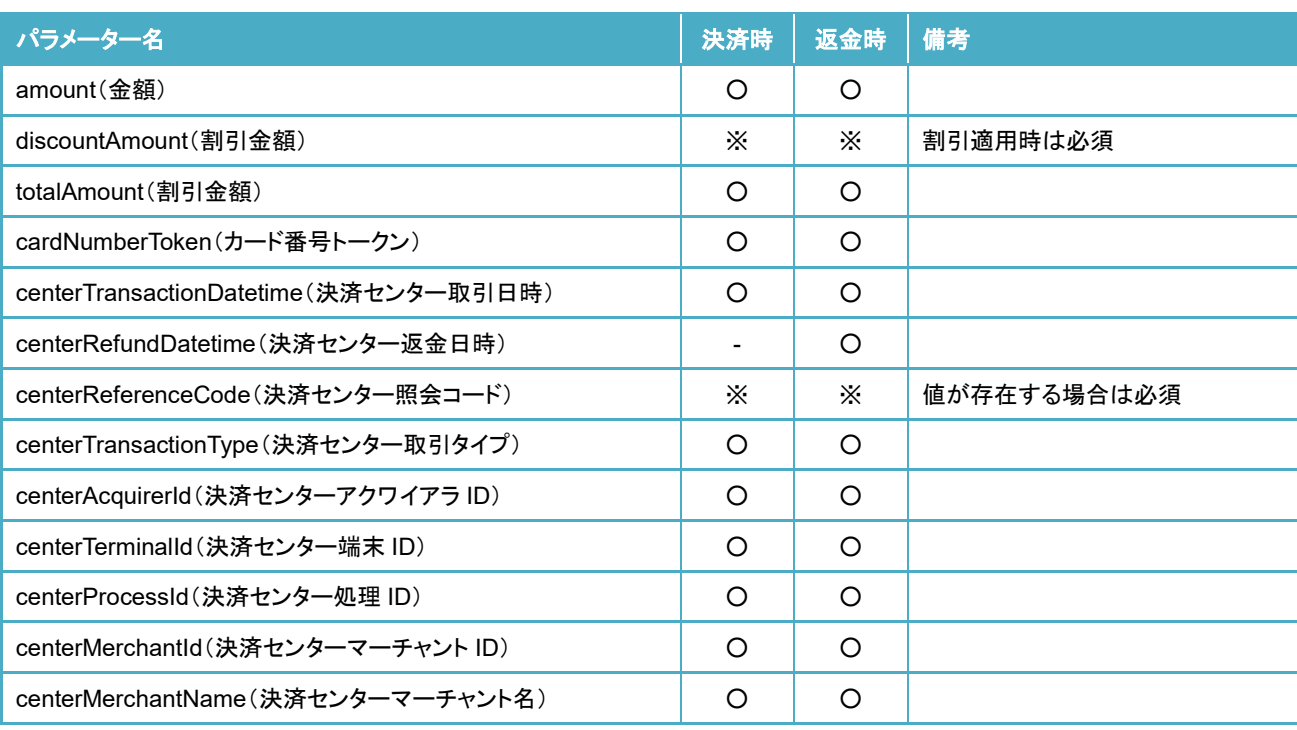

※凡例: "○":必須、 "※":条件付き必須、 "□":推奨、 "-":対象外

# 6-3 自動取消・返金について

取引が与信もしくは仮売上の状態で一定時間経過すると mPOS 決済サーバーにて自動で取消処理、もしくは返金処理が実施 され、対象の取引が取消・返金されます。

# 第**7**章 改訂履歴

- 2016/05 Ver1.0.0 リリース
- 2017/05 Ver1.1.0 リリース
	- ・「2-2 推奨環境」
	- 統合開発環境のバージョンを更新。
	- ・「2-3-2 build.gradle の設定」
	- Android API レベルの設定についての記載を修正。
	- 依存ライブラリから'com.journeyapps:zxing-android-embedded:3.1.0@aar'と 'com.google.zxing:core:3.2.1'を削除。
	- ・「3-3-3 レスポンスパラメーター」
	- "JPO"に対する説明を修正。
	- ・「3-4-3 レスポンスパラメーター」
	- 次のパラメーターを追加。

"paymentMethodCode", "jpo", "cardNumber", "authCode", " acquirerCode"

- ・「3-5-3 レスポンスパラメーター」
- "JPO"に対する説明を修正。
- ・「3-8 エラーコード」:次のエラーコードを追加。
- 110, 111, 205, 404, 1007, 1008, 5203, 5204
- ・「4-1 サンプルプログラム動作要件」
- 統合開発環境のバージョンを更新。
- ・「4-2 参照ライブラリについて」
- 依存ライブラリから'com.journeyapps:zxing-android-embedded:3.1.0@aar'と 'com.google.zxing:core:3.2.1'を削除。
- ・「第 5 章 テストパターン」
- 次の項を追記。それに伴い第 5 章の章立てを更新。
- \* 「5-1 クレジットカード決済処理を行う場合のテストパターン」
- \* 「5-2 NFC 決済処理を行う場合のテストパターン」
- 2017/10 Ver1.1.1 リリース
	- ・第1章の章名を更新。
	- ・「3-8 エラーコード」:次のエラーコードを追加。
	- 1101
	- ・「6-2 伝票・レシート出力される場合について」の記載内容を更新。
- 2018/05 Ver1.1.2 リリース
	- ・「2-2 推奨環境」
		- 統合開発環境のバージョンを更新。
- ・「2-3-2 build.gradle の設定」
- 依存ライブラリの設定に関する注意書きを修正。
- ・「2-4 決済 API 概要」
- 画面名と画面に対する概要を修正。
- ・「3-3-2 リクエストパラメーター」
- 次のパラメーターを追加。

"paymentMethodCode"

- ・「3-8 エラーコード」:次のエラーコードを追加。
- 3305
- ・「4-1 サンプルプログラム動作要件」
- 統合開発環境のバージョンを更新。
- ・「4-2 参照ライブラリについて」
- build.gradle の設定例を更新。

2018/10 Ver1.2.0 リリース

- ・WeChat Pay に関する記述を追加。
- ・「2-2 推奨環境」
- 統合開発環境のバージョンを更新。
- ・「3-8 エラーコード」:次のエラーコードを追加。
- 112, 113
- ・「4-1 サンプルプログラム動作要件」
- 統合開発環境のバージョンを更新。

#### 2018/12 Ver1.3.0 リリース

- ・取引集計 API に関する記述を追加。
- ・カードリーダーアプリ更新 API に関する記述を追加。
- ・位置情報サービス利用廃止に伴い、位置情報サービスに関する記述を削除。
- ・金額(amount)の最大桁数を 8 桁に修正。
- ・「2-2 推奨環境」
- 統合開発環境のバージョンを更新。
- ・「2-3-2 build.gradle の設定」
- Android API レベルの設定についての記載を修正。
- ・「3-10 エラーコード」:次のエラーコードを追加・削除。
- 追加:207, 208, 998, 1003, 3005 削除:3001, 3002, 9003
- ・「4-1 サンプルプログラム動作要件」
- 統合開発環境のバージョンを更新。

### 2019/04 Ver1.4.0 リリース

- ・LINE Pay、d 払い、PayPay、ANA マイル積算に関する記述を追加。
- ・"description(説明)"の最大文字数を 40 文字に修正。
- ・"aosa(有効オフライン支出額)"に関する記述を削除。
- ・「2-2 推奨環境」
- 統合開発環境のバージョンを更新。
- ・「3-5-3 レスポンスパラメーター」
- "orderStatus(取引ステータス)"に対する説明を修正。
- ・「3-10 エラーコード」
- メッセージ欄を削除。
- 次のエラーコードを追加。
- \* 追加:114, 115, 116, 117, 206, 209, 210, 211, 507, 508, 509
- ・「4-1 サンプルプログラム動作要件」
- 統合開発環境のバージョンを更新。
- ・「第 5 章 テストパターン」
- WeChat Pay 決済に関するテストパターンを更新。
- LINE Pay 決済に関するテストパターンを追加。
- d 払い決済に関するテストパターンを追加。
- PayPay 決済に関するテストパターンを追加。
- ANA マイル積算に関するテストパターンを追加。
- ・「6-3-3 NFC 決済の場合」の節を削除。

2019/09 Ver1.5.0 リリース

・取消 API に関する記述を追加。

- ・「2-2 推奨環境」
- 統合開発環境のバージョンを更新。
- ・「3-1-4 共通ヘッダーパラメーター」
- "cardThreeWay(カード決済3面待ち)"を追加。
- ・「3-3-2 リクエストパラメーター」
- "amount(金額)"を任意項目に修正。
- ・「3-3-3 レスポンスパラメーター」
- "amcNumber(AMC 番号)"のパラメーター名の誤りを修正。
- ・「3-5-3 レスポンスパラメーター」
- "amcNumber(AMC 番号)"のパラメーター名の誤りを修正。
- ・「3-6-3 レスポンスパラメーター」
- "amcNumber(AMC 番号)"のパラメーター名の誤りを修正。
- ・「3-11 エラーコード」
- 次のエラーコードを追加。
- \* 追加:601, 602, 603, 604, 902, 903, 904, 905, 3205
- ・「4-1 サンプルプログラム動作要件」
- 統合開発環境のバージョンを更新。
- ・「第 5 章 テストパターン」
- 取消処理のテストパターンを追加。

2020/06 Ver1.6.0 リリース

・銀聯決済に関する記述を追加。

- ・「2-2 推奨環境」
- 動作 OS を Android 5.0 以上に更新。
- 開発言語・統合開発環境のバージョンを更新。
- ・「2-3-1 依存ライブラリ」
- mPOS SDK が AndroidX を利用しているとの記述を追加。
- ・「2-3-2 build.gradle の設定」
- Android API レベルの設定についての記載を修正。
- Android 4 環境におけるセキュリティプロバイダに関する注意事項を削除。
- ・「3-1-4 共通ヘッダーパラメーター」
- 次のパラメーターを追加。

"cameraFacing"

- ・「3-3-3 レスポンスパラメーター」
- 次のパラメーターを追加。
- "orderReferenceId", "cvmr", "tvr", "tsi", "txnCryptogram", "centerProcessId", "cupRequestTime" ・「3-5-3 レスポンスパラメーター」
- 次のパラメーターを追加。

"cardType", "emvAppId", "emvAtc", "emvAppLabel", "panSeqNumber", "cvmr", "tvr", "tsi",

"txnCryptogram", "centerTradeId", "centerProcessId", "cupRequestTime"

- ・「3-6-3 レスポンスパラメーター」
- 次のパラメーターを追加。

"orderReferenceId", "cvmr", "tvr", "tsi", "txnCryptogram", "centerProcessId", "cupRequestTime"

- ・「3-11 エラーコード」
- 次のエラーコードを追加。
- \* 追加:510, 906, 9008, 9009, 9010
- ・「4-1 サンプルプログラム動作要件」
- 動作 OS を Android 5.0 以上に更新。
- 開発言語・統合開発環境のバージョンを更新。
- ・「第 5 章 テストパターン」
- "5-1-4 新韓カード使用の場合"を追加。
- "5-3 銀聯決済処理のテストパターン"を追加。
- ・「6-2 伝票・レシート出力される場合について」
- 銀聯決済の取引に対する記述を追加。
- ・「6-3 自動取消・返金について」を追加。

2021/06 Ver1.7.0 リリース

・商号変更に伴う内容の更新。

・コード決済、ユナイテッド航空マイル積算、その他マイル積算に関する記述を追加。

- ・「2-2 推奨環境」
- 開発言語・統合開発環境のバージョンを更新。
- ・「2-3-2 build.gradle の設定」
- 依存ライブラリの設定に関する記述を更新。
- ・「3-3-3 レスポンスパラメーター」
- 次のパラメーターを追加。

"paymentSource", "discountAmount", "totalAmount", "cardNumberToken", "cardExpiry",

"centerAcquirerId", "centerReferenceCode", "centerTransactionType", "centerTransactionDatetime",

"centerTerminalId", "centerMerchantId", "centerMerchantName", "cvmType", "mileageMembershipNo",

"usageType", "lastUseDate"

- 次のパラメーターを廃止。

"settledAmount", "settledScale", "settledCurrency", "amcNumber"

- ・「3-4-3 レスポンスパラメーター」
- 次のパラメーターを追加。

"cardExpiry"

- ・「3-5-3 レスポンスパラメーター」
- 次のパラメーターを追加。

"paymentSource", "amount" , "discountAmount", "totalAmount", "cardNumberToken", "cardExpiry", "centerAcquirerId", "centerReferenceCode", "centerTransactionType", "centerTransactionDatetime", "centerRefundDatetime", "centerTerminalId", "centerMerchantId", "centerMerchantName", "cvmType", "mileageMembershipNo"

- 次のパラメーターを廃止。

"amcNumber"

- ・「3-6-3 レスポンスパラメーター」
- 次のパラメーターを追加。

"paymentSource", "discountAmount", "totalAmount", "cardNumberToken", "cardExpiry",

"centerAcquirerId", "centerReferenceCode", "centerTransactionType", "centerTransactionDatetime",

"centerRefundDatetime", "centerTerminalId", "centerMerchantId", "centerMerchantName", "cvmType",

"mileageMembershipNo", "usageType", "lastUseDate"

- 次のパラメーターを廃止。

"settledAmount", "settledScale", "settledCurrency", "amcNumber"

- ・「3-11 決済方法コード」を追加。
- ・「3-12 支払手段」を追加。
- ・「3-13 支払種別」を追加。
- ・「3-14 カード所有者検証方法タイプ」を追加。
- ・「3-15 エラーコード」
- 次のエラーコードを追加。
- \* 追加:118, 119, 120, 121, 997
- ・「4-1 サンプルプログラム動作要件」
- 統合開発環境のバージョンを更新。
- ・「第 5 章 テストパターン」
- 章立てを見直し。
- Alipay, WeChat Pay, LINE Pay, d 払い, PayPay のテストパターンを更新。
- Alipay+, au PAY, メルペイ, 楽天ペイ, J-Coin Pay, UnionPay QR コードのテストパターンを追加。
- ・「6-2 レシート印字要件」
- タイトルを「伝票・レシート出力される場合について」から変更。
- 章立てを見直し。
- UnionPay QR コード決済に関する記述を追加。

2021/10 Ver1.8.0 リリース

- ・「2-2 推奨環境」
- 統合開発環境のバージョンを更新。
- ・「2-3-2 build.gradle の設定」
- Android API レベルの設定についての記載を修正。
- ・「3-11 決済方法コード」
- "Smart Code 決済"を追加。
- ・「3-12 支払手段」
- 次の値を追加。

GINKOUPAY, KPLUS, EPOSPAY, PRING, ATONE, AFTEE, PREMOCODE, MYJCBPAY, ANAPAY,

FAMIPAY, LALAPAY, PAIDY

- ・「3-15 エラーコード」
- 次のエラーコードを追加。
- \* 追加:122, 123, 124
- ・「4-1 サンプルプログラム動作要件」
- 統合開発環境のバージョンを更新。
- ・「第 5 章 テストパターン」
- Smart Code 決済に関するテストパターンを追加。

2022/11 Ver1.9.0 リリース

- ・「2-2 推奨環境」
- 統合開発環境のバージョンを更新。
- ・「2-3-1 依存ライブラリ」
- 依存関係として AndroidX ライブラリを追加。
- ・「2-3-2 build.gradle の設定」
- Android API レベル、パッケージオプションの設定についての記載を修正。
- ・「4-1 サンプルプログラム動作要件」
- 統合開発環境のバージョンを更新。
- ・「4-2 参照ライブラリについて」

- 依存関係として AndroidX ライブラリを追加。